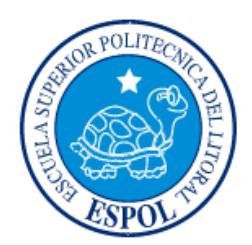

# **ESCUELA SUPERIOR POLITÉCNICA DEL LITORAL**

**Facultad de Ingeniería en Electricidad y Computación**

"ANÁLISIS Y DISEÑO DE UNA RED DE FIBRA ÓPTICA FTTH PARA BRINDAR SERVICIOS TRIPLE PLAY EN EL SECTOR SANTIAGO ROLDÓS PARROQUIA XIMENA DE LA CIUDAD DE GUAYAQUIL"

## **INFORME DE PROYECTO INTEGRADOR**

Previa a la obtención del Título de:

# **INGENIERO EN ELECTRÓNICA Y TELECOMUNICACIONES**

JOSUÉ ISRAEL CHALÉN SÁREZ CARLOS ANDRÉS CORNEJO VERA

> GUAYAQUIL – ECUADOR AÑO: 2015

## **AGRADECIMIENTO**

<span id="page-1-0"></span>A todas aquellas personas que nos proporcionaron su ayuda incondicionalmente para la realización de este proyecto, a su valioso tiempo, experiencia y colaboración.

## **DEDICATORIA**

<span id="page-2-0"></span>A mis Padres Antonio Chalén, Elena Sárez y a todos los docentes que compartieron sus conocimientos y con el apoyo de cada uno de ellos he logrado culminar otra meta

## **Josué Israel Chalén Sárez**

A mi madre Marcia, por su apoyo incondicional, paciencia y aliento para continuar, a mi padre Carlos por sus consejos de vida para hacer de mí un hombre de bien, a mis hermanas y sobrinos por su ayuda y a mis profesores que por sus conocimientos y apoyo hicieron posible este proyecto

## **Carlos Andrés Cornejo Vera**

<span id="page-3-0"></span>**TRIBUNAL DE EVALUACIÓN**

**Msc. Edison Del Rosario PhD. Boris Ramos S.**

.........

PROFESOR EVALUADOR PROFESOR EVALUADOR

. . . . . . . . .

## **DECLARACIÓN EXPRESA**

<span id="page-4-0"></span>"La responsabilidad y la autoría del contenido de este Trabajo de Titulación, nos corresponde exclusivamente; y damos nuestro consentimiento para que la ESPOL realice la comunicación pública de la obra por cualquier medio con el fin de promover la consulta, difusión y uso público de la producción intelectual"

Josué Israel Chalén Sárez

Carlos Andrés Cornejo Vera

## **RESUMEN**

<span id="page-5-0"></span>El presente proyecto busca resolver una necesidad de ámbito tecnológico para el Sector que se encuentra ubicado en la región costa del Ecuador, Provincia Guayas - Cantón Guayaquil, al sur de la ciudad.

Se prevé brindar servicios triple-play (internet, telefonía y televisión) mediante una red FTTH con tecnología GPON, cuya característica principal es el uso equipos pasivos debido al ahorro de energía en planta externa.

La red GPON permite tanto al proveedor como al usuario transferir información de forma asimétrica tanto de subida como de bajada, permitiendo así poder ofrecer una variedad de planes de velocidad para que el usuario pueda elegir.

En este proyecto se realiza un análisis desde un punto de vista financiero, en el cual es necesario determinar los ingresos (planes de ancho de banda para servicios triple play), como los egresos (costos de infraestructura e inversión inicial) en el que se determina que la implementación de esta red sería viable ya que la inversión inicial es posible recuperarla en un tiempo determinado.

# ÍNDICE GENERAL

<span id="page-6-0"></span>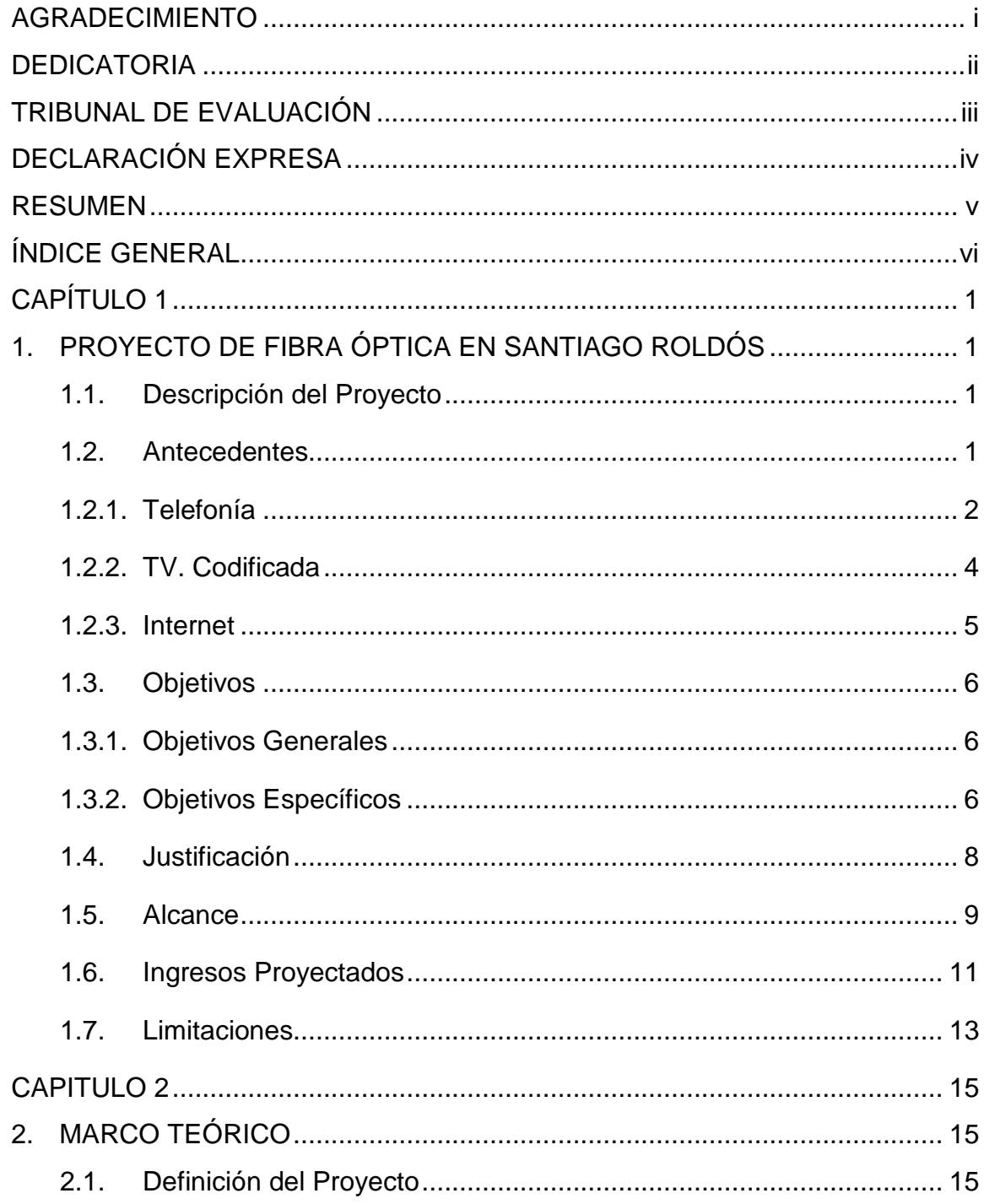

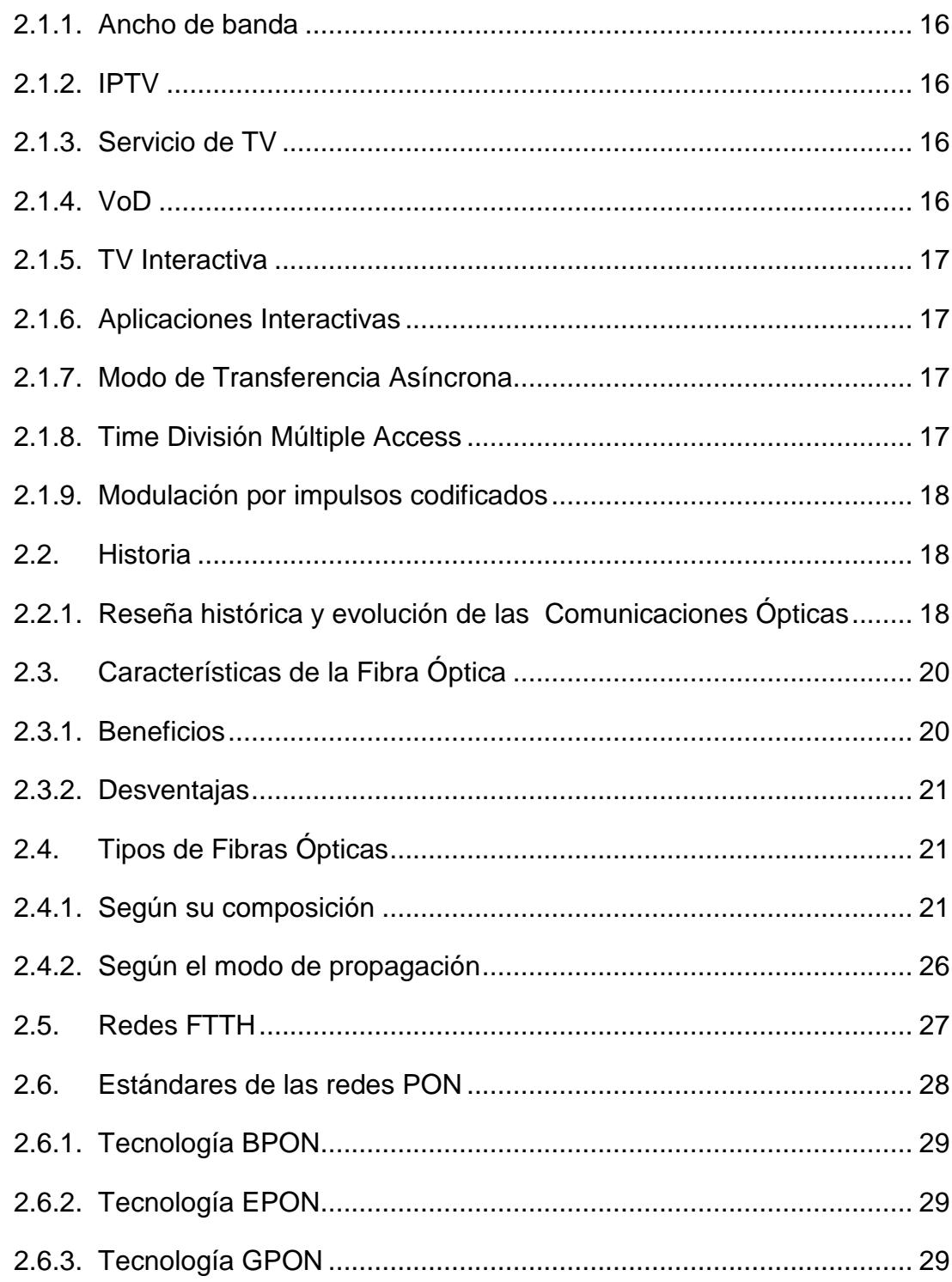

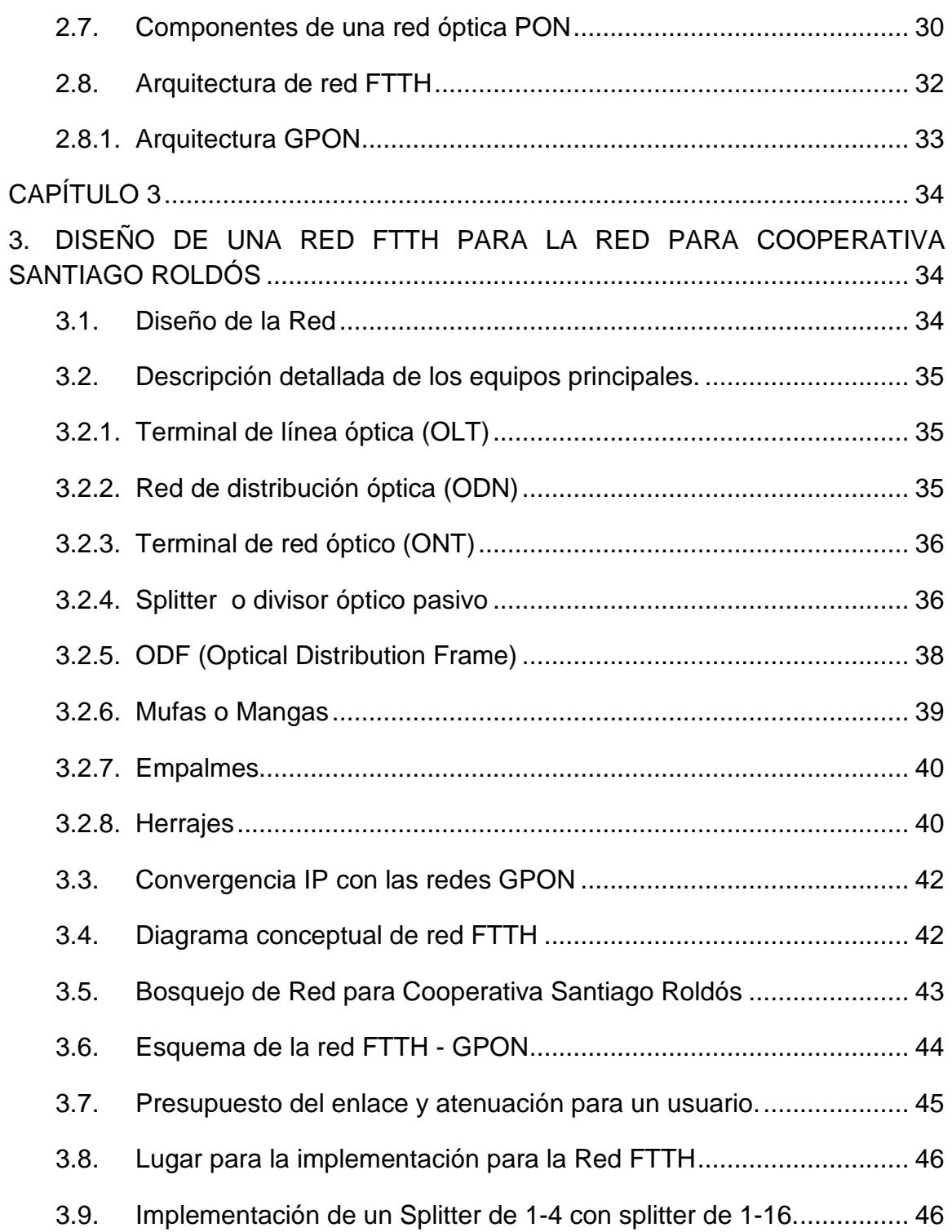

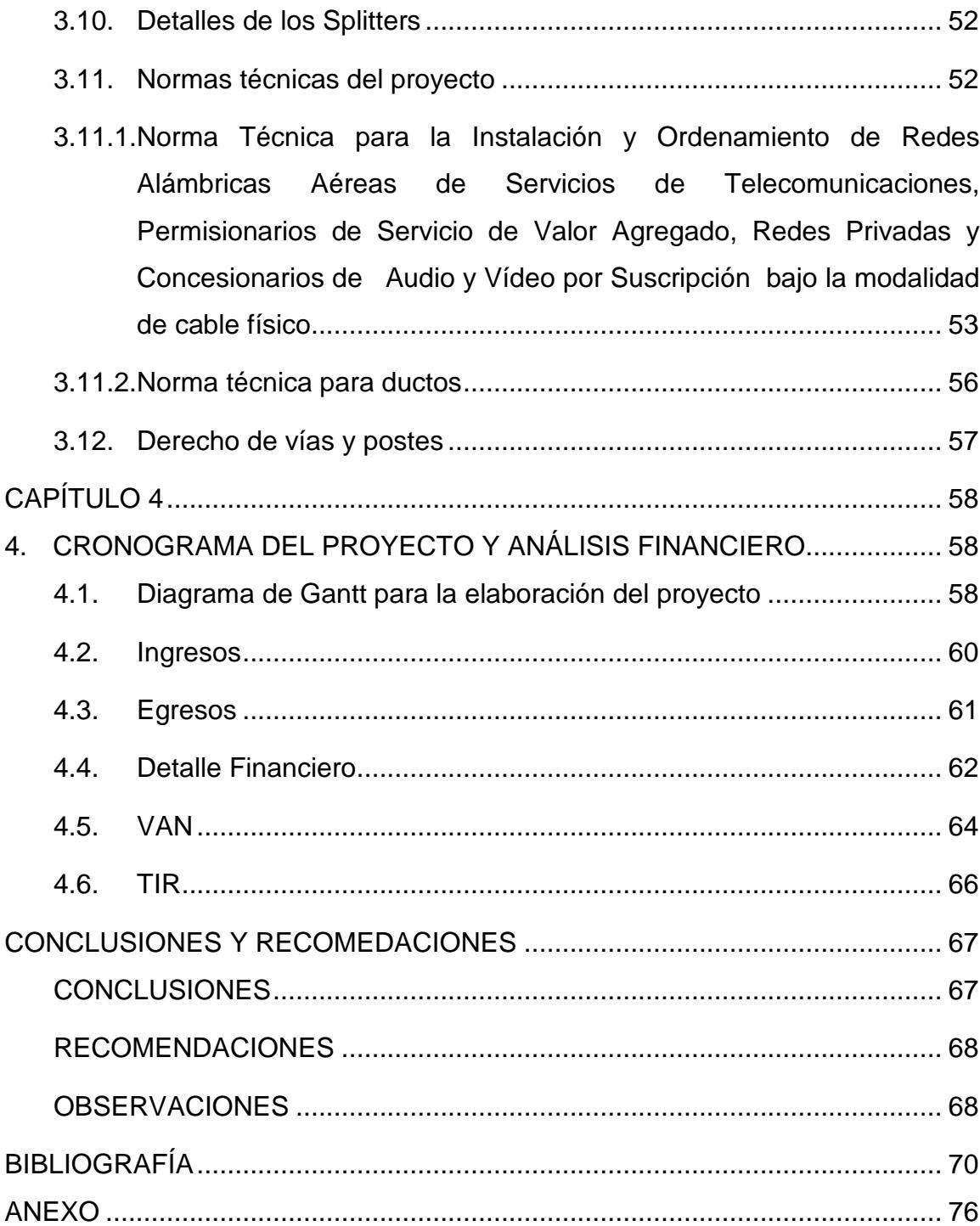

## **CAPÍTULO 1**

## <span id="page-10-1"></span><span id="page-10-0"></span>**1. PROYECTO DE FIBRA ÓPTICA EN SANTIAGO ROLDÓS**

## <span id="page-10-2"></span>**1.1. Descripción del Proyecto**

Debido a que existen sectores como la Cooperativa Santiago Roldós cuyo lugar cuenta actualmente solo con servicio de telefonía por cobre, se ha considerado ampliar los servicios dando la opción de que los usuarios tengan en sus establecimientos televisión, internet y telefonía ip, dando la posibilidad de manejo de acceso universal, lo cual incluye hoy en día tener internet, televisión digital o telefonía de banda ancha, incluso todos.

De acuerdo con ARCOTEL (Agencia de regulación y control de las telecomunicaciones)

Una vez ya terminado el diseño de este proyecto, puede estar amparado en el reglamento para otorgar concesiones de los servicios de telecomunicaciones capítulo 8 Art. 48.- "Los proyectos de implementación del servicio universal en áreas rurales y urbano marginales, que no hayan sido contemplados en los planes de expansión de los prestadores de servicios y operadores de redes, aprobados por el CONATEL, serán financiados con los recursos provenientes del Fondo para el Desarrollo de las Telecomunicaciones (FODETEL) en áreas rurales y urbano-marginales" [2].

## <span id="page-10-3"></span>**1.2. Antecedentes**

En Ecuador el crecimiento del internet, de las tecnologías de información y comunicación en general, han dado lugar a un acceso casi ilimitado de datos y herramientas que pueden ayudar al desarrollo de conocimientos en nuestra sociedad.

En cuanto a la demanda de servicios que se pretenden ofrecer a través de esta red propuesta, se plantean varias tasas de transferencias y paquetes para que los usuarios de la Cooperativa Santiago Roldós puedan escoger de acuerdo a su posibilidad.

La demanda de servicios tecnológicos en el país ha tenido un crecimiento sostenido, a continuación mostramos imágenes en las que se presentan porcentajes de uso de los tres servicios que se cubren basado en datos del INEC, donde se ve que con el paso de los años las personas van teniendo acceso a servicios de acceso universal.

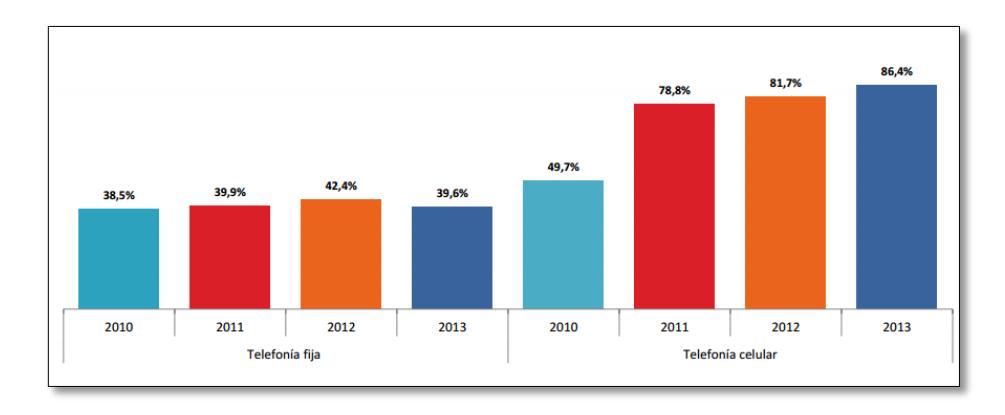

**Figura 1.1: Hogares con teléfono fijo y celular a nivel nacional**

## <span id="page-11-0"></span>**1.2.1. Telefonía**

En "Ecuador" hay más usuarios con acogida a telefonía celular que telefonía fija, de acuerdo al INEC el 39.6% posee acceso a la telefonía fija, porcentaje calculado en el año 2013.

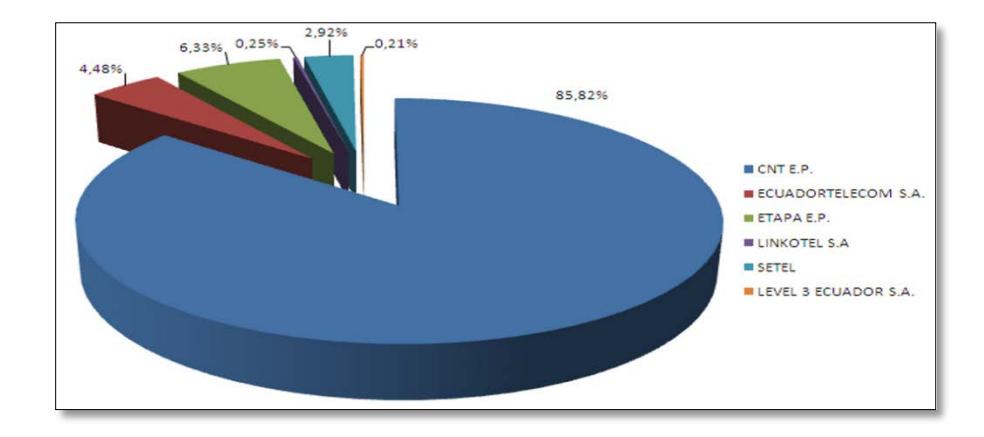

**Figura 1.2: Total Líneas de Abonado**

En el año 2014 hubieron 6 operadora fijas en el Ecuador llevando un gran porcentaje de usuarios la operadora CNT con el 85.82 % de los abonados, seguida de la Etapa E.P en Cuenca con un 6.33%.

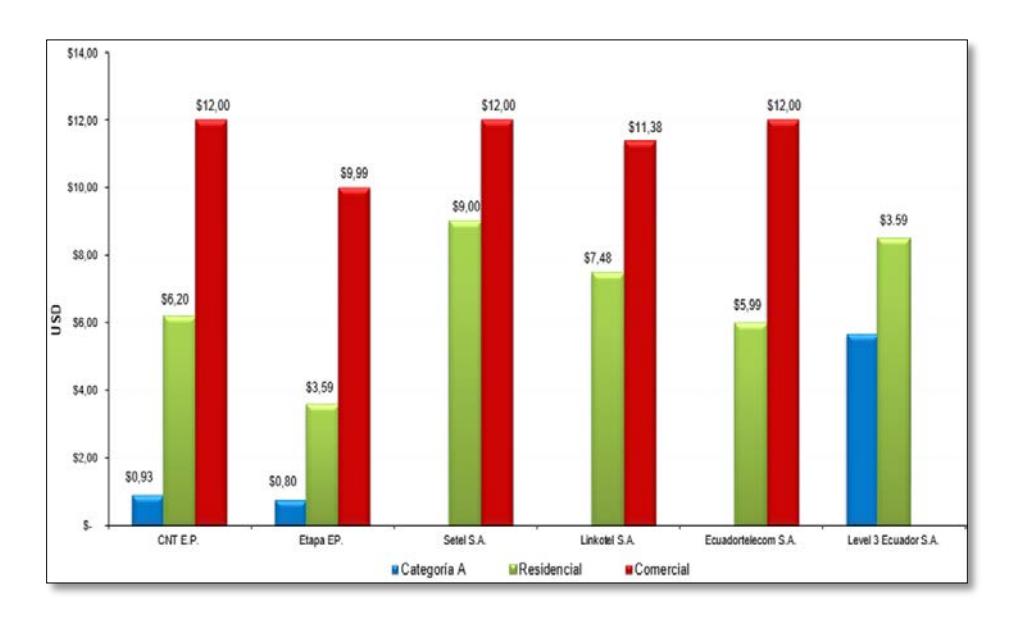

**Figura 1.3: Crecimiento en los últimos cinco años**

Analizando el crecimiento en los últimos 5 años recientes hay que considerar que CNT y ETAPA E.P son las operadoras que más destacan en el mercado del Ecuador.

## <span id="page-13-0"></span>**1.2.2. TV. Codificada**

| <b>Modalidad</b>                                 | No. de<br><b>suscriptores</b><br><b>PAGO</b><br><b>MENSUAL</b> | No. de<br><b>suscriptores</b><br><b>PREPAGO</b> | No. Total de<br><b>suscriptores</b> | %      |
|--------------------------------------------------|----------------------------------------------------------------|-------------------------------------------------|-------------------------------------|--------|
| <b>TELEVISIÓN CODIFICADA</b><br><b>SATELITAL</b> | 215,472                                                        | 182.593                                         | 398.065                             | 46,84% |
| <b>TELEVISIÓN CODIFICADA</b><br><b>TERRESTRE</b> | 70.240                                                         |                                                 | 70,240                              | 8.26%  |
| <b>TELEVISIÓN POR CABLE</b>                      | 379.721                                                        | 1.835                                           | 381.556                             | 44.90% |
| <b>TOTAL GENERAL</b>                             | 665.433                                                        | 184.428                                         | 849.861                             |        |

**Figura 1.4: Suscriptores del Servicio de Audio y Video por modalidad**

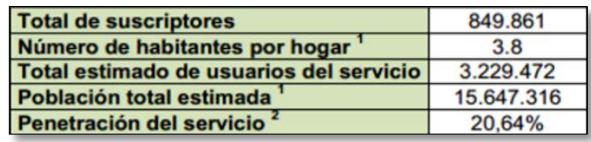

## **Figura 1.5: Penetración del Servicio de Audio y Video por Suscripción a Nivel Nacional**

En cuanto a los usuarios suscriptores de la TV codificada existían 849.861 resultando como usuarios del servicio 3,229.472 asumiendo 3.8 habitantes por hogar, lo que resultó el 20,64% de la población total estimada del país.

La Superintendencia de Telecomunicaciones determinó que había un total de 1.104.039 usuarios suscriptos al servicio de audio y video como se observa en la figura 1.6 a escala nacional, incluso en el segundo trimestre del 2014. Al relacionar la cantidad total de suscriptores con la población total considerada en el Ecuador. Se conoció que la penetración del servicio hasta el segundo trimestre del año 2014 era del 26,38%.

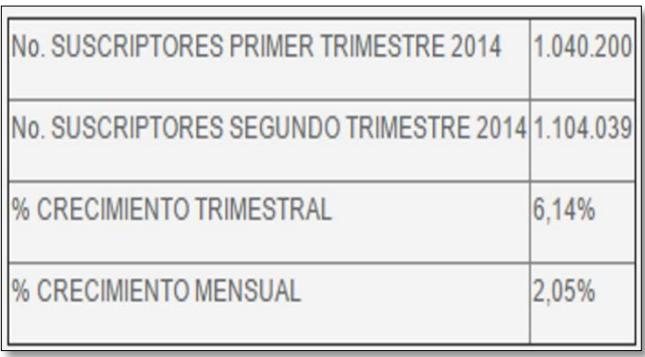

## **Figura 1.6: Suscriptores del servicio de audio y video por suscripción**

Al analizar el número de suscriptores reportados en el primer trimestre del año 2014 y segundo trimestre del año 2014, se obtiene un incremento trimestral de suscriptores del 6,14% y un incremento mensual del 2,05%.

## <span id="page-14-0"></span>**1.2.3. Internet**

Más allá del incremento sustancial en el número de usuarios de internet, está el aumento de la necesidad de un mayor ancho de banda, debido a los servicios que se ofertan y que requieren un ancho de banda mayor como contenidos multimedia e información almacenada en la nube que están usándose bastante en la actualidad. Google, Amazon, Apple y Microsoft, son algunas de las empresas que ya ofrecen servicios de almacenamientos seguros en la nube informática, librando de esta forma a las computadoras de almacenar información que llenaría el disco duro.

### <span id="page-15-1"></span><span id="page-15-0"></span>**1.3. Objetivos**

## **1.3.1. Objetivos Generales**

El presente proyecto busca como objetivo resolver una necesidad de ámbito tecnológico para el Sector que se encuentra ubicado en la región costa del Ecuador, Provincia Guayas - Cantón Guayaquil - Parroquia Ximena, al sur de la ciudad. Se prevé brindar servicios triple-play (internet, telefonía y televisión) con tecnología de fibra óptica con el fin de poder dar el ancho de banda suficiente para cubrir la necesidad de los usuarios.

#### <span id="page-15-2"></span>**1.3.2. Objetivos Específicos**

En el sector que fue seleccionado se encuentran aproximadamente 930 hogares y una escuela "Jaime Roldós Aguilera". El objetivo de este proyecto es analizar y diseñar un modelo de infraestructura adecuada de red de fibra óptica para que empresas de tecnologías e información puedan acceder a brindar los servicios como televisión, internet y telefonía.

Aprovechando que por el momento solo constan con servicio de telefonía, este diseño contribuye con la reducción de la brecha Digital en el país "Ecuador".

El ancho de banda pico máximo que podría requerirse para los servicios descritos en la cooperativa Santiago Roldós es de 84,5 Gbps como se puede observar en la tabla 1.

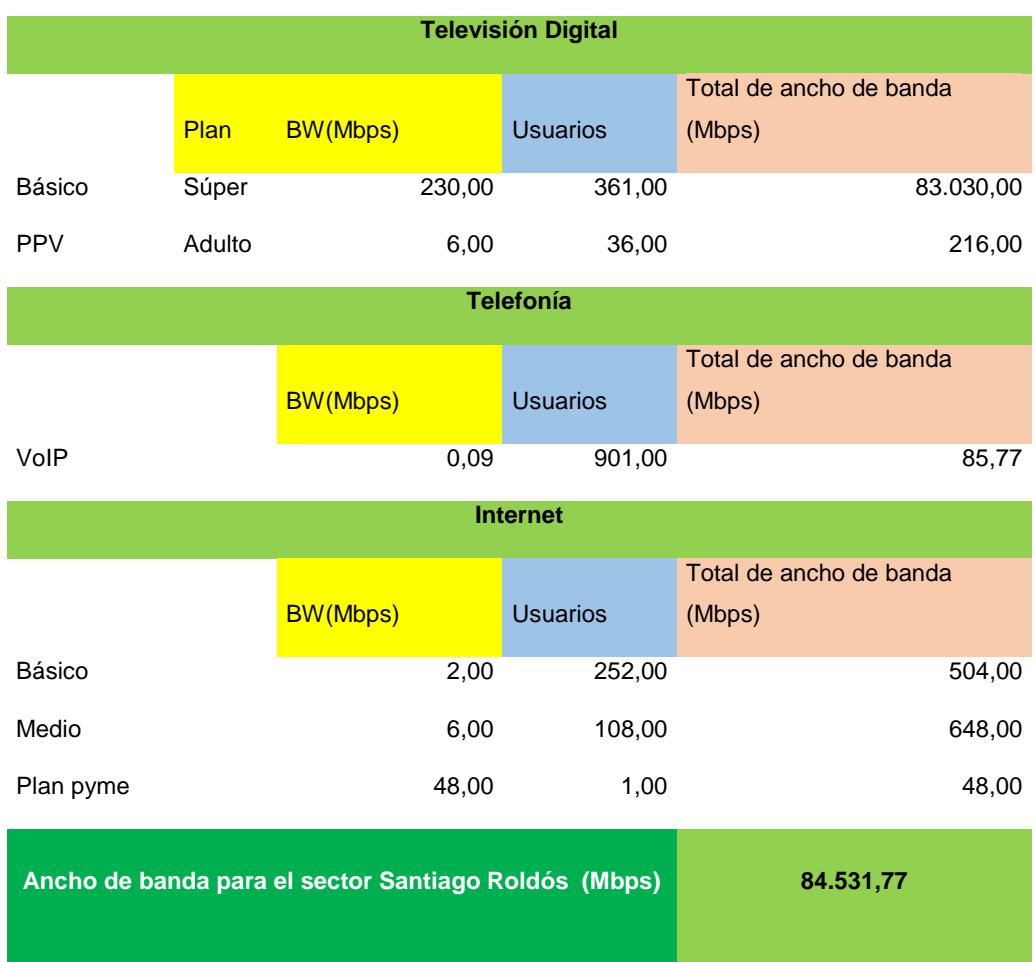

## **Tabla 1: Consumo total del ancho de banda en el sector Santiago Roldós**

A continuación las observaciones por la cual la mejor opción para brindar estos servicios es la red de fibra óptica.

Respecto al servicio de televisión se prevé que Ecuador adoptará con el apagón analógico entre el 31 de diciembre de 2016 hasta el 31 de diciembre de 2018, tiempo en el cual se hará la transferencia progresiva entre las actuales emisiones de TV analógica a la digital de acuerdo a la Subsecretaría de la Calidad del Ministerio de Industrias y Productividad (Mipro).

Razón por la que los usuarios obligatoriamente deberán migrar a televisores digitales o de lo contrario si desean mantener sus televisores analógicos necesitarán de un convertidor digital o ya disponer del servicio directamente digital desde la red que se va a diseñar [13].

En telefonía IP implicaría una mejor comunicación sin interferencias, lo que significa en términos comunes una comunicación limpia y sin cortes para que el abonado se sienta satisfecho.

En internet al adoptar fibra óptica se cuenta con un mayor ancho de banda, diferenciando del internet por cobre donde el ancho de banda era en el mejor de los casos 2 Mbps, esta comparación es necesaria para corroborar la efectividad de la red de fibra óptica.

### <span id="page-17-0"></span>**1.4. Justificación**

El hombre desde sus inicios ha sentido la constante necesidad de comunicarse para transmitir así sus pensamientos, necesidades, informaciones y todo lo concerniente a su vida en sociedad.

Con el surgimiento de las civilizaciones nace también la necesidad de transmitir información a un mayor número de individuos a través de largas distancias así como de preservar estos mensajes en el tiempo para las siguientes generaciones.

Con el tiempo llegaron a comunicarse de una mejor manera y gracias al avance de la tecnología se construyeron varios equipos de comunicación con los que se pudo dar transmisión vía microonda y satelital, hasta que en la actualidad la comunicación es generada por diversos enlaces incluyendo fibra óptica que es lo que se va a usar en el diseño de la red [25].

Las telecomunicaciones en el Ecuador han marcado desde su origen un pilar fundamental para el ámbito económico y social del país. Dentro de todas sus aplicaciones la banda ancha es una herramienta muy comúnmente usada por miles de usuarios en la actualidad desde la comodidad de sus hogares gran parte del día.

Actualmente las compañías de telecomunicaciones procuran mantenerse siempre ofreciendo la mejor tecnología de punta en sus servicios para atraer usuarios, como es el caso de las compañías de cable, satélite o aquellas compañías que usan fibra.

El despliegue de La fibra Óptica ha permitido mejorar el servicio de las telecomunicaciones, reemplazando en algunos sectores del país la tecnología xDSL de las líneas de cobre por fibra óptica en la que les permite a las empresas de comunicaciones proveer servicios de televisión, internet y televisión. Además de aprovechar el gran ancho de banda que la red de fibra puede brindar gracias a sus características, permitiendo mejores tasas de rendimiento y velocidad en estos servicios [7].

## <span id="page-18-0"></span>**1.5. Alcance**

El presente proyecto se limitará en diseñar una infraestructura para que se puedan brindar 3 tipos de servicios (internet, telefonía IP y televisión), usando Fibra Óptica donde actualmente solo se posee servicio de telefonía por cobre.

El área de cobertura para realizar el diseño y análisis de la red de fibra óptica es de 228076 m2, donde se estima unas 50 manzanas que comprenden 930 casas y una escuela como se observa en la figura 1.7.

**Coordenadas del nodo:** Latitud: 2°15'37.52"S; Longitud: 79°53'35.13"O

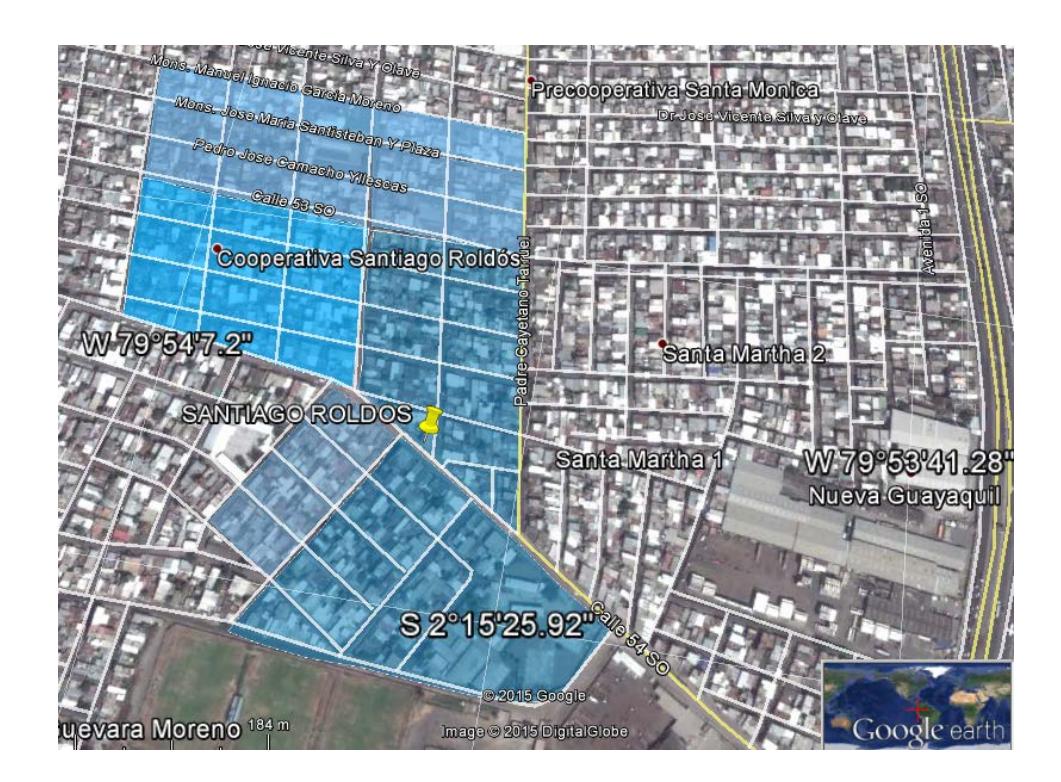

**Figura 1.7: Área de Cobertura "Santiago Roldós"**

Este diseño será realizado empezando en la central puerto nuevo donde estará ubicado un nodo de acceso (donde los proveedores podrán conectarse para proveer sus servicios) hasta el hogar del usuario.

Se percibe que una vez realizado la implementación propuesta en el diseño, todo el sector podrá contar con servicio de telefonía, un 40% podrá contar con el servicio de Internet, y otro 40% con el servicio de Televisión Digital, al menos en el primer año de instalación de equipos; en un futuro se podrá contar con el 100% de los equipos instalados para que los clientes de Santiago Roldós puedan contar con los 3 servicios, los precios estimados de instalación en el primer año se puede observar en la tabla 2.

El análisis de este proyecto permitirá determinar qué tan rentable resulta la elaboración de este proyecto y se enfocan más detalles en el capítulo cuatro vistos desde un ámbito económico.

Por ahora el diseño se limita en la cooperativa Santiago Roldós pero queda abierta una puerta para expandir la red a más sectores con la finalidad de cubrir toda la ciudad con fibra óptica.

#### <span id="page-20-0"></span>**1.6. Ingresos Proyectados**

De acuerdo al análisis realizado en la materia, se puede estimar un ingreso proyectado al año de acuerdo con las tarifas de los servicios a brindar como se puede ver en la tabla 3 y en la tabla 6. Se observa los precios de los servicios en la "cooperativa Santiago Roldós" y la Estimación de ganancia anual en la que se describen los porcentajes con lo que se puede deducir cuál de los servicios tiene más demanda en Anexos sección figura. Referencias para los precios de los servicios [14][15][16].

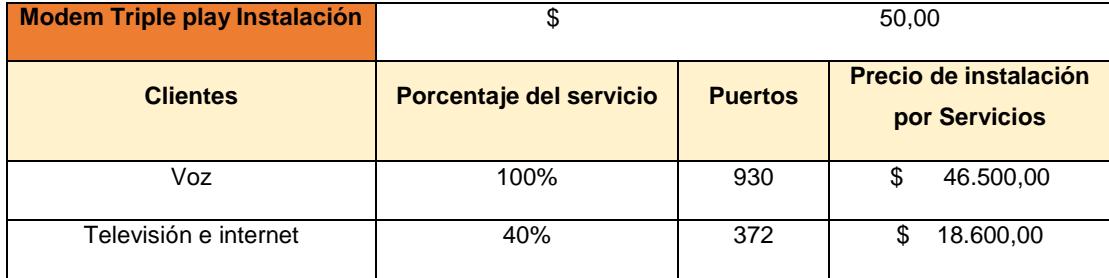

**Tabla 2: Precios de Instalación por Servicios en Residencia**

| Telefonía                    | 100% |              |
|------------------------------|------|--------------|
| Plan básico                  |      | \$<br>6,20   |
| Instalación                  |      | \$<br>50,00  |
| Tráfico Adicional            |      | \$<br>5,00   |
| Tráfico Internacional        |      | \$<br>10,00  |
| Internet                     | 100% |              |
| Plan pyme<br>48Mbps          |      | \$<br>280,00 |
| <b>Televisión Digital HD</b> | 10%  |              |
| Plan masivo HD               |      | \$<br>26,00  |

**Tabla 3: Tarifas de los servicios para el Colegio "Jaime Roldós Aguilera"** 

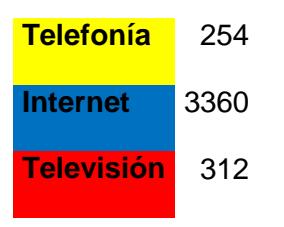

**Tabla 4: Precios de servicios al año para Escuela "Jaime Roldós Aguilera"**

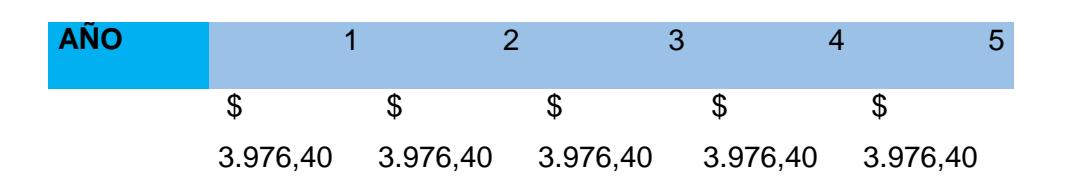

**Tabla 5: Precio de los servicios durante los 5 primeros años en Escuela**

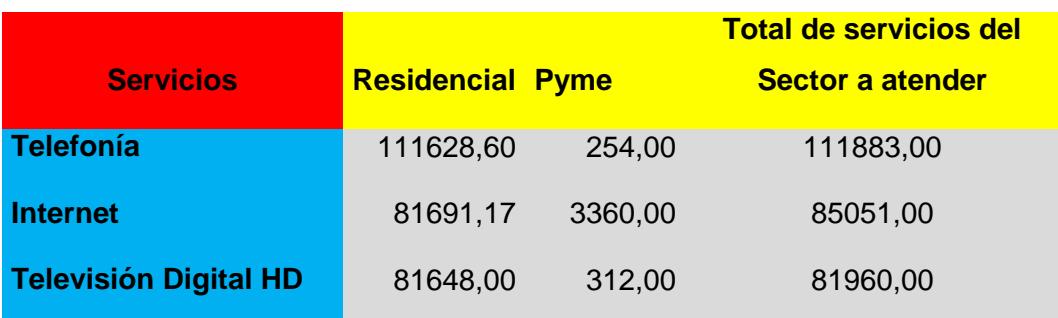

## **Tabla 6: Precios total de los servicios en la "cooperativa Santiago Roldós"**

El ingreso promedio por usuario (ARPU) tiene un valor aproximado de \$ 26 como se puede ver Anexos en la tabla 19 Ingresos y facturación durante los 5 primeros años en la parte inferior izquierda.

El valor del ARPU resultó con la estimación del ingreso anual de los tres servicios en el primer año, se dividió para los meses del año y para el número de usuarios potenciales que hay en el sector.

## <span id="page-22-0"></span>**1.7. Limitaciones**

Dado que el estado actual en la parroquia Ximena, cooperativa Santiago Roldós no es específicamente una zona comercial sino residencial, las tarifas del servicio pueden variar dependiendo de la situación económica del suscriptor.

Este proyecto no cuenta por el momento con un apoyo económico para la implementación del diseño, ni tampoco se cuenta con una empresa proveedora de servicios propia, por lo que esto quedará a disposición de quien desee desarrollar la implementación y también de proveer los servicios para los que esta red de fibra óptica está diseñada.

El diseño consiste en dibujar una arquitectura de una red FTTH, en las que se usan equipos ópticos para expandir la red y equipos finales que permiten al usuario tener los servicios propuestos que él desee, el enlace (cable de fibra óptica) no cambia aunque salgan equipos con nuevas tecnologías, esto hace que la red sea convergente.

El tiempo de desarrollo de este proyecto no permite tener una estimación exacta de la cantidad de hogares que realmente pueden existir en el sector, además de sus preferencias respecto a la selección y cantidad de canales favoritos de televisión digital, o de sus requerimientos de ancho de banda; pero por medio de herramientas como Google Earth y datos del último censo de población y vivienda dados por el INEC, es posible tener una buena estimación de datos.

## **CAPITULO 2**

## <span id="page-24-1"></span><span id="page-24-0"></span>**2. MARCO TEÓRICO**

#### <span id="page-24-2"></span>**2.1. Definición del Proyecto**

Para este proyecto los servicios a transmitir son: televisión digital, internet y telefonía; utilizando como modo guiado cable de fibra óptica con la finalidad de tener acceso a más ancho de banda debido a que el servicio de televisión HD lo requiere. Se pretende diseñar una arquitectura FTTH que es una tecnología de acceso mediante fibra óptica hasta el domicilio del cliente.

La red de fibra óptica pasiva es la arquitectura más ventajosa dado que no utiliza equipos activos (Equipos que funcionan sin necesidad de energía eléctrica) en la red de distribución excepto en la central y domicilio del cliente, razón por la cual le proporciona al usuario bajo costo.

Para el servicio de televisión incluyendo canales HD es importante que los usuarios tengan un televisor de alta resolución de 720p o 1080p.

Para el servicio de telefonía ip los usuarios pueden seguir usando los teléfonos analógicos convencionales dado que el modem viene equipado con un convertidor analógico interno que permite la convergencia entre ellos. [4]

En este proyecto existen dos tipos de categorías para proveer el servicio de internet, estos son residenciales "casas" (en las que solo es necesario contar con una pc de escritorio o laptop) y pyme debido a una escuela que existe en el sector Cooperativa Santiago Roldós que requerirá de access point (Equipos de transmisión de señal inalámbrica para internet) con la finalidad de que todas las aulas tengan acceso por medio de dispositivos móviles.

## <span id="page-25-0"></span>**2.1.1. Ancho de banda**

Ancho de banda es una unidad de medida que representa la tasa en que los datos o bits de información pueden pasar a través de un sistema.

## <span id="page-25-1"></span>**2.1.2. IPTV**

"Internet Protocol Television" es un sistema a través del cual se entrega el servicio de televisión aplicando las redes y métodos utilizados en Internet, específicamente con protocolos de comunicación de internet sobre una infraestructura de red de paquetes conmutados. Se utiliza una conexión de banda ancha de internet en lugar del método tradicional de envío de televisión. [10]

Este servicio requiere usualmente un ancho de banda de entre 1.5 y 6MB, pues se trata de la entrega de video en tiempo real, y en el caso de este estudio de video de alta definición, lo que requerirá de un ancho de banda aún mayor. [17]

## <span id="page-25-2"></span>**2.1.3. Servicio de TV**

Broadcaster Video, tiene como contenido un horario de programación ya preestablecido como la televisión tradicional. En el paquete que se le ofrece al consumidor están: canales públicos, pagados, canales con intereses especiales, y canales de compras interactivas. Esta es la fórmula que se usa para estimar el ancho de banda que se necesita para lo que es televisión estándar y alta definición.

 $IPTVBW = (2Mbps * #de canales SD) + (6Mbps * #de Canales HD)$ 

## <span id="page-25-3"></span>**2.1.4. VoD**

El envío de video sobre demanda se lo realiza al tiempo que requiera; el consumidor, y bajo el pedido del mismo. Especialmente los contenidos son películas las cuales se seleccionan de una librería, dentro de esta aplicación el consumidor puede realizar acciones como play, pause, forward etc. como si usara un DVD player.

## <span id="page-26-0"></span>**2.1.5. TV Interactiva**

El canal de retorno IP no únicamente tiene la posibilidad de retribuir información, sino también permite la interactividad con el usuario en shows de televisión, o aplicaciones que se pueden correr en la TV. Los típicos ejemplos que se pueden dar son: participación en programas de preguntas, votos, comercio, etc. Una representativa interactividad se presenta cuando en los deportes se despliega información acerca de los jugadores.

En el Ecuador el uso de este servicio interactivo no es usado, pero con el avance de la tecnología y un buen enlace de fibra óptica como medio de transmisión se podrá lograr que usuarios y programas de TV interactúen.

## <span id="page-26-1"></span>**2.1.6. Aplicaciones Interactivas**

Se refieren más a aplicaciones como la de Internet tal como el correo o el chat.

## <span id="page-26-2"></span>**2.1.7. Modo de Transferencia Asíncrona**

Modo de transferencia asíncrona (ATM) es una tecnología de telecomunicación desarrollada para hacer frente a la gran demanda de capacidad de transmisión para servicios y aplicaciones.

## <span id="page-26-3"></span>**2.1.8. Time División Múltiple Access**

TDM es común en los sistemas de telefonía fija. Las últimas tecnologías en los sistemas de radio son la codificación de la voz y la compresión de datos, que eliminan redundancia y periodos de silencio y decrementan el tiempo necesario en representar un periodo de voz.

## <span id="page-27-0"></span>**2.1.9. Modulación por impulsos codificados**

Es un procedimiento de modulación utilizado para transformar una señal analógica en una secuencia de bits (señal digital).

## <span id="page-27-2"></span><span id="page-27-1"></span>**2.2. Historia**

## **2.2.1. Reseña histórica y evolución de las Comunicaciones Ópticas**

En la antigüedad el hombre tenía la necesidad de comunicarse por medios ópticos como el humo que las fogatas producían, era una de las formas más rápidas de comunicación a grandes distancias en esos tiempos.

En 1790 fue diseñado el primer telégrafo óptico que consistía en una cadena de torres con sistemas de señalización móviles pero a la final fue reemplazado con el telégrafo eléctrico. [5]

En 1889 se desarrolló el "Photofono", con el cual se podía transmitir señales de voz por medio de parlantes con ayuda de la luz. Pero no lo aplicaron mucho para la transmisión.

En 1934 el norteamericano Norman R. French adquirió una patente que cubría un sistema telefónico óptico. En ella se describía que las señales de voz eran transmitidas por una red de conductores ópticos (formados por varillas rígidas de vidrio u otro material análogo) con un pequeño coeficiente de atenuación para la respectiva longitud de onda de servicio. [3]

En 1958 se encontró una fuente de luz apropiada para ser utilizada como emisor: los Premio Nóbel Arthur Shawlow y Charles H. Twones desarrollaron el láser, utilizado con éxito por primera ocasión por Theodor H. Maimanen 1960.

En 1962 se descubrió que existía la posibilidad de producir un láser con materiales semiconductores. Paralelamente se desarrollaron los elementos receptores, los fotodiodos semiconductores.

Quedaba únicamente por encontrar un medio de transmisión adecuado que adhiriera ambos extremos.

En Inglaterra, en 1966, propusieron utilizar fibras de vidrio como conductores, sin embargo para cubrir distancias apreciables, estas fibras debían tener una atenuación máxima del orden de 20 dB/Km contra los 1000 dB/Km que tenían las fabricadas hasta 1965.

En 1970, la empresa Corning Glass Works fabricó en USA conductores de fibra óptica con un perfil escalonado y obtuvo valores de atenuación inferiores a 20 dB/Km con una longitud de onda de 633 mm.

En 1972 se lograron valores de atenuación de 4 dB/Km con conductores de fibra ópticas de perfil gradual.

Hoy la técnica permite obtener atenuación es menores de 0.2 dB/Km con longitud de onda de 1300 mm en conductores de fibra óptica monomodo.

El primer sistema de conductores de fibra óptica se ensayó en 1976 en la planta de Western Electric de Atlanta. En 1977 se hicieron las primeras pruebas en Campo: la Bell Systems con una instalación de 2.5 Km en Chicago y General Telephone con una de 9 Km. en Long Beach.

La primera empresa que suministró en Estados unidos (USA), cables de fibra óptica monomodo a una compañía telefónica (NY) fue la SIECOR CORPORATION, empresa fundada en conjunto por SIEMENS y CORNING GLASS WORKS.

En Ecuador la primera empresa que utilizó fibras ópticas para los enlaces inter-centrales telefónicas fue El Instituto Ecuatoriano de Telecomunicaciones (IETEL) en 1985. [11]

## <span id="page-29-1"></span><span id="page-29-0"></span>**2.3. Características de la Fibra Óptica**

#### **2.3.1. Beneficios**

- o **Atenuación baja:** Las fibras ópticas son el medio físico con menor atenuación. Permiten efectuar enlaces de mayor distancia, de 100 a 200 Km. Asegurando fiabilidad y economía. La atenuación depende del tipo de fibra y de la longitud de onda utilizada.
- o **Suficiente ancho de banda:** La capacidad de transmisión es muy elevada, también pueden propagarse simultáneamente ondas ópticas de varias longitudes de onda que se traduce en un mayor rendimiento de los sistemas. De hecho 2 fibras ópticas serían capaces de transportar todas las conversaciones telefónicas de un país. Con equipos de transmisión capaces de manejar tal cantidad de información (entre 100 MHz/Km a 10 GHz/Km), en conclusión permiten la transmisión de un gran volumen de información. [5]
- o **Peso y tamaño reducidos:** El diámetro de una fibra óptica es similar al de un cabello humano. Un cable de 64 fibras ópticas, tiene un diámetro total de 15 a 20 mm. y un peso medio de 250 Kg/km. Si comparamos estos valores con los de un cable de 900 pares calibre 0.4 (peso 4,000 Kg/Km y diámetro 40 a 50 mm) se observan ventajas de facilidad y costo de instalación, siendo ventajoso su uso en sistemas de ductos congestionados, cuartos de computadoras o el interior de aviones.
- o **Gran flexibilidad y recursos disponibles:** Los cables de fibra óptica se pueden construir totalmente con materiales dieléctricos, la materia prima utilizada en la fabricación es el dióxido de silicio (Si02) que es uno de los recursos más abundantes en la superficie terrestre.
- o **Aislamiento eléctrico entre terminales:** No existe inducción eléctrica sobre los hilos de vidrio, por tanto pueden ser instalados en lugares de alta tensión sin preocupación de interferencias.

o **Ausencia de radiación emitida:** Las fibras ópticas transmiten luz y no emiten radiaciones electromagnéticas, por lo tanto es el medio más seguro para transmitir información con alta calidad y sin pérdidas de información.

## <span id="page-30-0"></span>**2.3.2. Desventajas**

- o El costo de la fibra sólo se justifica cuando su gran capacidad de ancho de banda y baja atenuación son requeridos.
- o Para bajo ancho de banda puede ser una solución mucho más costosa que el conductor de cobre.
- o La fibra óptica no transmite energía eléctrica, esto limita su aplicación y el terminal de recepción debe ser energizado "Fuente".
- o Las moléculas de hidrógeno pueden difundirse en las fibras de silicio y producir cambios en la atenuación.
- o El agua corroe la superficie del vidrio y resulta ser el mecanismo más importante para el envejecimiento de la fibra óptica.

## <span id="page-30-2"></span><span id="page-30-1"></span>**2.4. Tipos de Fibras Ópticas**

## **2.4.1. Según su composición**

Existen tres tipos de cable de fibra según su composición:

- o Núcleo de plástico y cubierta plástica.
- o Núcleo de vidrio con cubierta de plástico a menudo llamada fibra PCS (núcleo de silicio cubierta de plástico).
- o Núcleo de vidrio y cubierta de vidrio a menudo llamada SCS (silicio cubierta de silicio).

Las fibras de plástico tienen ventajas sobre las fibras de vidrio por ser más flexibles y más fuertes, cómodas de instalar, logran resistir mejor la presión, son menos costosas y pesan alrededor de un 60% menos que el vidrio. Las fibras de plástico no propagan la luz con la misma efectividad que la de vidrio, estas se limitan a distancias relativamente cortas, y pueden ser aplicadas solo en áreas pequeñas como edificios. Las fibras con núcleos de vidrio tienen baja atenuación. Sin embargo, las fibras PCS son mejores que las fibras SCS. Además, las fibras PCS no son tan afectadas por la radiación y por lo tanto, más interesantes para aplicaciones militares mientras que los cables SCS son menos fuertes, y más sensibles al aumento en atenuación cuando se exponen a la radiación.

El Cable de fibra óptica según su estructura se clasifica en:

- o Cable de estructura holgada y
- o Cable de estructura ajustada.

## **Cable de estructura holgada**

Consta de varios hilos huecos de fibra rodeando un miembro central de refuerzo, y envueltos con una cubierta protectora. El diámetro de este tipo de cable está entre dos y tres milímetros. Los hilos de fibra pueden ser huecos o contener gel que impide que el agua entre en la fibra. El tubo holgado protege a la fibra de fuerzas ejercidas en el cable.

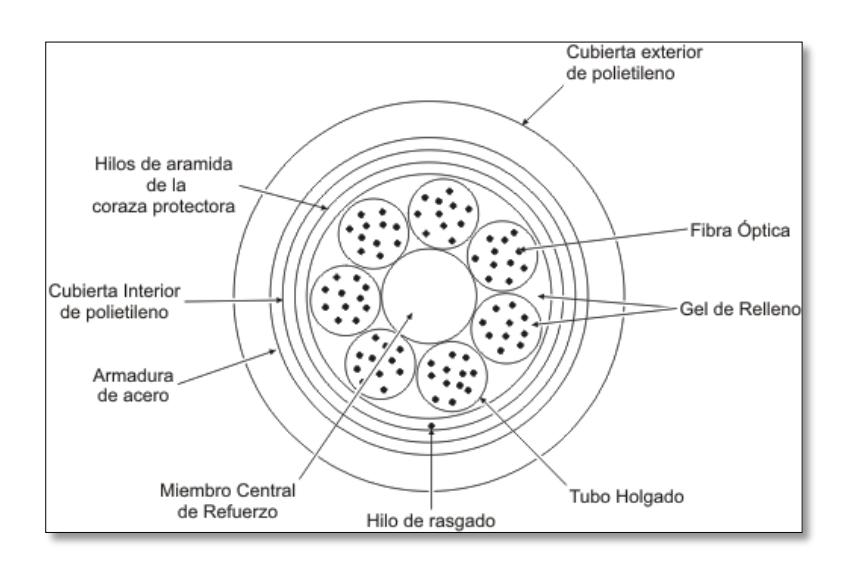

**Figura 2.1: Cable de estructura holgada**

Este tipo de cable tiene en su centro un elemento de refuerzo puede estar hecho de acero, Kevlar o un material equivalente, que da soporte y refuerzo en tendidos e instalaciones permanentes. La cubierta o protección externa del cable se puede hacer, entre otros materiales, de polietileno, de armadura o coraza de acero, goma o hilo de aramida, y es usado tanto en ambientes exteriores como interiores. [28]

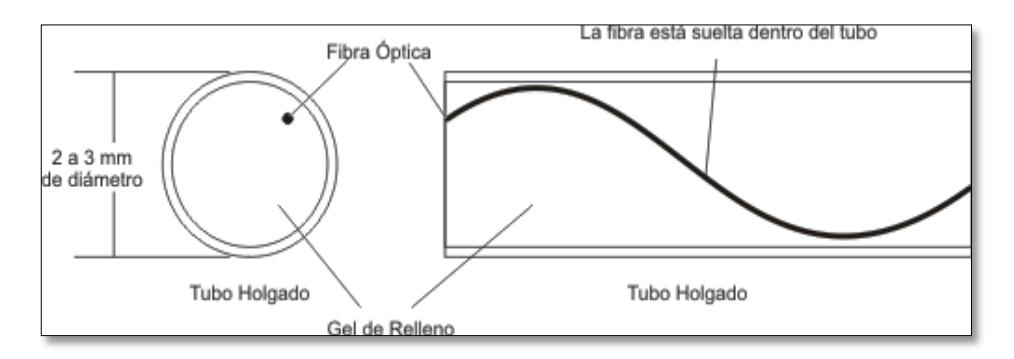

**Figura 2.2: Cable de Tubo Holgado**

#### **Cable de estructura ajustada**

Consta de varios tubos de fibra que tienen una protección secundaria, y estos rodean a un alambre llamado miembro central de refuerzo, que a su vez se encuentran cubiertos por una protección externa como se observa en la Figura 2.3. La protección secundaria de la fibra tiene un diámetro de 900 μm que envuelve al tubo de fibra de 250 μm.

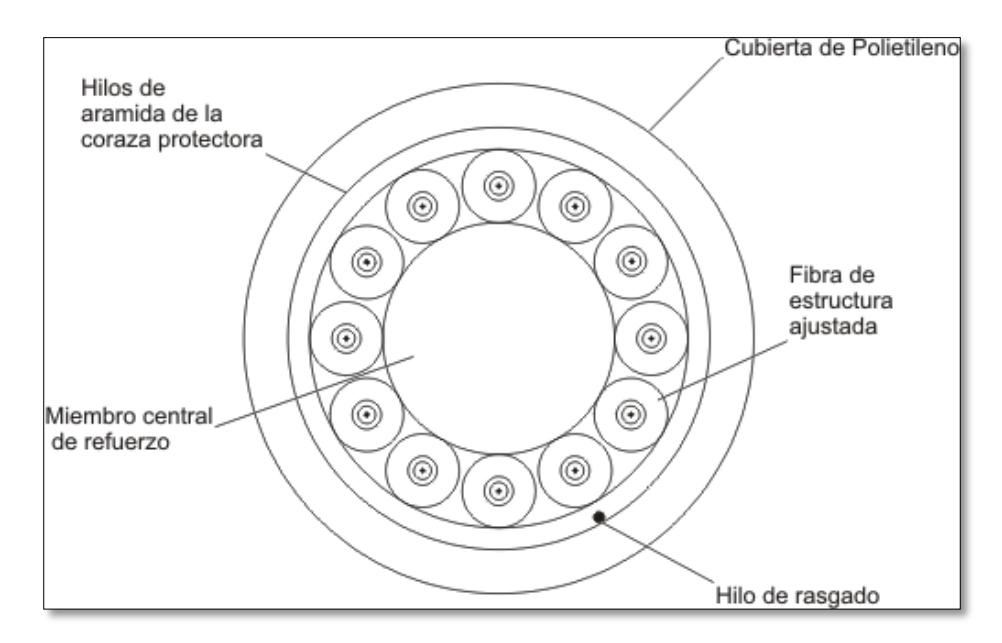

**Figura 2.3: Cable de estructura ajustada**

Con las dos protecciones que tiene este cable asegura un menor riesgo de daños ocasionados por fuerzas externas. Por el diseño ajustado del cable, este es más propenso a las cargas de estiramiento y pueden incrementar las pérdidas por micro-curvaturas debido al doblado excesivo de la fibra.

Los cables de estructura ajustada poseen más flexibilidad y una curvatura más pequeña con respecto a los cables de estructura holgada. Se usa más para instalaciones en interiores de edificios o en tendidos verticales elevados, debido al soporte individual de cada fibra.

## **Cable blindado**

Constan de una armadura protectora de acero que da una mejor resistencia al aplastamiento, incluso protección contra animales roedores. Este cable es usado en instalaciones de industrias pesadas o enterramiento directo. Se encuentra disponible comúnmente en estructura holgada, y de menor forma en estructura ajustada.

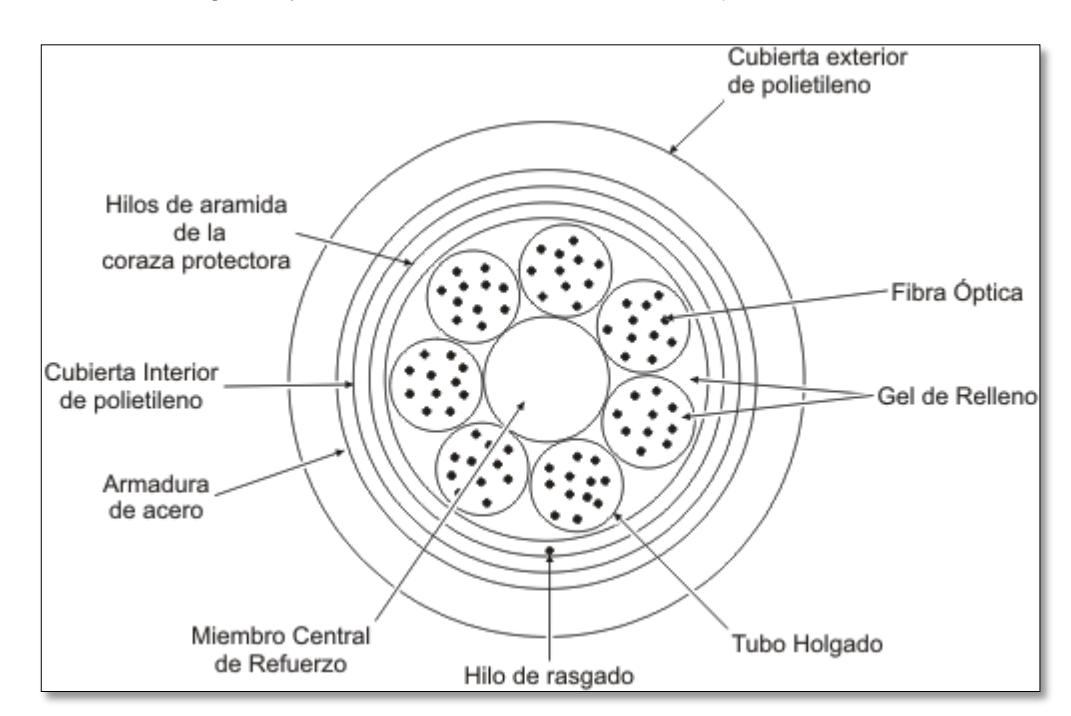

**Figura 2.4: Cable Blindado**

Para aplicaciones especiales, se encuentran otros tipos de cable:

- o Cable aéreo autoportante
- o Cable submarino
- o Cable compuesto tierra-óptico (OPGW)
- o Cables híbridos
- o Cable en abanico

#### <span id="page-35-0"></span>**2.4.2. Según el modo de propagación**

El Cable de fibra óptica según su modo de propagación se clasifica en:

- o Fibra Multimodo
- o Fibra Monomodo

#### **Fibras Ópticas Multimodo**

En este tipo de fibra los rayos de luz viajan por distintas trayectorias, como se ve en la Figura 2.5 ya que el material de composición de la fibra óptica es homogéneo se puede afirmar que el coeficiente de refracción es constante en toda la fibra, pero siendo diferente la distancia de los rayos refractados al llegar al extremo de la fibra se produce un retardo relativo lo q ocasiona una disminución del ancho de banda que se puede alcanzar. [3]

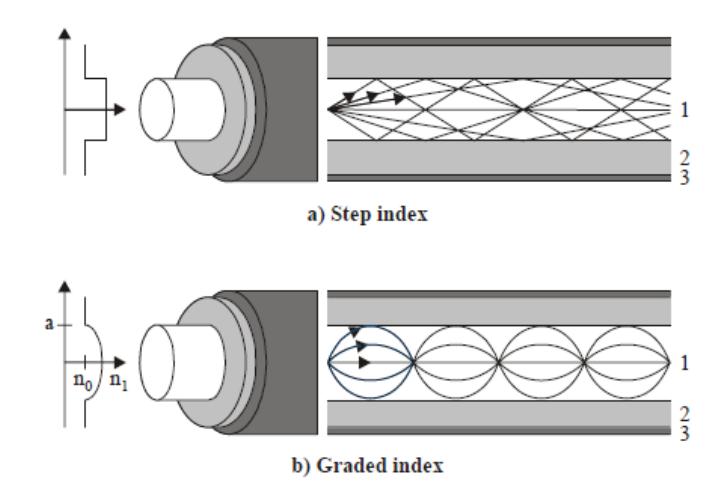

**Figura 2.5: Fibra Óptica Multimodo**

Las fibras Multimodo según su índice de refracción pueden ser:

o Fibra Óptica Multimodo de Índice Escalonado (figura 2.5 a)
o Fibra Óptica Multimodo de Índice Gradual (figura 2.5 b) La diferencia entre ambos tipos de fibra es que en el primero al tener un índice escalonado, la refracción de los rayos origina una reducción en el ancho de banda, mientras que en el otro al poseer un índice gradual aumenta el ancho de banda ya que el índice disminuye en la periferia de la fibra.

#### **Fibras ópticas Monomodo**

Debido a su exclusivo diseño estas fibras pueden guiar y transmitir con grandes ancho de banda ya que el núcleo es más fino que la fibra Multimodo y a la vez evita la refracción del rayo lo que me garantiza grandes distancias como se observa en la Figura 2.6. [23]

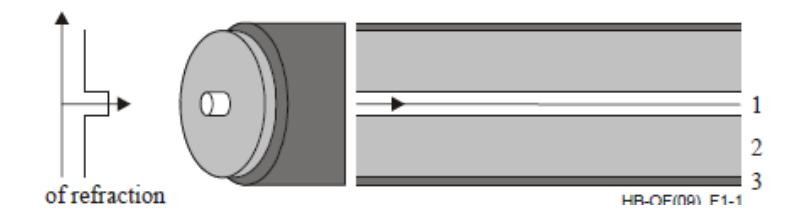

**Figura 2.6: Fibra Óptica Monomodo**

# **2.5. Redes FTTH**

Una red FTTH conocido como fibra hasta el hogar está compuesta básicamente por cables de fibra óptica y sistemas de distribución para repartición de servicios triple-play: telefonía, internet de banda ancha y televisión a los abonados.

Esta red está en la capacidad de cubrir la demanda de ancho de banda actual y a largo plazo.

En la actualidad las redes pasivas ópticas PON se están implementando en gran parte del mercado de Asia y América reemplazando a las redes de tecnología de cobre.

Los sistemas FTTH pueden extenderse a redes PON de siguientes generaciones lo cual sería la única que soporte la demanda especialmente de servicios multimedia.

Los sistemas FTTH con tecnologías PON se clasifican por protocolos y estándares. De estas tecnologías PON sobresalen dos que son ETHERNET PON (EPON) y GPON (GIGABIT PASIVE OPTICAL NETWORK) que para nuestro caso analizaremos la tecnología GPON.

En la Figura 2.7 se puede observar una red básica FTTH, que comunica la OLT (Optical Line Terminal) en el CO (Central Office) con la red PSTN (PUBLIC SWITCH TELEPHONE NETWORK), Internet y las señales de video que entran al sistema por medio de un satélite o vía terrestre.

#### **2.6. Estándares de las redes PON**

Existen varias alternativas al momento de seleccionar la tecnología adecuada, aquí se menciona 3 principales que son: Broadband PON, Ethernet PON (EPON) y Gigabit PON (GPON). Se muestra en tabla 7 las características de cada una de las metodologías y el estándar respectivo para cada una [8].

| <b>CARACTERÍSTICA</b>    | <b>BPON</b>         | <b>EPON</b>     | <b>GPON</b>         |
|--------------------------|---------------------|-----------------|---------------------|
| Familia de estándares    | <b>UIT-T G.983</b>  | IEEE 802,3 ah   | <b>UIT T G.984</b>  |
| Protocolo                | <b>ATM</b>          | <b>Ethernet</b> | ATM y Ethernet      |
|                          |                     |                 | 1244 o 2448         |
| Velocidad de transmisión | 622/1244 Downstream | 1244 Downstream | Downstream          |
|                          | 155/622 Upstream    | 1244 Upstream   | 155 a 2448 Upstream |
| Alcance máximo           | $20$ Km             | <b>10 Km</b>    | 20 Km               |
| Número de splitters      | 32                  | 16 nominal      | 64                  |
|                          |                     | 32 permitido    |                     |

**Tabla 7: Características de las tecnologías PON**

#### **2.6.1. Tecnología BPON**

Broadband PON se basa en la recomendación UIT-T G.983 donde específica a ATM como protocolo de transporte y señalización.

Esta red permite la transmisión de video Ethernet, VPL (Líneas privadas virtuales) y DWDM (multiplexación por división de longitud de onda) logrando un mayor ancho de banda. Su arquitectura puede ser simétrica o asimétrica. [27]

#### **2.6.2. Tecnología EPON**

Esta tecnología fue desarrollado por el Instituto De Ingenieros Eléctricos Y Electrónicos (IEEE), su método es encapsular y transportar paquetes de datos en trama Ethernet lo que facilita la interacción entre las redes metro y las WAN con las redes de acceso local (LAN) Ethernet.

#### **2.6.3. Tecnología GPON**

Es una tecnología de acceso mediante fibra Óptica con arquitectura punto a multipunto en la que todos los usuarios reciben la misma información, pero solo se quedan con la que está dirigida hacia ellos y son soluciones de acceso de alta capacidad para servicios triple play [17].

Es una estandarización de la red PON para velocidades mayores a 1Gbps que fue aprobada por la UNION INTERNACIONAL DE TELECOMUNICACIONES ITU-T G.984.X [8].

Es la más aceptada por las operadoras de telecomunicaciones ya que ofrecen algunas ventajas sobre otras tecnologías PON como mayor eficiencia de ancho de banda, mayor variedad de servicios y soporte de operación, administración, mantenimiento y servicios multiplexación por división de tiempo (TDM).

Un objetivo importante es el de desarrollar una red versátil con un formato de trama capaz de transportar eficientemente paquetes de longitud variable a tasas de Gbps razón por la que se decidió optar por este tipo de tecnología.

# **2.7. Componentes de una red óptica PON**

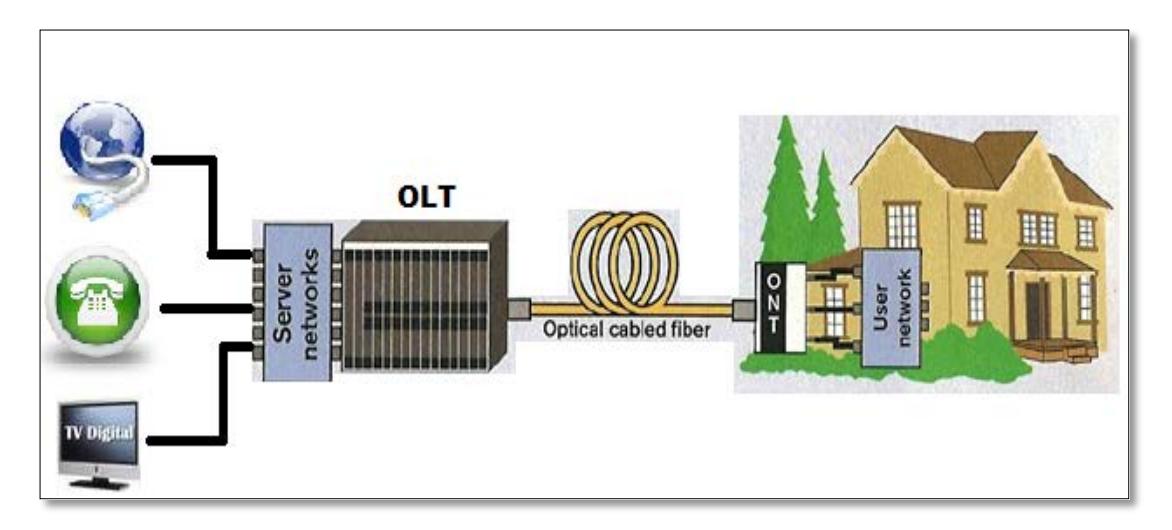

#### **Figura 2.7: Arquitectura de una red FTTH sencilla**

- La **OAN** ("Optical Access Network"), Red de Acceso Óptico, es el conjunto de enlaces de acceso.
- La **OLT** ("Optical Line Termination"), Terminación de Línea Óptica, brinda la interfaz de red entre la OAN y permite la conexión a una o varias ODN.

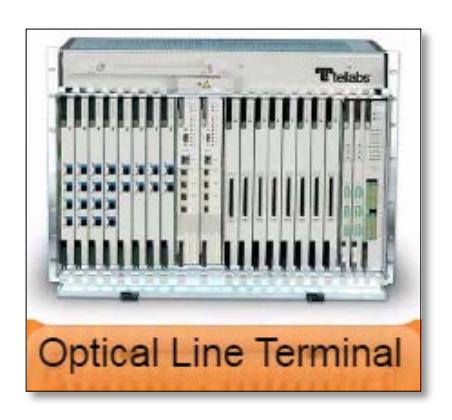

**Figura 2.8 : OLT**

- La **ODN** ("Optical Distribution Network"), es la encargada de brindar comunicación entre la OLT y el usuario.
- El **Splitter** o divisor óptico pasivo, se encarga de dividir la señal óptica y retransmitirla sin necesidad de alimentación.

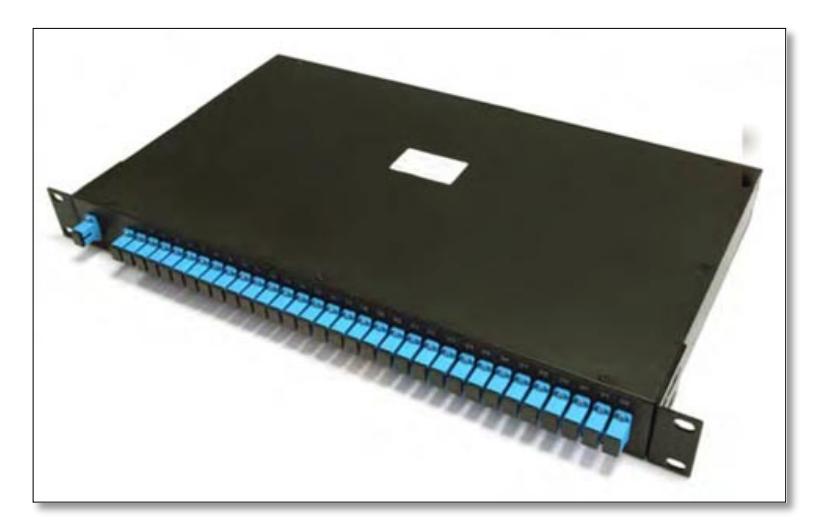

**Figura 2.9 : Splitter**

• La **ONT** ("Optical Network Termination") es la interfaz de servicio al usuario. [9]

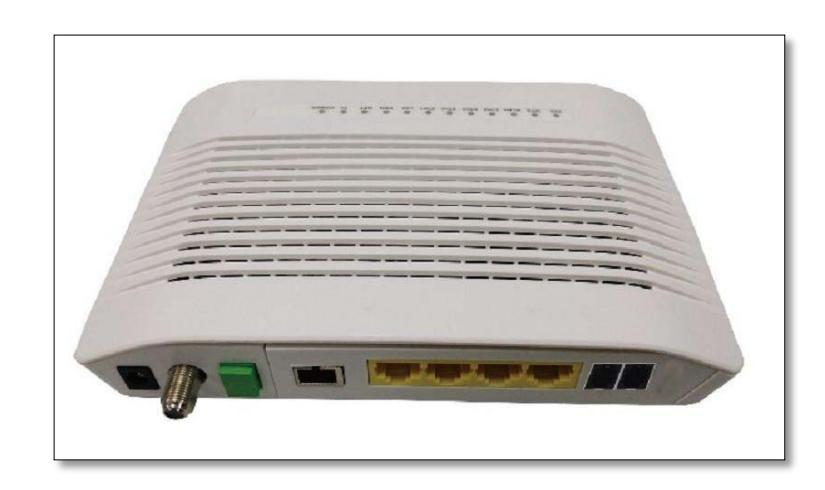

**Figura 2.10: ONT**

El equipo está diseñado para conectar los equipos de los usuarios (PC, teléfono, TV).

### **2.8. Arquitectura de red FTTH**

Las instalaciones FTTH se basan en dos arquitecturas punto a punto (P2P) y punto a multipunto (P2MP).

Básicamente estas arquitecturas utilizan Gigabit Ethernet o ATM dependiendo de la tecnología. GPON utiliza ambas, mientras que BPON utiliza ATM y EPON utiliza Ethernet.

Otra característica en estas tecnologías es la velocidad de transmisión, GPON tiene más velocidad tanto de subida como de bajada que son descritos en la tabla 7.

A continuación se puede apreciar cómo está conformado una arquitectura FTTH básica más conocida como una red de distribución (ODN).

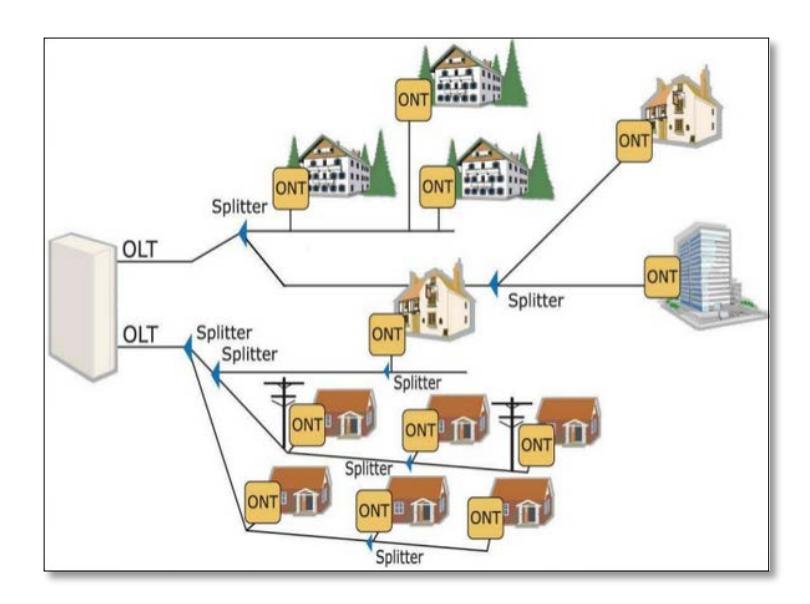

**Figura 2.11: Red HTTP Básica**

## **2.8.1. Arquitectura GPON**

El modelo estructural de GPON se apega más a las necesidades del usuario y está especificado en ITU-T G.984.1 el cual considera los requerimientos colectivos de los principales proveedores de servicios.

En la figura anterior 2.11 se muestra un esquema de una red GPON donde se pueden observar los componentes necesarios para el funcionamiento de la red.

Por la terminal de línea óptica (OLT) van a ir las diferentes señales o longitudes de onda para la transmisión de los servicios triple-play a través de un enlace de fibra, pasando por un splitter que es el que permite dividir la señal a más usuarios llegando hasta el abonado por medio de un equipo llamado terminal de red óptica (ONT) que es el que se encarga de llevar la señal para que el usuario pueda acceder a los servicios prestados.

# **CAPÍTULO 3**

# **3. DISEÑO DE UNA RED FTTH PARA LA RED PARA COOPERATIVA SANTIAGO ROLDÓS**

#### **3.1. Diseño de la Red**

El tipo de red que se va a usar es pasiva, redes de fibra óptica cuyos componentes son absolutamente independientes de energía eléctrica en la red de distribución (excepto en la central y residencia del cliente). Estas se denominan redes PON y por medio de una fibra es posible llegar con la información a muchos usuarios.

Las redes PON típicas están conformadas por:

- Un Nodo (OLT) ubicado en la central,
- Varios equipos ópticos divisores, denominados Splitter.
- Varios equipos Terminales de Red Óptica (ONT's), los que se encuentran en la residencia del usuario permitiendo el uso del servicio.

La configuración de una red FTTH tiene un alcance físico máximo de distancia de 20 km tal como se corrobora en la tabla 7. Para la Cooperativa Santiago Roldós la distancia está a 1.2 Km de la central Puerto Nuevo, donde irá un Nodo que será considerado como punto de distribución principal para el diseño de la red.

El estudio tiene como finalidad diseñar la red FTTH donde estaría el nodo (OLT), el enlace de fibra óptica, dispositivos divisores y los equipos finales ONT para los usuarios.

La red será por canalización subterránea y aérea. Se pueden aprovechar los ductos que existen en el sector que fueron usados para la instalación de las líneas telefónicas, ya que si se considerara hacer todo de forma subterránea se dificultaría por los tendidos de agua potable y alcantarillado que existen en el sector, aparte de romper las veredas, esto implicaría más gastos al momento de implementar la red.

Se considerará los postes del tendido eléctrico que están en el sector para colocar los splitter, mangas, herrajes, la fibra óptica y otros equipos en caso de requerirlos.

Considerando que se dispone aproximadamente de 930 posibles suscriptores se plantea usar 20 splitters de 1-4 para distribución que van conectados a los otros splitters 1-16 y estos a su vez van conectados a los equipos terminales (ONT). La interface de entrada en los Splitter principales está conectada la OLT (Nodo).

El diseño se lo hace con el fin de que los splitters estén bien distribuidos y organizados.

# **3.2. Descripción detallada de los equipos principales.**

#### **3.2.1. Terminal de línea óptica (OLT)**

Componente activo del cual parten las redes de fibra óptica, proporciona la capacidad de proveer el servicio a miles de usuarios. Funciona como un enrutador, y se ubica en el lado del operador. Posee varios módulos o puertos de línea GPON, los cuales soportan hasta 64 ONT. [20]

#### **3.2.2. Red de distribución óptica (ODN)**

Son todos los elementos ópticos ubicados entre las OLT y los equipos ONT de la red. Formado por varias fibras ópticas y de múltiples splitters para distribuir la red. Está compuesto por elementos pasivos para aprovechar el ahorro de mantenimiento.

Es el equipo ubicado en la casa del usuario, que es donde la fibra óptica termina. Poseen su propia fuente de energía y están diseñados para soportar condiciones ambientales extremas.

Según los requerimientos del usuario existen diferentes ONT con diferentes servicios como:

- o Interfaces de Fast-Ethernet: soportan hasta velocidades de 100Mbps, usados en residencias, y cuyo propósito es proveer TV e Internet.
- o Interfaces de Gigabit-Ethernet: soportan hasta velocidades de 1 Gbps, usados para servicios en empresas
- o Interfaces E110 o STM-111 específicos cuya finalidad es proveer servicios corporativos.

# **3.2.4. Splitter o divisor óptico pasivo**

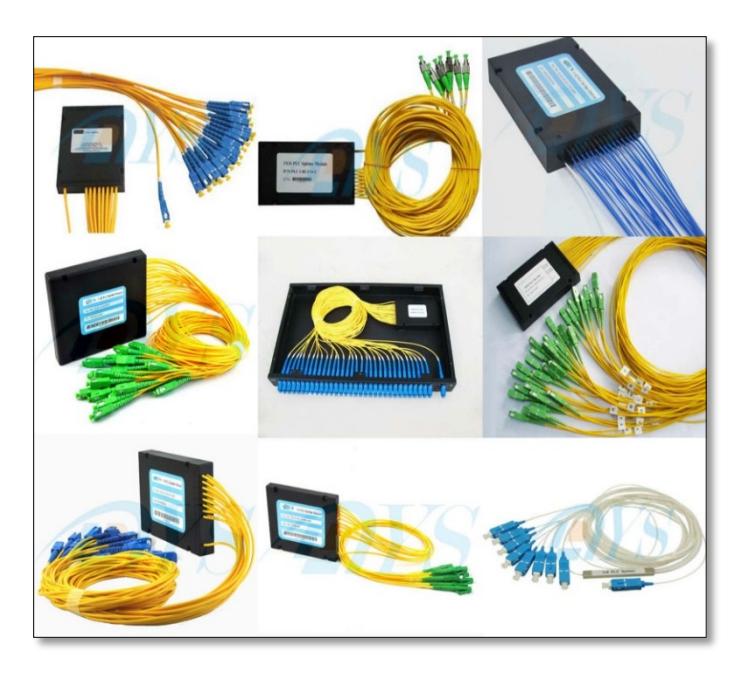

**Figura 3.1: Splitters ópticos Pasivos**

Distribuye la señal óptica entre dos o más fibras distintas. Usualmente se encuentran de dos formas: Distribuidores en serie tipo T en forma de acoplador y Distribuidores en Estrella. La salida del splitter posee su propio valor de atenuación de la señal y el de la atenuación total de inserción del equipo expresados en decibelios (dB).

# **Según el tipo de longitud de onda pueden ser:**

- o Estándar SCC (Standard Single Mode Coupler) para bajas tolerancias o desviaciones mínimas en longitudes de onda.
- o De una Ventana WFC (Wavelength Flattened Coupler) para un solo rango de longitudes de onda.
- o De dos Ventanas WIC (Wavelength Independent Couplers) para dos rangos de longitudes de onda.
- o Multiplexores de Onda WDM (Wavelength Division Multiplexers) para dos valores de longitudes de onda separados.

La estructura de las redes PON, se puede dar en formas conmutadas, cascada o centralizadas.

En la tabla 8 se muestran los valores comunes de pérdidas por inserción de los diversos tipos de splitter del mercado.

| <b>Característica</b> | <b>Dato</b>          |  |
|-----------------------|----------------------|--|
| <b>Atenuación</b>     | (Max)                |  |
| 2                     | $-3.6dB$             |  |
| 4                     | $-7.5dB$             |  |
| 8                     | $-11.0dB$            |  |
| 16                    | $-14.0dB$            |  |
| 32                    | $-18.0dB$            |  |
| 64                    | -21.5dB              |  |
| <b>Normas</b>         | <b>UIT-T G.984.x</b> |  |

**Tabla 8: Atenuación y normas de splitters**

# **3.2.5. ODF (Optical Distribution Frame)**

Dispositivo pasivo que permite una mejor manipulación, organización, protección y mantenimiento por medio de conectores a un segmento de fibra óptica, facilitando su conexión y terminación.

Logra alcanzar una escalabilidad a los elementos conectados a éste, en un crecimiento adecuado y ordenado. Se encuentra comprendido por un chasis, una bandeja y un cassette, donde se almacenan las protecciones y las fibras de reserva.

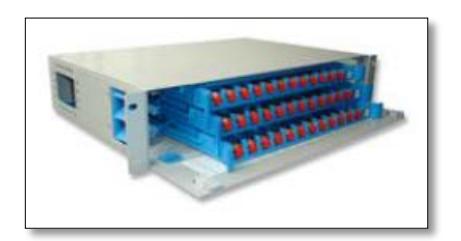

**Figura 3.2: ODF**

# **3.2.6. Mufas o Mangas**

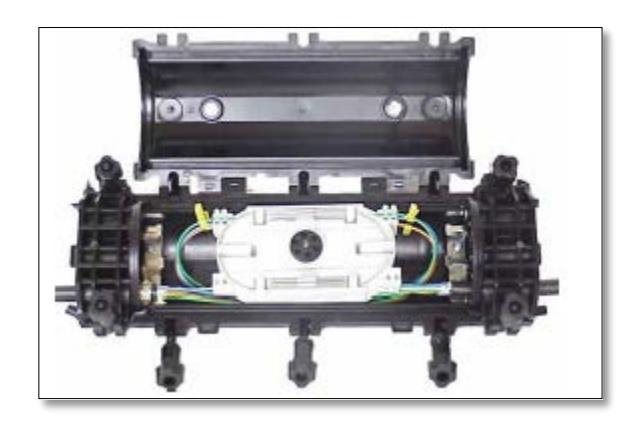

**Figura 3.3: Manga para fibra óptica**

Dispositivo que proporciona un soporte mecánico a los empalmes de fibra óptica. Encierra de forma hermética ciertos puntos de red, con conexiones de seccionamiento con el propósito de proveer protección, y seguridad por daños externos.

#### **3.2.7. Empalmes**

Los empalmes se usan de enlaces ya sean entre conectores, tramos o terminaciones de fibra. La tabla 9 muestra los valores de atenuación y las normas para la realización de empalmes.

Los empalmes más usados comúnmente son:

#### o **Empalmes Mecánicos o Manuales**

Son de rápida construcción, pueden ser temporales o permanentes en su uso, y presenta atenuaciones altas que van de los 0.20 dB a 1dB.

Se encuentra en forma de bandejas o cilindros donde se empalman las fibras.

# o **Empalmes por Fusión**

De tipo permanente, y son realizadas por máquinas.

El armado permite preparar las fibras cortadas a 90 grados y sin coating, alineando los núcleos por medio de un arco eléctrico.

Los niveles de atenuación conseguidos rondan entre los 0.01 dB a 0.1 dB.

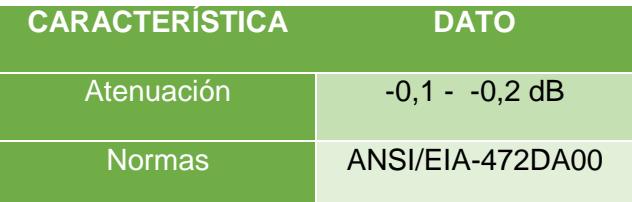

#### **Tabla 9: Valoración de atenuación y normas en los empalmes**

#### **3.2.8. Herrajes**

Hay muchos modelos de herrajes, lo que se pretende este capítulo es representar de manera general como deben de ir colocada la fibra en los errajes de acuerdo a su forma.

o **Herrajes terminales:** van al inicio y fin de la fibra óptica por trayecto aéreo puestos en los postes, se caracterizan por realizar un ángulo menor a 180 grados.

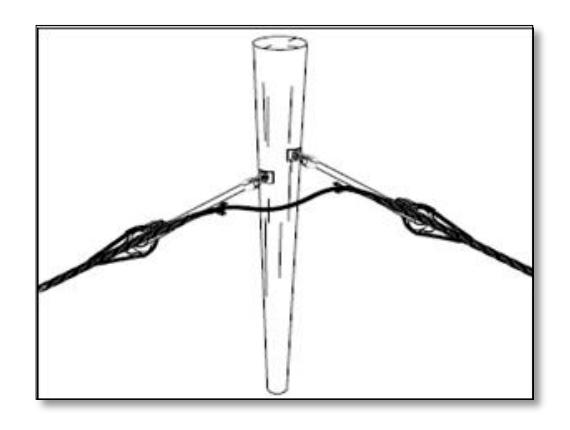

**Figura 3.4: Herraje Terminal y de Paso**

o **Herrajes de paso:** van en los postes en los cuales la fibra óptica forma una línea recta, lo ideal es dejar unos metros de fibras en el poste en caso de algún daño de la misma, para reparación.

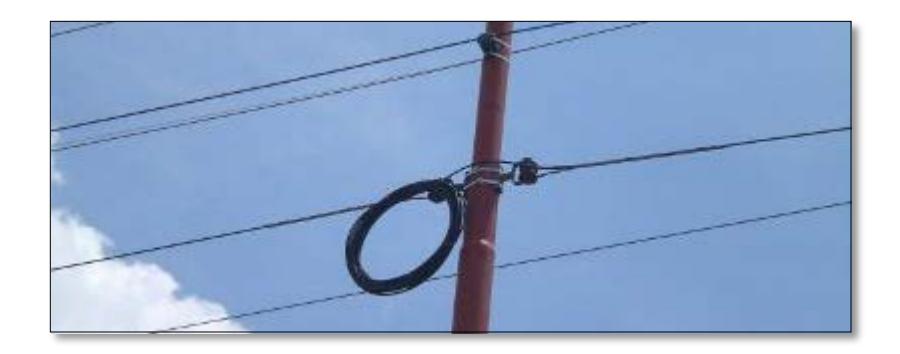

**Figura 3.5: Herraje de Paso**

#### **3.3. Convergencia IP con las redes GPON**

GPON permite una integración total de las capas de red. Los nodos GPON están en capacidad de distribuir todo tipo de servicio a más de 7000 abonados con las exigencias de Calidad de Servicio (QoS). La tecnología GPON tendrá varios ahorros ya que provee servicios de próxima generación ya sea unicast, sobre una misma red IP (Internet Protocol).

#### **3.4. Diagrama conceptual de red FTTH**

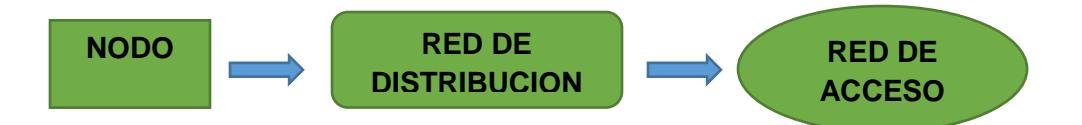

- o **Nodo:** Consiste en un gabinete (cabina) con un chasis que contiene varios slots para poner ahí alojar a las tarjetas de abonado que se encuentren en el rack. Los equipos serán de tecnología GPON [17].
	- En cada tarjeta hay 4 puertos,
	- Cada puerto está en capacidad de proveer a 64 abonados que por medio de fibra óptica irá conectado a la red de distribución.

Este nodo estará ubicado en la central Puerto nuevo y requiere establecer un contrato de coubicación con la empresa CNT para la instalación del mismo.

o **Red de distribución:** Son los splitter de fibra óptica 1-4 que van conectados a los splitters de 1-16 enlazándose entre ellos con fibra óptica. La red de distribución está en todo el sector Santiago Roldós, específicamente en los postes del sector ya que el espacio que necesitan los equipos "splitter" es pequeño.

o **Red de acceso:** Es a partir del splitter de 1-16, donde irá la fibra óptica hasta la casa, técnicamente llamada acometida o última milla que irá conectado a los equipos terminales de usuario o "modem".

#### **3.5. Bosquejo de Red para Cooperativa Santiago Roldós**

Cada puerto que se encuentra en la tarjeta GPON está apto para distribuir el ancho de banda necesario hasta 64 abonados, por medio de splitters (triángulo color verde) se extienden y distribuyen la red a otros splitter (triángulo color blanco) de mayor capacidad de distribución.

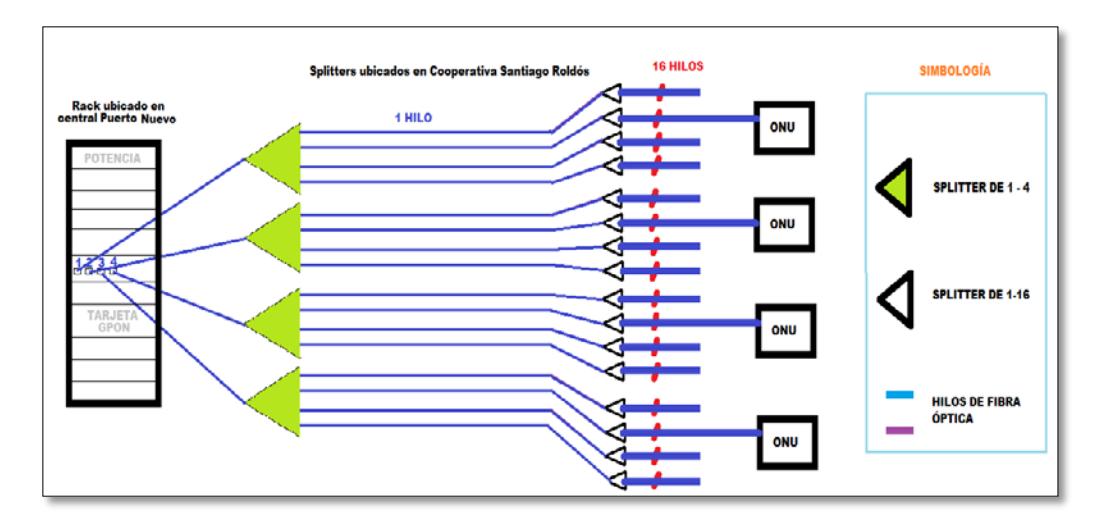

**Figura 3.6: Bosquejo sencillo de una red GPON**

Como se observa en la figura 3.6 el splitter final tiene 16 puertos para conectarse a 16 abonados, en conclusión con una sola tarjeta GPON se puede llegar a 256 usuarios.

Como se menciona al inicio de este capítulo por puerto en la central se puede brindar hasta 2,5 Gbps de ancho de banda lo que implica hasta 39 Mbps por abonado, si se distribuyera el ancho de banda de manera equitativa; suficiente para brindar los 3 servicios de telefonía, televisión e internet. Caso contrario en la cooperativa Santiago Roldós se usará un equipo administrativo que es el encargado de gestionar la red de acuerdo a los requerimientos del usuario.

#### **3.6. Esquema de la red FTTH - GPON**

En este diseño se detallan las cajas de empalme, empalmes y conectores que son necesarios para enlazar la fibra óptica en todo el sector de la Cooperativa.

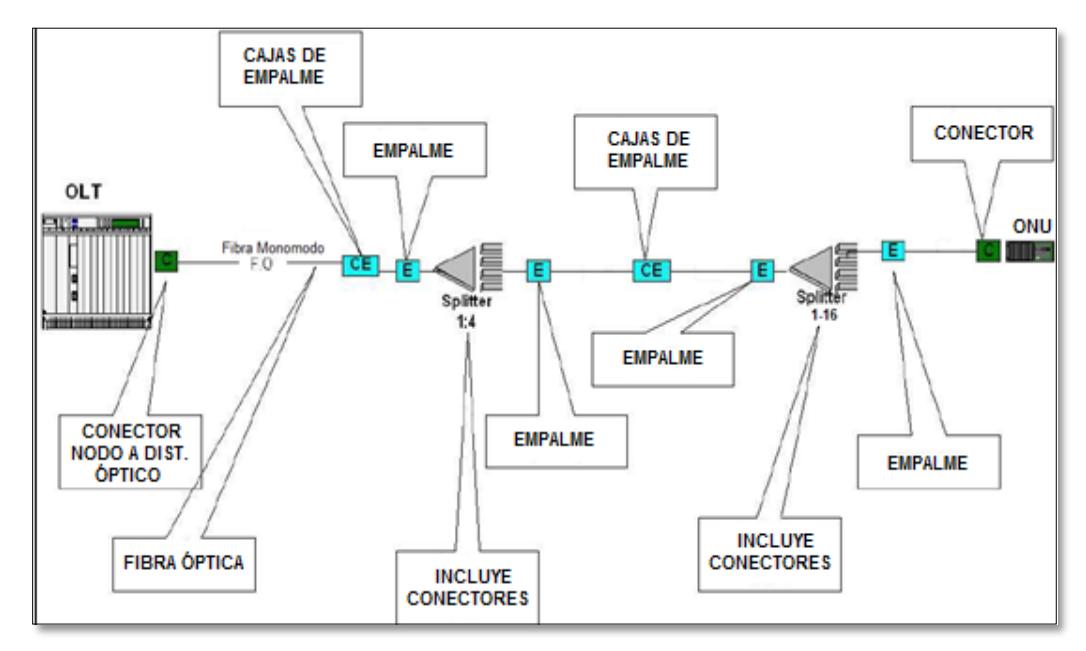

**Figura 3.7: Diseño detallado de una red PON**

En todo diseño de red es recomendable realizar un análisis de atenuaciones, como se observa en la imagen 3.7, es necesario saber cuánto de atenuación tiene cada equipo o empalme. En los transmisores la pérdida depende de qué marca sean, al igual que en los equipos terminales ONU es necesario saber la sensibilidad, también se debe considerar las perdidas en las mangas, empalmes y en los splitters cuya atenuación varía de acuerdo al número de puertos [26].

#### **3.7. Presupuesto del enlace y atenuación para un usuario.**

Por cada línea de usuario se considera el uso de 4 pigtail, 8 fusiones y una distancia promedio de las fibras, para soterramiento es de 1,2 km y fibra óptica auto soportada 800 m, el cálculo de las pérdidas no es otra cosa más que sumar las perdidas obteniendo 5,27 dB de atenuación, sin considerar las pérdidas de los equipos finales.

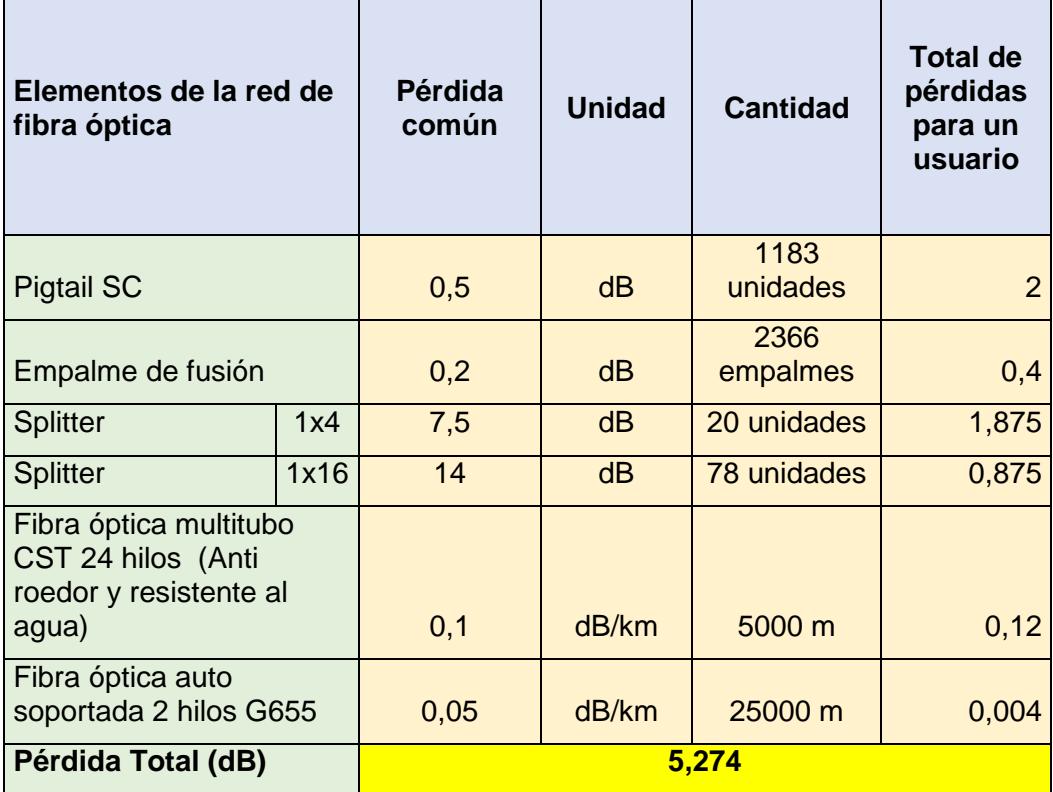

**Tabla 10: Presupuesto del enlace y atenuación**

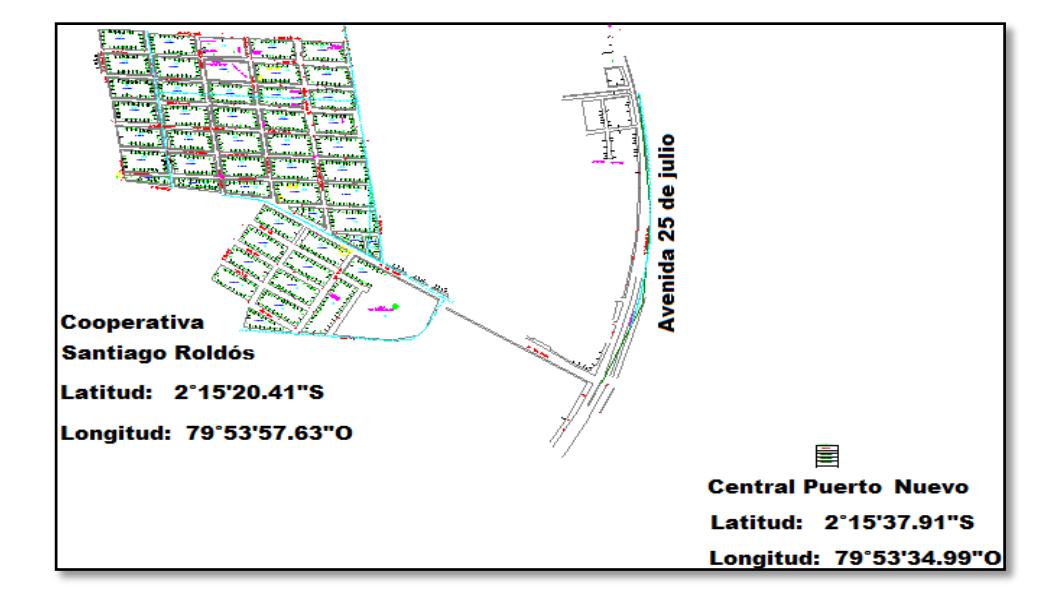

# **3.8. Lugar para la implementación para la Red FTTH**

**Figura 3.8: Sector Santiago Roldós**

#### **3.9. Implementación de un Splitter de 1-4 con splitter de 1-16.**

Se observa en la figura 3.6 que para cada tarjeta GPON ubicadas en la central está conectada una fibra óptica monomodo, que es la encargada de conectar el puerto GPON de la tarjeta con el splitter de 1-4 [6].

Debido a la característica ventajosa de la fibra monomodo en la que se reciben y envían información por la misma fibra óptica se necesita un cable que contenga al menos 15 fibras para llevar desde la central hasta la cooperativa.

Considerando que con el tiempo se extenderá la red se plantea poner una fibra de 24 hilos. Este tipo de fibra va a ir subterráneo aprovechando que en el sector hay canalización (ductos), con la finalidad de proteger al cable principalmente de robos.

En esta imagen se observa la Canalización por ductos existentes en la cooperativa Santiago Roldós, necesaria para mandar las fibras monomodo desde la central "nodo" hasta la cooperativa.

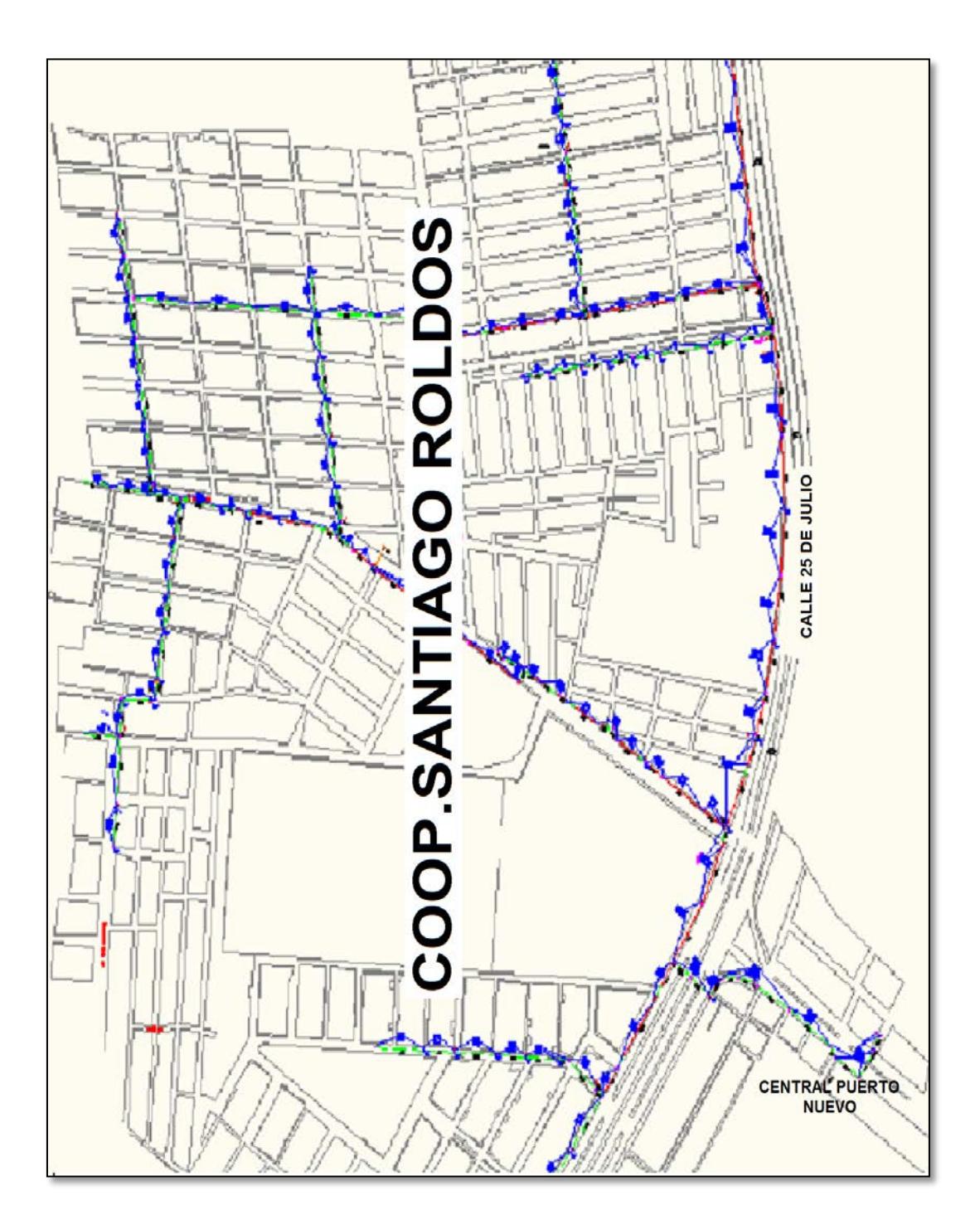

**Figura 3.9: Canalización de ductos en Santiago Roldós**

Ya que por la misma fibra hay Upstream y Downstream de información se ha hecho un gráfico con los splitter finales que son de 1-16, lo que implicaría abastecer a 16 equipos terminales (ONT).

Por cada splitter de 1-4 (**SP**) se conectan 4 splitters de 1-16 (**SP**), pero para poder implementarlos son necesarios los postes como se muestra en la figura 3.10, las distancias entre postes de la misma cuadra en promedio lado ancho son de 15 metros y lado angosto 10 metros; entre cuadras están separados aproximadamente 4 metros como se observa en anexos sección figura.

En el sector hay 286 postes, suficientes para poder distribuir de una manera holgada los equipos pasivos.

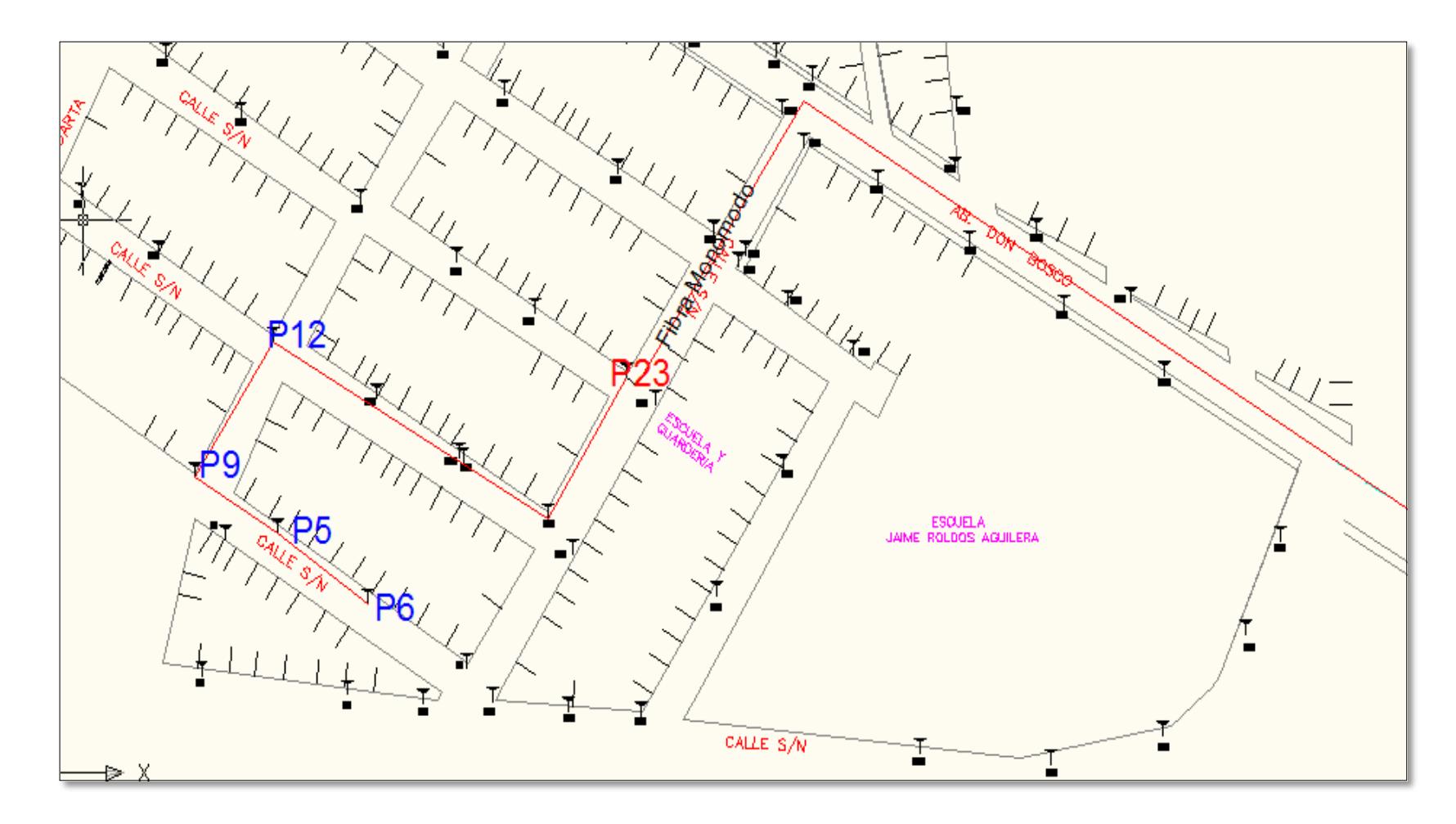

**Figura 3.10: Ubicación de postes en Cooperativa Santiago Roldós**

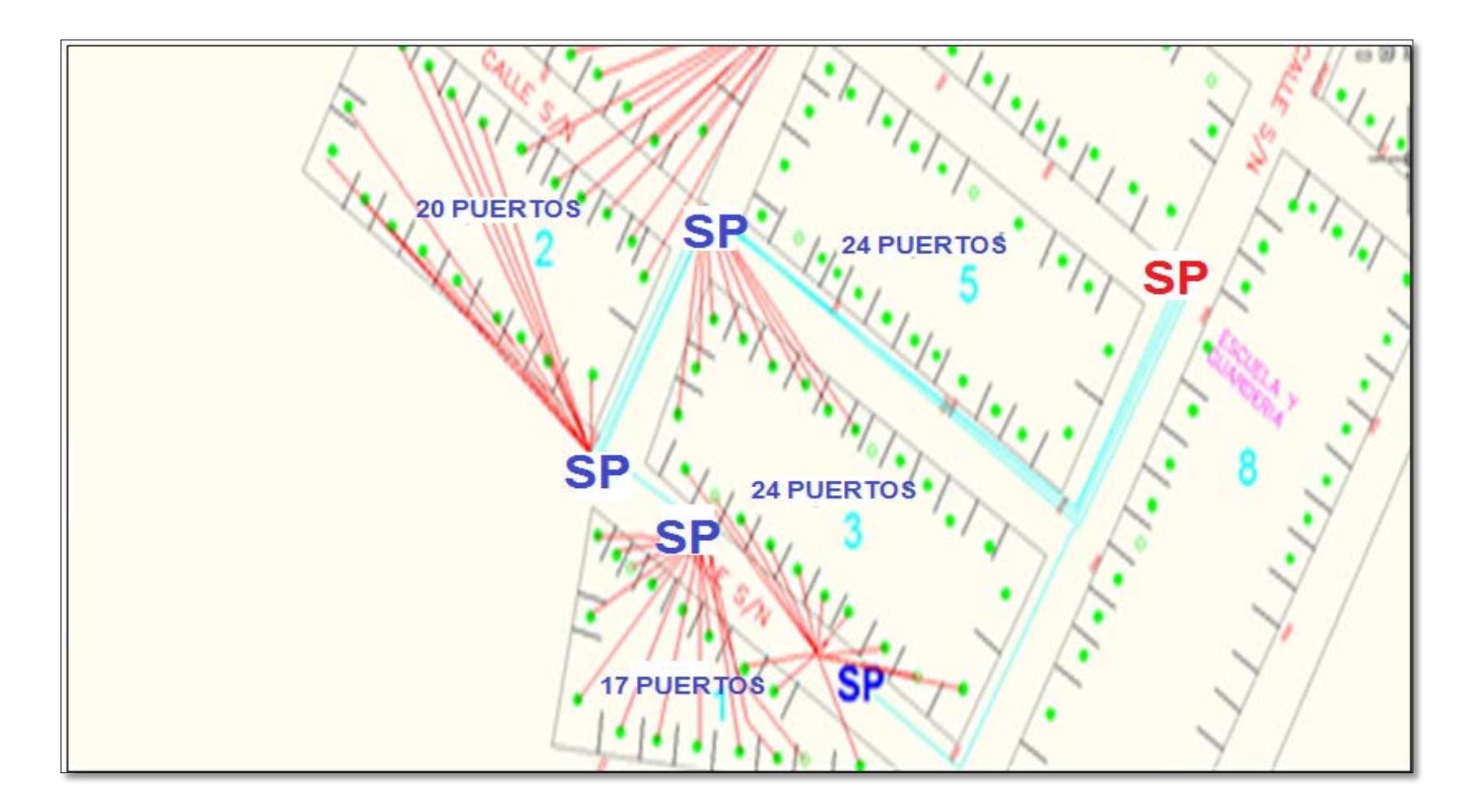

**Figura 3.11: Distribución de la red con splitters**

#### **3.10. Detalles de los Splitters**

**20** Splitters que son necesarios para conectar con los splitters de 1-4 de acuerdo al cálculo mencionado a continuación. **78** Splitters de 1-16 que resultan de dividir el total de puertos a distribuir para 12 puertos, ya que 4 puertos de cada splitter de 1-16 se dejan libres en el caso de que existan nuevas edificaciones "planta alta o arrendamiento".

#### **3.11. Normas técnicas del proyecto**

De acuerdo con la ARCOTEL el Ministro de telecomunicaciones en el año 2014 destacó la importancia que tiene el acceso a las Tecnologías de la Información y Comunicación (TIC), para el desarrollo del país; tras relievar la implementación de acciones regulatorias, por parte del CONATEL, las que permitirán optimizar la infraestructura de telecomunicaciones ya instalada; así como establecer los aspectos técnicos que los prestadores de servicio deben cumplir para el despliegue de redes y el ordenamiento de las redes ya instaladas.

El Reglamento de Acceso y Uso Compartido de infraestructura física (infraestructura pasiva) establece un proceso que permite que las operadoras compartan infraestructura de manera expedita y de esta forma se optimicen recursos en el proceso de despliegue de red de todos los operadores, beneficiando al usuario con mayor cobertura y servicios.

Con estas acciones, se busca mejorar el despliegue de las redes aéreas, precautelar la seguridad de la población respecto de la amenaza que representan los cables sueltos y los postes sobre los que se soportan dichos cables; así como corregir la problemática relacionada con la contaminación visual que provocan los denominados "tallarines" en las ciudades del país. [18]

**3.11.1. Norma Técnica para la Instalación y Ordenamiento de Redes Alámbricas Aéreas de Servicios de Telecomunicaciones, Permisionarios de Servicio de Valor Agregado, Redes Privadas y Concesionarios de Audio y Vídeo por Suscripción bajo la modalidad de cable físico.**

# Resolución 55-02-CONATEL-2001

#### CONSEJO NACIONAL DE TELECOMUNICACIONES

# **CONATEL**

TITULO II: USO DE POSTES, HERRAJES, EMPAQUETAMIENTO, IDENTIFICACION Y DEMAS LINEAMIENTOS TECNICOS DE ORDENAMIENTO E IMPLEMENTACION DE REDES ALAMBRICAS AÉREAS

# Art 4: UBICACIÓN DE REDES INALAMBRICAS AEREAS EN POSTES

En un poste, de arriba hacia abajo, la ubicación de las redes alámbricas aéreas será al final de los demás tipos de redes instaladas; es decir, luego de las redes de energía eléctrica de media tensión, de energía eléctrica de baja tensión, de energía eléctrica de alumbrado público, contemplando los siguientes aspectos:

- **1.** Los cables de redes alámbricas aéreas deberán mantener una distancia vertical al piso de mínimo 4 metros y además, una separación mínima de 50 cm debajo del tendido eléctrico de baja tensión.
- **2.** Para el tendido de las redes alámbricas aéreas, no se podrá utilizar para su apoyo los elementos y accesorios activos que forman parte de la infraestructura del sistema de distribución eléctrica.
- **3.** Las redes alámbricas aéreas de una misma empresa tienen que instalarse en su respectivo herraje, estar empaquetadas, adosadas, y debidamente etiquetadas, según lo dispuesto en esta norma.
- **4.** En cada poste no se permitirá más de tres cables de cualquier medio de transmisión independiente de la tecnología, por cada empresa propietaria de redes alámbricas aéreas. Esta limitante no aplica a la red de acometida.
- **5.** No se puede dejar de reserva de cables en los postes ni entre postes. La reserva, de necesitarse será dejada en infraestructuras civiles subterráneas, en caso de que se disponga de dicha facilidad.
- **6.** La tensión mecánica aplicada a los cables, no podrá exceder en ninguna circunstancia el estándar establecido por la empresa propietaria de los postes, para lo cual dicha empresa deberá crear el respectivo instructivo técnico.
- **7.** En postes donde existan equipos de transformación, protección y seccionamiento eléctrico se podrán instalar únicamente cables y no se podrían instalar elementos activos y pasivos de la red alámbrica aérea.
- **8.** La instalación de elementos activos dependerá de las condiciones que establezca la persona jurídica propietaria de los postes, así como a las condiciones que sean establecidas por los Gobiernos Autónomos Descentralizados.
- **9.** Las puestas a tierra de las redes alámbricas aéreas no deben coincidir en el mismo poste con las puestas a tierra de la red eléctrica.
- **10.** Se deberán evitar cruces aéreos de cables a mitad de la cuadra, sin embargo en aquellos casos donde la factibilidad técnica no lo permita, se construirán dichos cruces con el menor impacto visual posible. Dicha factibilidad deberá ser establecida por los Gobiernos Autónomos Descentralizados.
- **11.** En los sitios donde existe transición aérea a subterránea (bajantes), se construirá a la respectiva infraestructura bajo responsabilidad y costo de los propietarios de las redes alámbricas aéreas.
- **12.** Las bajantes instaladas en los postes de energía eléctrica y que vayan a ser compartidas entre los propietarios de las redes alámbricas aéreas, estarán constituidas por tubería EMT de hasta 4 pulgadas con una altura máxima de 4 metros. Las referidas bajantes deberán estar adosadas al poste y fijadas mediante cintas o flejes y coronadas por reversibles.
- **13.** Las redes alámbricas aéreas tienen que instalarse en los herrajes correspondientes en forma organizada, deberán estar adosas, identificadas, y empaquetadas según lo dispuesto en esta norma.
- **14.** Para el tendido de las redes alámbricas aéreas no se podrán usar postes que sirven exclusivamente de alumbrado público ornamentales, o torres de subtransmisión y transmisión de energía eléctrica, salvo en casos especiales autorizados por las personas jurídicas propietarias de los postes.
- **15.** Los propietarios de redes alámbricas aéreas deberán tender sus redes obligatoriamente dentro del paquete correspondiente, cualquier cable fuera del empaquetamiento respectivo para efectos de estar norma será considerado como no autorizado.
- **16.** En los lugares donde exista infraestructura subterránea disponible para redes de telecomunicaciones, queda terminantemente prohibido instalar cableado aéreo
- **17.** Los elementos pasivos deberán ser instalados como máximo en un número de dos por poste y pertenecientes a diferentes propietarios de redes alámbricas aéreas.
- **18.** Los propietarios de redes alámbricas aéreas deberán retirar inmediatamente a la terminación del contrato del servicio con el abonado/usuario-cliente o suscriptor, a su costo, a los cables de

acometida que se encuentran inutilizados e inactivos que se encuentren reposando en los postes.

- **19.** En Áreas urbanas los huecos de luz (vanos) máximos para la instalación de redes alámbricas aéreas deben tener 50 metros, en caso de tener vanos mayores, los prestadores de servicios deberán instalar un poste intermedio de acuerdo a las especificaciones y previa autorización de los organismos competentes.
- **20.** En caso de que se requiera instalación de elementos adicionales para el tendido de redes alámbricas aéreas, el propietario de la red alámbrica aérea que primero ingrese a realizar el trabajo deberá asumir el costo de dichos elementos, los cuales estarán sujetos a la regulación de compartición de infraestructura.
- **21.** Para la instalación de redes alámbricas aéreas en los puentes peatonales se usará tubería de 110 mm (4") o mangueras de 2" adosada, dependiendo de la capacidad de la red, con sus respectivos accesorios que garanticen la seguridad de las redes y de la ciudadanía (peatón).[22]

#### **3.11.2.Norma técnica para ductos**

#### RESOLUCION-TEL-444-20-CONATEL-2013

**ARTICULO DOS**.- Declarar como Infraestructura Física de Compartición Obligatoria la infraestructura utilizada para el soterramiento de las redes de telecomunicaciones, audio, y video por suscripción y similares, tales como ductos, cámaras de revisión, cajas de mano, cuartos de comunicaciones, gabinetes, acometidas y demás elementos necesarios para el soterramiento de dichas redes, serán elementos de compartición obligatoria por parte de los propietarios de las redes de telecomunicaciones, audio y video por suscripción y similares [19].

Las tasas por la utilización con ductería y cableado ubicados en el suelo y subsuelo o de cableado en el espacio público aéreo, serán canceladas anualmente y se determinan de la siguiente manera.

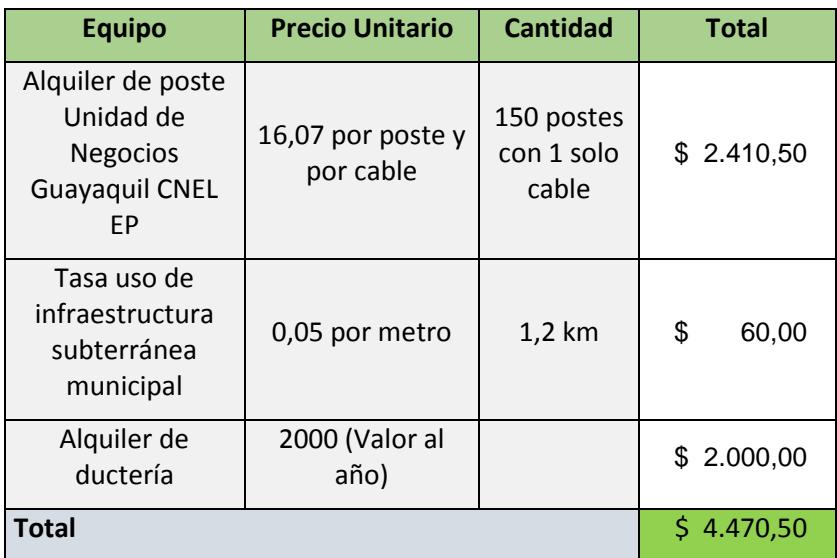

**Tabla 11: Tasas municipales y alquiler de postes**

# **CAPÍTULO 4**

# **4. CRONOGRAMA DEL PROYECTO Y ANÁLISIS FINANCIERO**

#### **4.1. Diagrama de Gantt para la elaboración del proyecto**

El **diagrama de Gantt** es una herramienta que se emplea para planificar y programar tareas a lo largo de un período determinado de tiempo. Gracias a una fácil y cómoda visualización de las acciones, permite realizar el seguimiento y control del progreso de cada una de las etapas de un proyecto.

En la tabla 12 se ve detallada las tareas principales y a la vez se observa que existen tareas dependientes de otras anteriores.

Hay tareas que toman días, semanas e incluso meses debido a la complejidad de las mismas.

Se considera los tiempos desde el planteamiento del problema, así como el estudio de demanda, los diseños que corresponden a la red por ejemplo equipos terminales, equipos de cabecera, equipos de distribución, los enlaces de fibra y análisis de las pérdidas; después está la ingeniería de detalle que comprende que tecnología y protocolos se deben usar para una buena transmisión de información, ; seguido de la elaboración del contrato donde se propone tener todo legalizado para realizar la implementación de la red sin contrariedades; seguido de la elaboración del contrato que consiste en pactar un acuerdo con un socio inversionista para contar con un presupuesto; posteriormente se procede a la contratación de servicio especializado lo que significa contratar personas con experiencia en el área de implementación de redes de fibra óptica ya sea por medio subterráneo, planta interna o externa. En ese lapso de contratación también se mandan a pedir los equipos al exterior aprovechando que el proceso de contratación toma su tiempo; después se fijan las ventas en el que es necesario utilizar distintos medios de comunicación para

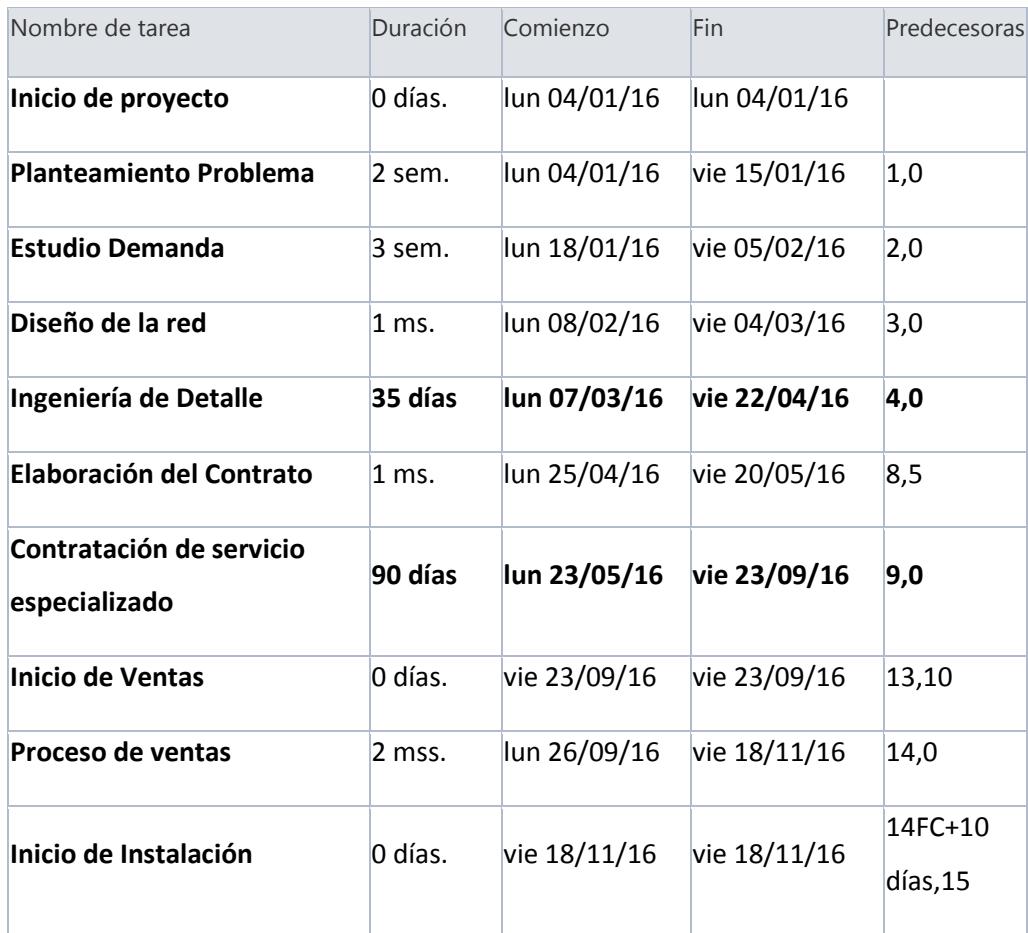

poder captar al usuario y con eso proceder a la instalación de los equipos finales para brindar los respectivos servicios que el cliente requiera.

**Tabla 12: Tareas del Proyecto**

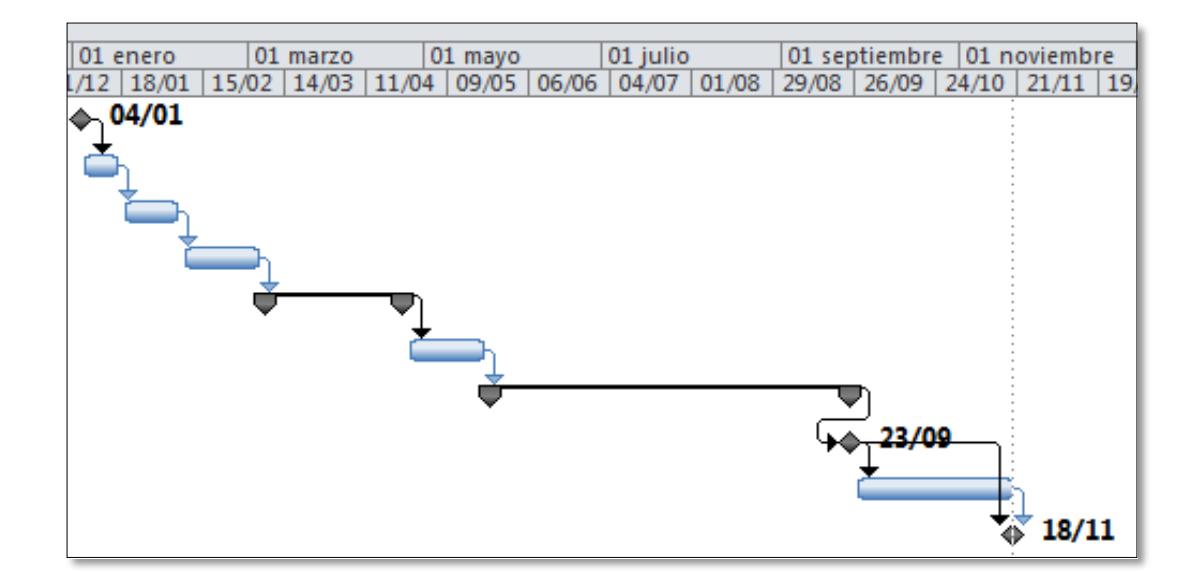

**Figura 4.1: Cronograma de Tareas**

#### **4.2. Ingresos**

De acuerdo al análisis de la demanda que se consideró en el capítulo 1 se han determinado los posibles ingresos potenciales, se estima un ingreso proyectado al año de acuerdo con las tarifas de los servicios a brindar; también se mencionaron los precios totales de los servicios en la "cooperativa Santiago Roldós" y la Estimación de ganancia anual en la que se describen los porcentajes con lo que se puede deducir cuál de los servicios tiene más demanda. Referencias para los precios de los servicios [14][15][16].

En la tabla 13 se hace énfasis que en telefonía están incluido servicios adicionales como tráfico adicional y tráfico internacional; en lo que respecta a Internet se consideran servicio básico y medio y en Televisión está el plan básico y el plan pague por ver (PPV).

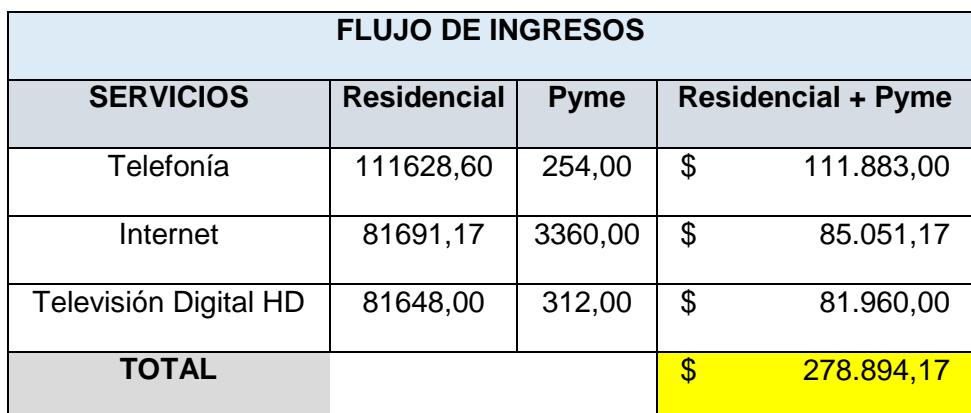

# **Tabla 13: Flujo de ingresos en el primer año**

#### **4.3. Egresos**

Los Egresos se han clasificado en materiales para enlace, materiales para transporte, instalación, mano de obra, arrendamiento y servicios básicos.

- o **Materiales para Enlace:** Se refiere a todos los equipos que están instalados en el OLT o simplemente llamado "nodo".
- o **Materiales para transporte:** Son todos los equipos que sirven para distribuir información y expandir la red, ejemplo fibra óptica, splitters, mangas etc.
- o **Instalación:** Comprende todas las herramientas que necesitan los técnicos para realizar la respectiva labor.
- o **Mano de obra:** Existen 2 tipos de mano de obra, una es la que se realiza hasta antes de la línea acometida, y la otra es la que incluye la línea de acometida que no es instalada hasta que el usuario contrate el servicio.
- o **Arrendamiento:** Esta el arrendamiento que se considera como bodega para guardar todos los equipos y herramientas que van a ser instalados en el sector y el otro es el espacio que se va a alquilar en la central puerto Nuevo por medio de un contrato de coubicación.

o **Servicios básicos:** Es el consumo de energía y agua que se gastan en la bodega, como el consumo de energía eléctrica que se consume en el nodo.

En la tabla 14 están incluidos los costos e inversiones, datos importantes que se unen para ver cuánto sería el costo total de la implementación de la red.

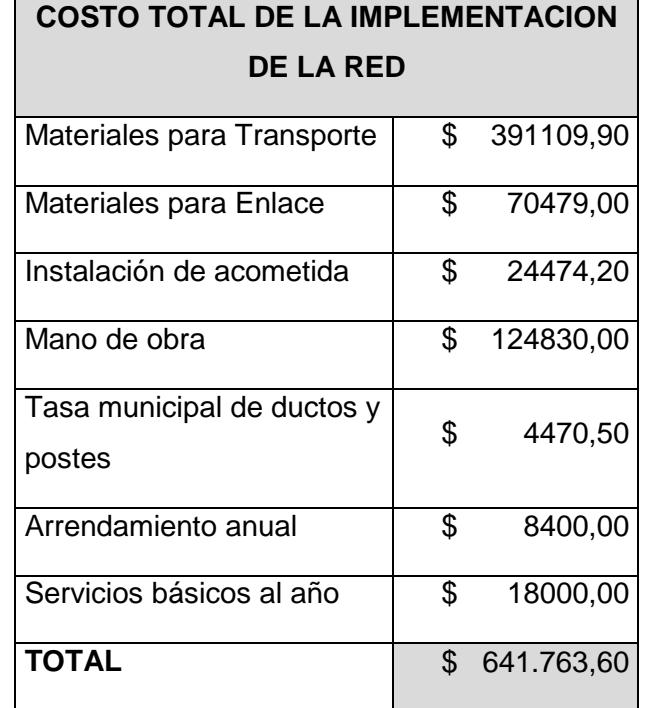

# **Tabla 14: Costo de la implementación de la red en el año cero**

# **4.4. Detalle Financiero**

Para todo análisis financiero es necesario tener en cuenta tres 3 variables importantes y estas son los ingresos, los costos y las inversión inicial.

Las variables ingresos y costos han sido proyectadas en 5 años desde el año 2017 hasta el año 2021.
Y la inversión inicial está proyectada en el año 2016 donde se observa que el monto estimado esta alrededor de los \$ 200.000.

Los detalles se encuentran en la tabla 15 a continuación.

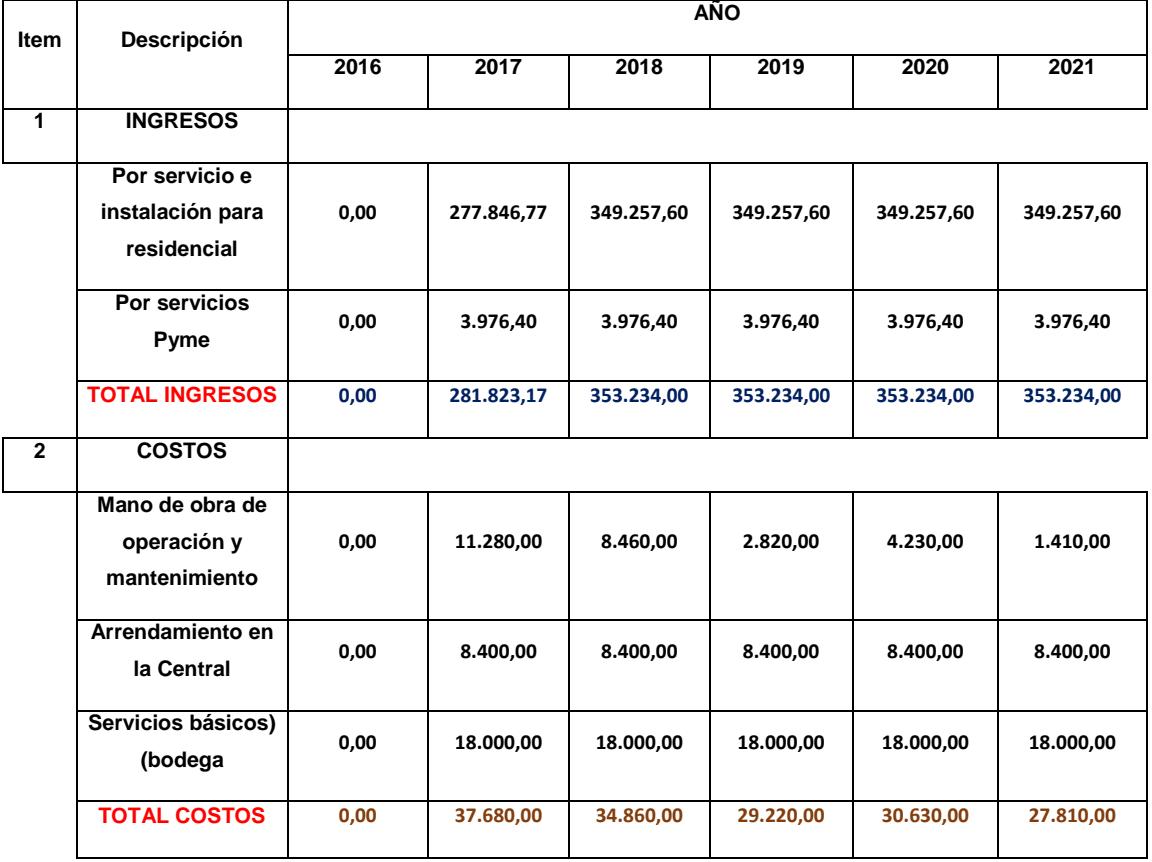

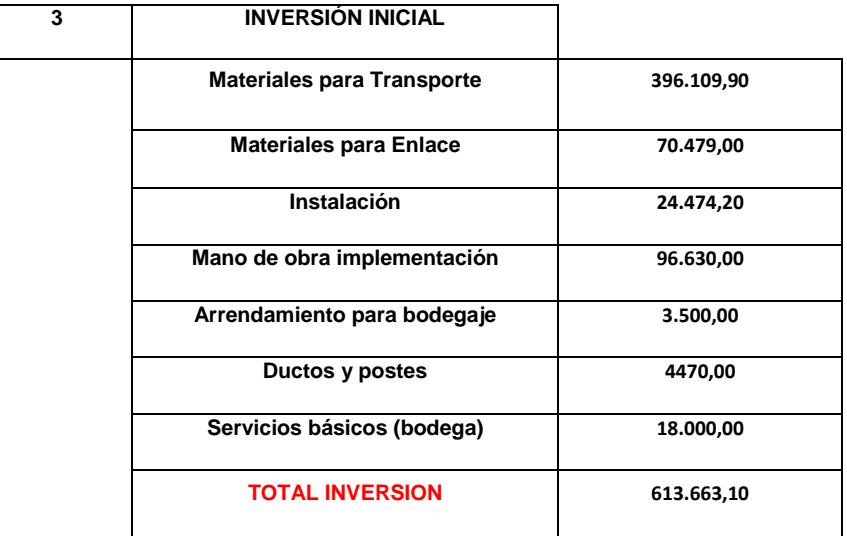

### **Tabla 15: Detalle financiero de la red**

### **4.5. VAN**

Con los datos de la tabla 15 se puede sacar el Valor actual Neto (**VAN**) que es un método de evaluación de inversiones. Para hallar este valor es necesario obtener la diferencia entre el valor de los ingresos y el valor de los costos tomando en cuenta también el valor de la inversión inicial.

En la fila conocida como valor Actual en la tabla 17, el número sombreado de color celeste es la inversión inicial del proyecto, lo demás resulta de sacar el VAN de cada año con la finalidad de que ese valor obtenido es devuelto al inversionista o al banco hasta cancelar totalmente.

Mientras que en la fila VA flujo de caja acumulado se observa si en esos años hay ganancias.

En el tercer año y medio se observa que en mi valor actual de flujo acumulado se obtiene un valor positivo, lo que significa que se ha obtenido una ganancia por lo que se concluye que se ha cancelado el total de la inversión, pero dicho valor aún no se puede considerar neto para la empresa ya que hay que considerar que de esa ganancia se paga el impuesto a la renta especificado en la tabla 28. De acuerdo al porcentaje obtenido en la tabla del SRI se debe cancelar de mi ganancia un 30%, de lo restante sacar un 15% para pagar la utilidad a los trabajadores.

Una vez considerado todas esas premisas se puede decir que la empresa tiene una ganancia neta como se observa en la tabla 18.

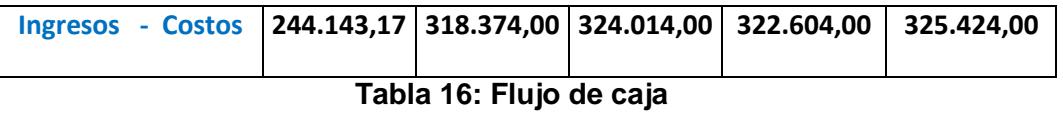

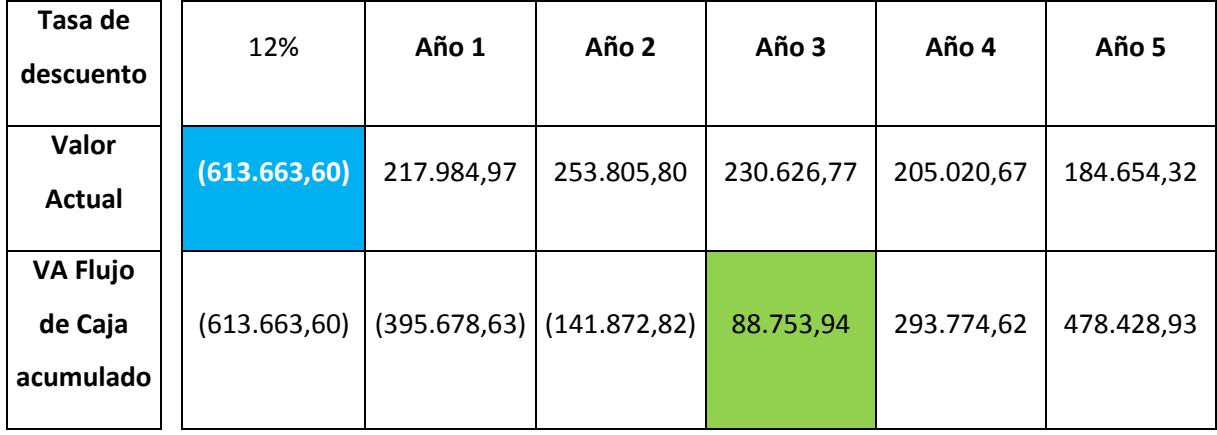

**Tabla 17: VAN detallado durante 5 años**

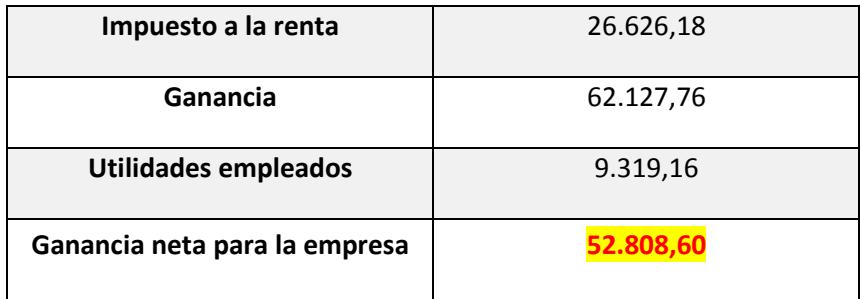

**Tabla 18: Ganancia neta al tercer año**

### **4.6. TIR**

La tasa interna de retorno es conocida como la tasa de rentabilidad producto de la reinversión de los **[flujos netos de efectivo](http://www.pymesfuturo.com/vpneto.htm%23Los%20flujos%20netos%20de%20efectivo)** dentro de la operación propia del negocio y es expresada en porcentaje, la tasa interna de retorno iguala el **[valor](http://www.pymesfuturo.com/vpneto.htm)  [presente neto](http://www.pymesfuturo.com/vpneto.htm)** a cero. La tasa interna de retorno (TIR) incluye el flujo de caja anual.

Si el valor del TIR resulta menor que las tasa de descuento se consideraría como un proyecto social, si es menor que el de otro proyecto es más probable que se prefiera invertir en otros proyectos.

El valor del TIR es del **24%**, de acuerdo al análisis financiero es un valor que se considera rentable. Una de la las formas de saber si es favorable es comparando la tasa de interés con la tasa de descuento o con el TIR de otro proyecto.

## **CONCLUSIONES Y RECOMEDACIONES**

#### **CONCLUSIONES**

- 1. Se determinó que la red FTTH es la mejor opción para residencias.
- 2. El diseño basado en una red GPON es óptimo para los servicios tripleplay (voz, internet y video), comparadas con el cable de cobre en GPON se reducen los problemas de ruido o interferencias; la red GPON logra mantener el ancho de banda en distancias hasta 20 km sin necesidad de repetidores; a parte de poder variar las velocidades de transmisiones 1244 o 2448 para Downstream y de 155 a 2448 para Upstream a diferencia de otras redes PON [9]
- 3. La utilización de la red GPON permite soportar cualquier tipo de servicio (ETHERNET, TDM, ATM, Method, etc) por lo que con la red GPON no solo se tiene un mayor ancho de banda sino que es más eficiente y permite ofrecer varios tipos de servicios (telefonía, internet, voz basada en TDM, líneas dedicadas, PCM, etc), sin tener que usar más equipos en el usuario final. [24]
- 4. El número de clientes está dado en función de las capacidades manejadas por los splitters, si se desea abarcar más usuarios es necesario aumentar más tarjetas GPON en el nodo considerando también si la troncal está en capacidad de proveer el ancho de banda requerida.
- 5. La gran demanda que existe en Guayaquil requiere que se cambien las tecnologías existentes debido al gran ancho de banda que los servicios triple play necesitan, permitido así en el País la migración de la tecnología xDSL por lo que ahora se conoce como fibra óptica debido al continuo desarrollo de las TIC's y a la demanda del ancho de banda que continúa creciendo.
- 6. La conexión punto a punto (P2P) mediante fibra óptica es una solución efectiva siempre y cuando la cantidad de clientes sea limitada. Para el número de usuarios que se encuentran en una zona urbana la mejor opción es Punto a

multipunto, incluso esta solución resulta más económica porque requiere menos tendido de fibra óptica.

7. De acuerdo al análisis financiero se puede apreciar que la inversión es posible recuperarla dentro de un plazo máximo de 3,5 años, si la demanda de los servicios triple play en el sector aumenta, el tiempo de recuperación de la inversión disminuiría.

#### **RECOMENDACIONES**

- 1. Es preferible usar los equipos para la red GPON de un solo fabricante, caso contrario puede haber incompatibilidad entre ellos, lo que ocasionaría un costo irrecuperable y como consecuencia demora en la implementación de la red.
- 2. Al hacer una instalación es necesario tomar en cuenta:
	- o La potencia con la que trabaja el OLT y la sensibilidad del mismo.
	- o La pérdida en dB que posee una fibra por kilómetro, la pérdida que es ocasionada por los splitters.
	- o La pérdida ocasionada por los empalmes.
	- o Las pérdidas de los equipos terminales.
	- o La razón del cálculo de todo esto es para ver el rendimiento del sistema y la distancia máxima de cobertura del proyecto.
- 3. En la red propuesta se ha hecho énfasis en la red de acceso y las capacidades que esta puede proporcionar para los diferentes servicios, sin embargo se recomienda un estudio de mercado más detallado que permita determinar planes para comercialización, marketing y costos.

#### **OBSERVACIONES**

1. Para la realización del análisis financiero se escogió el escenario conservador. Los precios para los servicios se mantienen durante el periodo de evaluación, ya que otro tipo de análisis no sería factible porque no se dispone del tiempo indicado para realizarla; por ejemplo algunos precios se ha mantenido estables como la telefonía, el gas, el internet, o lo que se considera servicios básicos, separando la parte comercial de la técnica.

- 2. Durante el análisis solo contemplamos la instalación de servicios hasta cubrir toda la zona de Santiago Roldós. No se realizó una infraestructura con crecimiento o planes de expansión, aunque no se descarte en futuro.
- 3. El número de casas y abonados considerados para esta proyección busca representar de mejor forma a la población en Santiago Roldós. De realizarse un censo sobre la preferencia de servicios tecnológicos se mejoraría la cantidad estimada de clientes.
- 4. En el diseño se ha considerado los herrajes para el tendido de fibra óptica
- 5. Para una buena redistribución de los servicios se utilizó un modelo de splitters (1–4) seguido de (1–16), en los splitters de (1–16) se ha dejado cuatro puertos libres con la finalidad de que sirvan como puntos de reserva en caso de expansión de abonados.
- 6. Se deben obtener los permisos respectivos para proceder a realizar la instalación de la fibra óptica respetando las normas establecidas ya sea por canalización aérea o subterránea.

# **BIBLIOGRAFÍA**

- [1] K.S. Thyagarajan, Ajoy Ghatak, Fiber Optic Essentials, Wiley Survival Guides in Engineering and science  $1<sup>st</sup>$  Edition, 2007
- [2] ARCOTEL, Reglamento para otorgar concesiones de los Servicios de telecomunicaciones, [http://www.arcotel.gob.ec/wp](http://www.arcotel.gob.ec/wp-content/uploads/downloads/2013/07/reglamento_concesion_serv_telecom.pdf)[content/uploads/downloads/2013/07/reglamento\\_concesion\\_serv\\_telecom.pdf,](http://www.arcotel.gob.ec/wp-content/uploads/downloads/2013/07/reglamento_concesion_serv_telecom.pdf) Junio 2015.
- [3] G. Mahkle y P. Gossing, Conductores de fibra óptica, Siemens, 1987.
- [4] M. Pereda, Cómo lo analógico y digital se imbrincan en comunicaciones ópticas, [http://oa.upm.es/35065/1/De\\_como\\_lo\\_analogico\\_y\\_lo\\_digital\\_se\\_imbrica](http://oa.upm.es/35065/1/De_como_lo_analogico_y_lo_digital_se_imbrican_en_comunicaci%20ones_opticas.pdf) [n\\_en\\_comunicaci ones\\_opticas.pdf,](http://oa.upm.es/35065/1/De_como_lo_analogico_y_lo_digital_se_imbrican_en_comunicaci%20ones_opticas.pdf) junio 2015.
- [5] E. A. Lacy, Fiber Optics, Prentice Hall, 1982
- [6] M. Abreu, Característica generales de una red de fibra óptica al hogar (FTTH), [http://www.um.edu.uy/\\_upload/\\_descarga/web\\_descarga\\_179\\_Caractersti](http://www.um.edu.uy/_upload/_descarga/web_descarga_179_CaractersticasgeneralesredfibrapticaalhogarFTTH.-VVAA.pdf) [casgeneralesredfibrapticaalhogarFTTH.-VVAA.pdf,](http://www.um.edu.uy/_upload/_descarga/web_descarga_179_CaractersticasgeneralesredfibrapticaalhogarFTTH.-VVAA.pdf) julio 2015.
- [7] H. F. Taylor, Fiber Optics Communications, Artech House, 1983.
- [8] Revista EXFO, FTTH PON GUIDE Testing Passive Optical Networks, 5th Edition.
- [9] A. Martín, Historia de la tecnología ópticas, [http://perso.wanadoo.es/aldomartin1/historia.htm,](http://perso.wanadoo.es/aldomartin1/historia.htm) julio 2015.
- [10] J. Russell, R. Cohn, Passive Optical Network, Book on Demand, 2012
- [11] Ministerio de telecomunicaciones,Ecuatorians deben adquirir televisores con estandar, [http://www.telecomunicaciones.gob.ec,](http://www.telecomunicaciones.gob.ec/) septiembre 2014.
- [12] Coorporación Nacional de Telecomunicaciones, Planes frecuentes, [https://www.cnt.gob.ec/telefonia/tipo/planes-frecuentes/,](https://www.cnt.gob.ec/telefonia/tipo/planes-frecuentes/) julio 2015
- [13] Coorporación Nacional de Telecomunicaciones, Internet fijo, [https://www.cnt.gob.ec/internet/tipo/fijo/,](https://www.cnt.gob.ec/internet/tipo/fijo/) julio 2015.
- [14] Coorporación Nacional de Telecomunicaciones, Planes de televisión, [https://www.cnt.gob.ec/tv/planes/,](https://www.cnt.gob.ec/tv/planes/) julio 2015
- [15] A. D. Villareal Álvarez, Análisis de alternativas de arquitecturas de transporte para IPTV, [http://bibdigital.epn.edu.ec/bitstream/15000/3763/1/CD-3534.pdf,](http://bibdigital.epn.edu.ec/bitstream/15000/3763/1/CD-3534.pdf) agosto 2015.
- [16] M. Morales, Consumo y uso de las TIC's en el Ecuador, [http://enlasemilla.blogspot.com/2014/11/consumo-y-uso-de-las-tics-en-el](http://enlasemilla.blogspot.com/2014/11/consumo-y-uso-de-las-tics-en-el-ecuador.html)[ecuador.html,](http://enlasemilla.blogspot.com/2014/11/consumo-y-uso-de-las-tics-en-el-ecuador.html) julio 2015.
- [17] S. Mohan, Ph.D, Fiber Optics and Optoelectronic devices, MJP Publishers, 2006.
- [18] ARCOTEL, CONATEL adopta medidas regulatorias para impulsar el despliegue ordenado de infraestructura de telecomunicaciones, [http://www.arcotel.gob.ec/conatel-adopta-medidas-regulatorias-para-impulsar-el](http://www.arcotel.gob.ec/conatel-adopta-medidas-regulatorias-para-impulsar-el-despliegue-ordenado-de-infraestructura-de-telecomunicaciones/)[despliegue-ordenado-de-infraestructura-de-telecomunicaciones/,](http://www.arcotel.gob.ec/conatel-adopta-medidas-regulatorias-para-impulsar-el-despliegue-ordenado-de-infraestructura-de-telecomunicaciones/) agosto 2015.
- [19] ARCOTEL, Resolución TEL-444-20-CONATEL-2013, [http://www.arcotel.gob.ec/wp-content/uploads/downloads/2013/12/Resolucion-444-](http://www.arcotel.gob.ec/wp-content/uploads/downloads/2013/12/Resolucion-444-TEL-20-CONATEL-2013.pdf) [TEL-20-CONATEL-2013.pdf,](http://www.arcotel.gob.ec/wp-content/uploads/downloads/2013/12/Resolucion-444-TEL-20-CONATEL-2013.pdf) agosto 2015.
- [20] W. Simpson, Video Over IP: IPTV, Internet Video, H.264, P2P, Web TV, and Streaming: A Complete Guide to Understanding the Technology, Series Editor. S. Merrill Weiss second edition, 2008
- [21] F. J. Oviedo Ordoñez, Red de acceso con fibra óptica mediante tecnología FTTx para optimizar espacios y servicios en la Coorporación Nacional de Telecomunicaciones E.P., [http://repositorio.uta.edu.ec/bitstream/123456789/441/1/Tesis\\_t654ec.pdf,](http://repositorio.uta.edu.ec/bitstream/123456789/441/1/Tesis_t654ec.pdf) junio 2015.
- [22] CONATEL, Normativa técnica, Ordenamiento de redes aéreas, agosto 2015.
- [23] P.JB.CLARRICOATS, Fibre Waveguides,IEE, 1975.
- [24] J.Brown & E.V.D.Glazier, Telecommunication, Science Paperbacks and Chapman and Hall, 1964.
- [25] R. M. Gagliardi, Satellite Communication, Lifetime Learning Publications, 1984.
- [26] P. H. Young, P.E., Electronic Communication Techniques, Charles E. Merril Publishing Company, 1985.
- [27] J. C. Palais, Fiber Optic Communication, Pearson y Prentice Hall 5<sup>th</sup> Edition, 2004.
- [28] Quantum Electronics and Applications Society, Optical Fiber Communication, Institute of Electrical and Electronics Engineers & Optical Society of America, 1979.
- Figura 1.1: Instituto Nacional de Estadística y Censos, Hogares con teléfono fijo y celular a nivel nacional, Fuente: http://www.ecuadorencifras.gob.ec/documentos/webinec/Estadisticas\_Sociales/TIC/Resultados\_principales\_140515.Tic.pdf
- Figura 1.2: M. Morales, Total Líneas de Abonado, Fuente: http://enlasemilla.blogspot.com/2014/11/consumo-y-uso-de-las-tics-en-elecuador.html
- Figura 1.3: M. Morales, Crecimiento en los últimos cinco años, Fuente: http://enlasemilla.blogspot.com/2014/11/consumo-y-uso-de-las-tics-en-elecuador.html
- Figura 1.4: M. Morales, Suscriptores del Servicio de Audio y Video por modalidad, Fuente: http://enlasemilla.blogspot.com/2014/11/consumo-y-uso-de-lastics-en-el-ecuador.html
- Figura 1.5: M. Morales, Penetración del Servicio de Audio y Video por Suscripción a Nivel Nacional, Fuente: [http://enlasemilla.blogspot.com/2014/11/consumo](http://enlasemilla.blogspot.com/2014/11/consumo-y-uso-de-las-tics-en-el-ecuador.html)[y-uso-de-las-tics-en-el-ecuador.html](http://enlasemilla.blogspot.com/2014/11/consumo-y-uso-de-las-tics-en-el-ecuador.html)
- Figura 1.6: Suscriptores del servicio de audio y video por suscripción, Fuente: http://2.bp.blogspot.com/- LAr3jOAJAeg/VGmaHQ0RWWI/AAAAAAAAACw/opuObw1G6hc/s1600/I magen9.png
- Figura 1.7: Área de Cobertura "Santiago Roldós", Fuente: Google Earth
- Figura 2.1: Textos Científicos, Cable de estructura holgada, Fuente: <http://www.textoscientificos.com/redes/fibraoptica/tiposfibra>
- Figura 2.2: S. Paños, Textos Científicos, Cable de Tubo Holgado, Fuente: https://es.scribd.com/doc/33420394/Diseno-e-implementacion-de-la-redde-una-empresa#download (48)
- Figura 2.3: S. Paños, Textos Científicos, Cable de estructura ajustada, Fuente: https://es.scribd.com/doc/33420394/Diseno-e-implementacion-de-la-redde-una-empresa#download (48)
- Figura 2.4: S. Paños, Cable Blindado, Fuente: https://es.scribd.com/doc/33420394/Diseno-e-implementacion-de-la-redde-una-empresa#download (49)
- Figura 2.5: S. Paños, Fibra Óptica Multimodo, Fuente: https://es.scribd.com/doc/33420394/Diseno-e-implementacion-de-la-redde-una-empresa#download (50)
- Figura 2.6: S. Paños, Fibra Óptica Monomodo, Fuente: https://es.scribd.com/doc/33420394/Diseno-e-implementacion-de-la-redde-una-empresa#download (50)
- Figura 2.7: Arquitectura de una red FTTH sencilla, Fuente propia
- Figura 2.8: OLT, Fuente: Revista de BICSI
- Figura 2.9: Splitter, Fuente: [http://www.fibraopticahoy.com/imagenes/2013/06/Splitter-](http://www.google.com/url?q=http%3A%2F%2Fwww.fibraopticahoy.com%2Fimagenes%2F2013%2F06%2FSplitter-PLC.jpg&sa=D&sntz=1&usg=AFQjCNFek2Kt6OFwn8Kxn4GplTVV8blymg)[PLC.jpg](http://www.google.com/url?q=http%3A%2F%2Fwww.fibraopticahoy.com%2Fimagenes%2F2013%2F06%2FSplitter-PLC.jpg&sa=D&sntz=1&usg=AFQjCNFek2Kt6OFwn8Kxn4GplTVV8blymg)
- Figura 2.10: ONT, <http://g02.s.alicdn.com/kf/HTB11XrNHFXXXXcWXXXXq6xXFXXXr/Full->Range-of-Huawei-ZTE-Fiberhome-GPON.jpg
- Figura 2.11: Red HTTP Básica, Fuente: FTTX concepts and application
- Figura 3.1: Splitters ópticos Pasivos, Fuente: [Libro](http://es.wikitel.info/wiki/GPON) de EXFO
- Figura 3.2: ODF, Fuente:<http://www.huihongfiber.com/optical-distribution-frame.html>
- Figura 3.3: Manga para fibra óptica, Fuente: http://www.fidailgotelecom.com/images/ELITE220FO.jpg
- Figura 3.4: Herraje Terminal y de Paso, Fuente: http://www.monografias.com/trabajos69/normas-fibra-optica/normas-fibraoptica2.shtml
- Figura 3.5: Herraje de Paso, Fuente: http://www.elproducto.co/Venezuela/fibra-opticamonomodo-de-en-zulia-MLV429299621.html
- Figura 3.6: Bosquejo sencillo de una red GPON, Fuente propia
- Figura 3.7: Diseño detallado de una red PON, Fuente: Características generales de una red de fibra óptica
- Figura 3.8: Sector Santiago Roldós, Fuente: Propia basada en los Planos realizados por CNT
- Figura 3.9: Canalización de ductos en Santiago Roldós, Fuente Propia basada en los Planos realizados por CNT
- Figura 3.10: Ubicación de postes en Cooperativa Santiago Roldós, Fuente propia basada en los Planos realizados por CNT
- Figura 3.11: Distribución de la red con splitters, Fuente propia basada en Planos realizados por CNT
- Figura 4.1: Cronograma de Tareas, Fuente propia

**ANEXO**

### **Tablas**

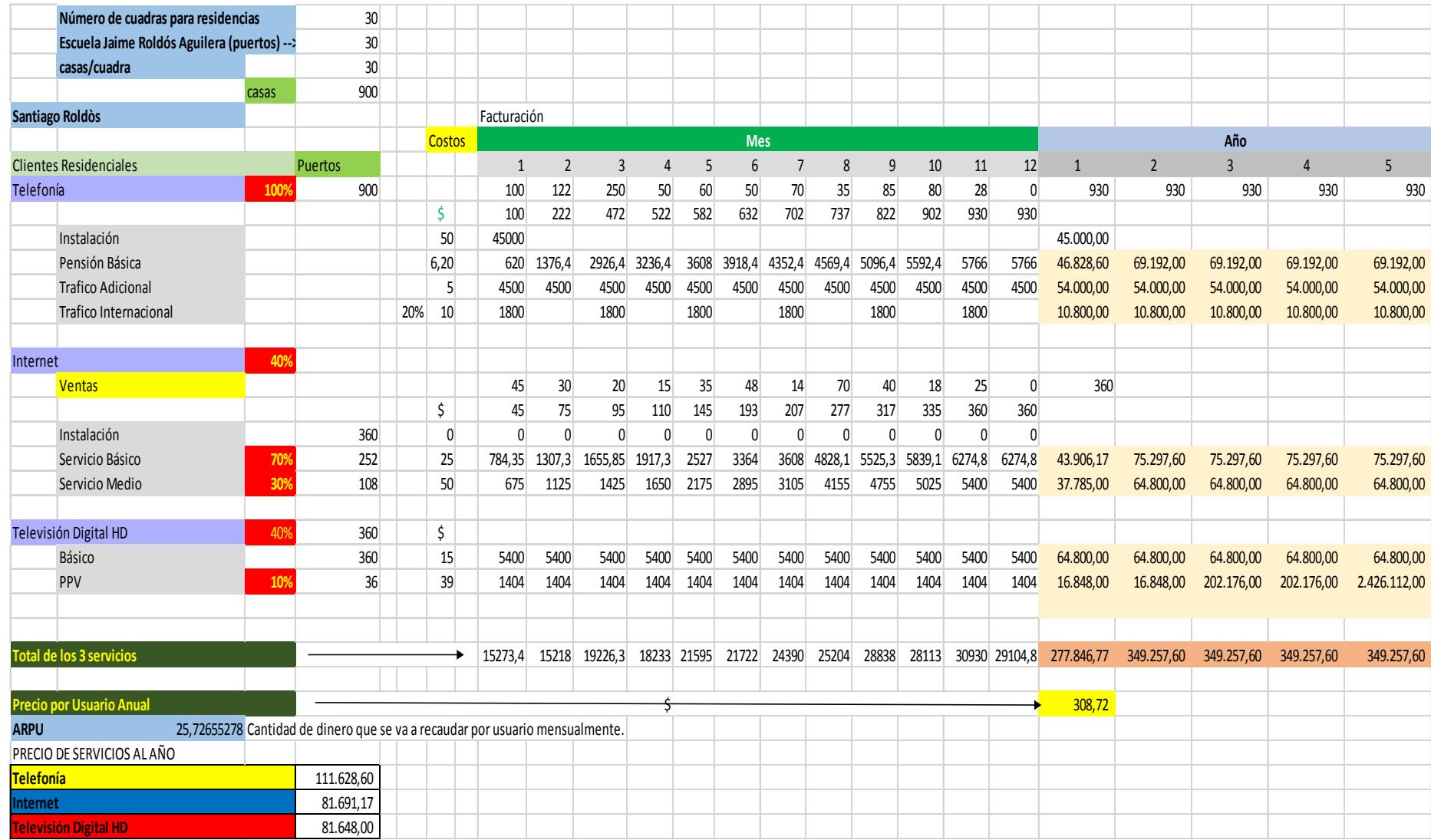

**Tabla 19: Ingresos durante los 5 primeros años**

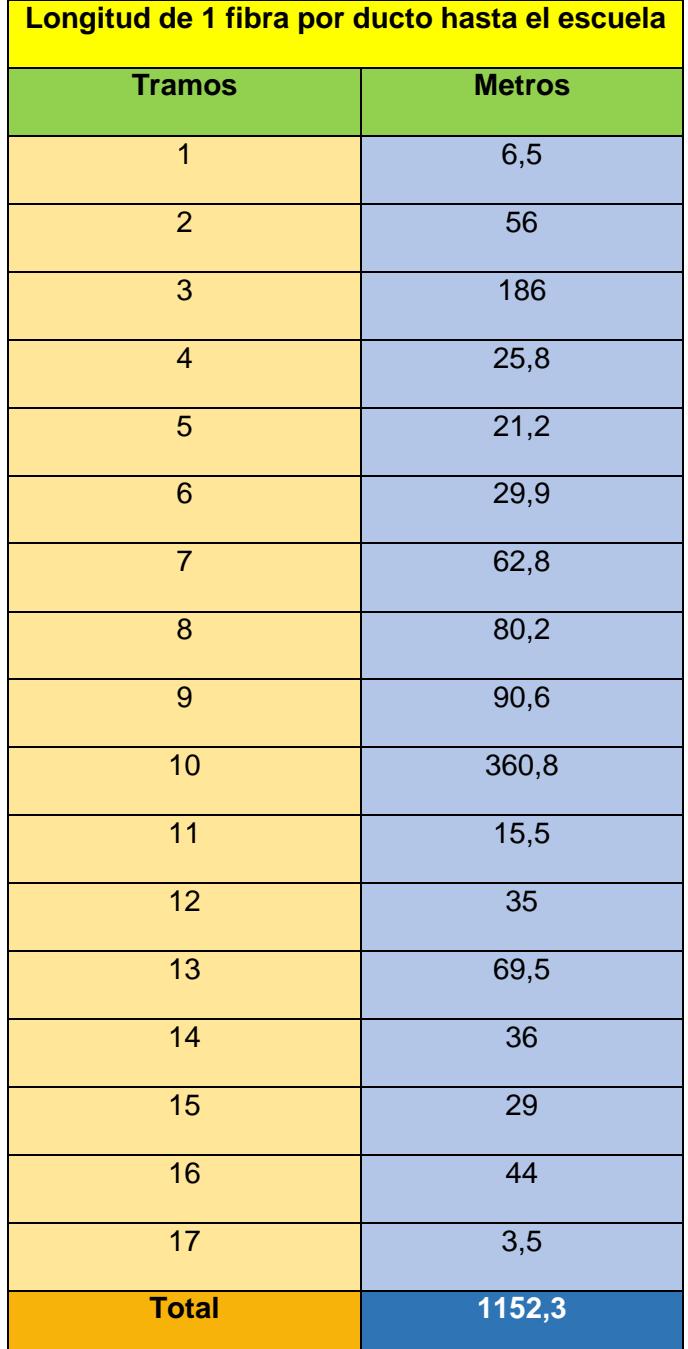

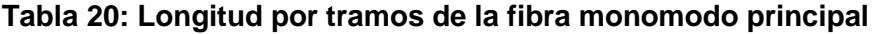

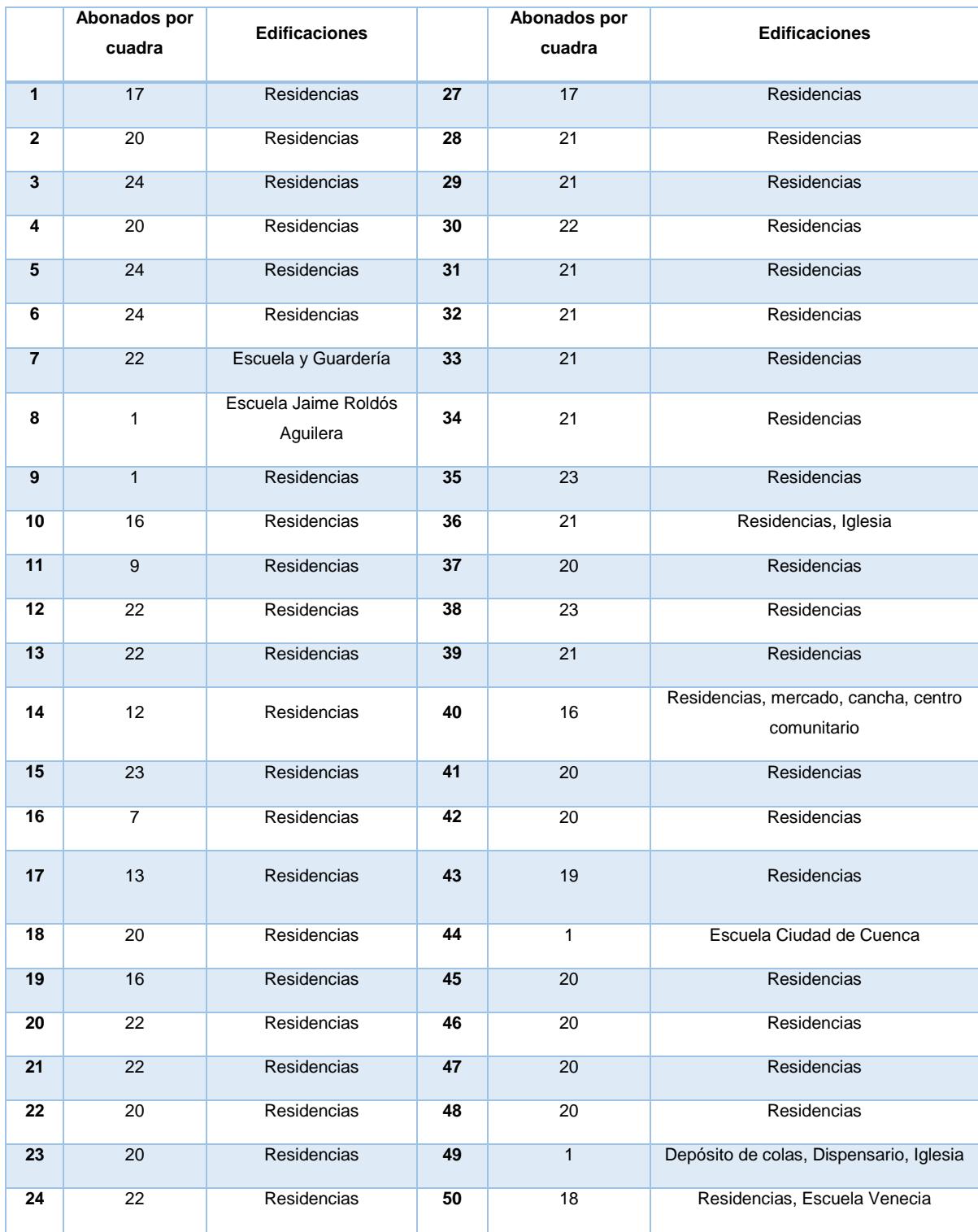

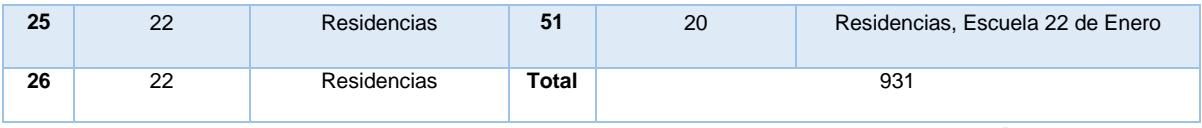

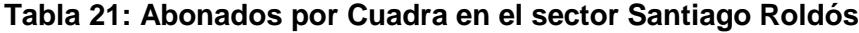

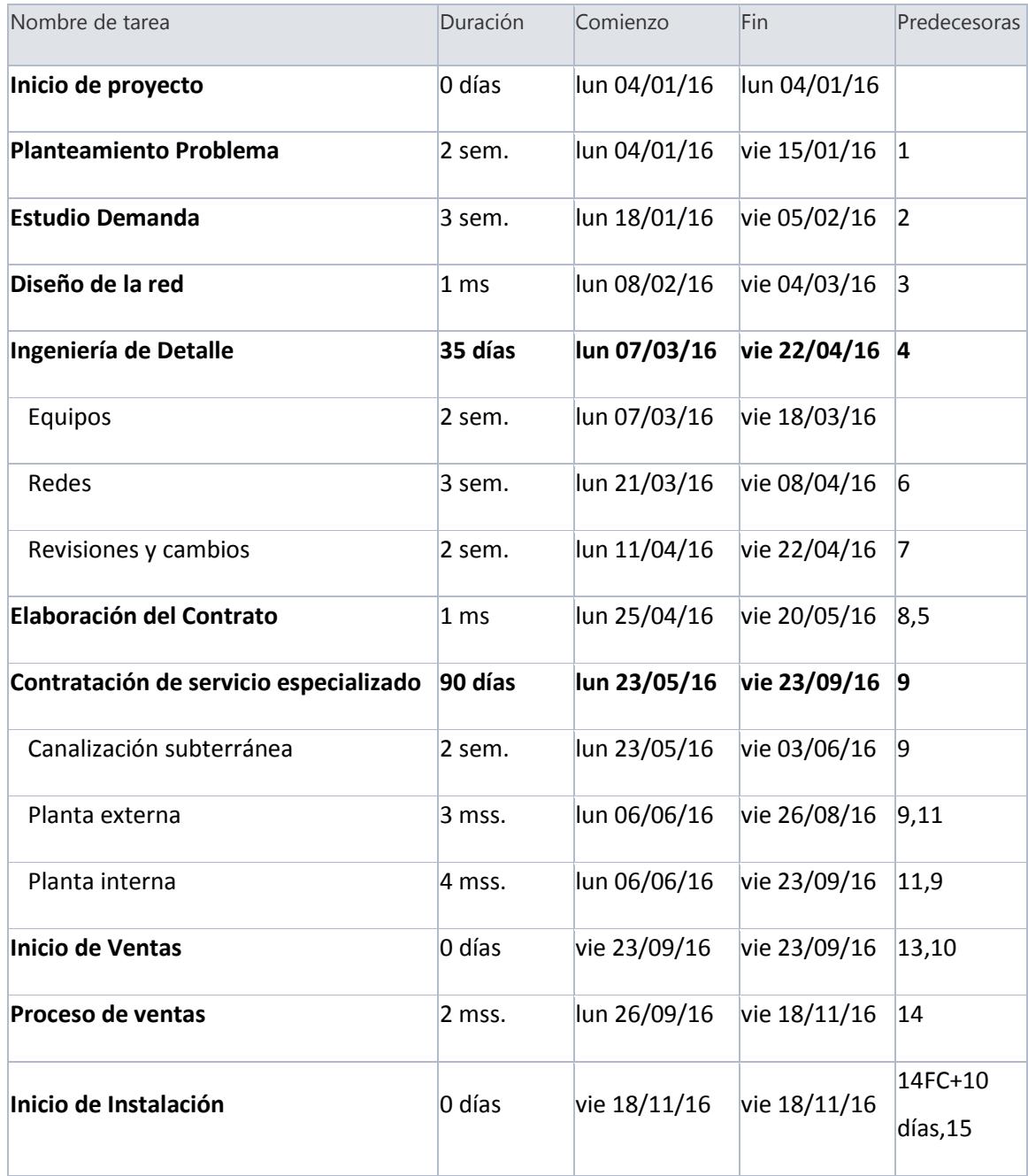

**Tabla 22: Proyección de las tareas detalladas.**

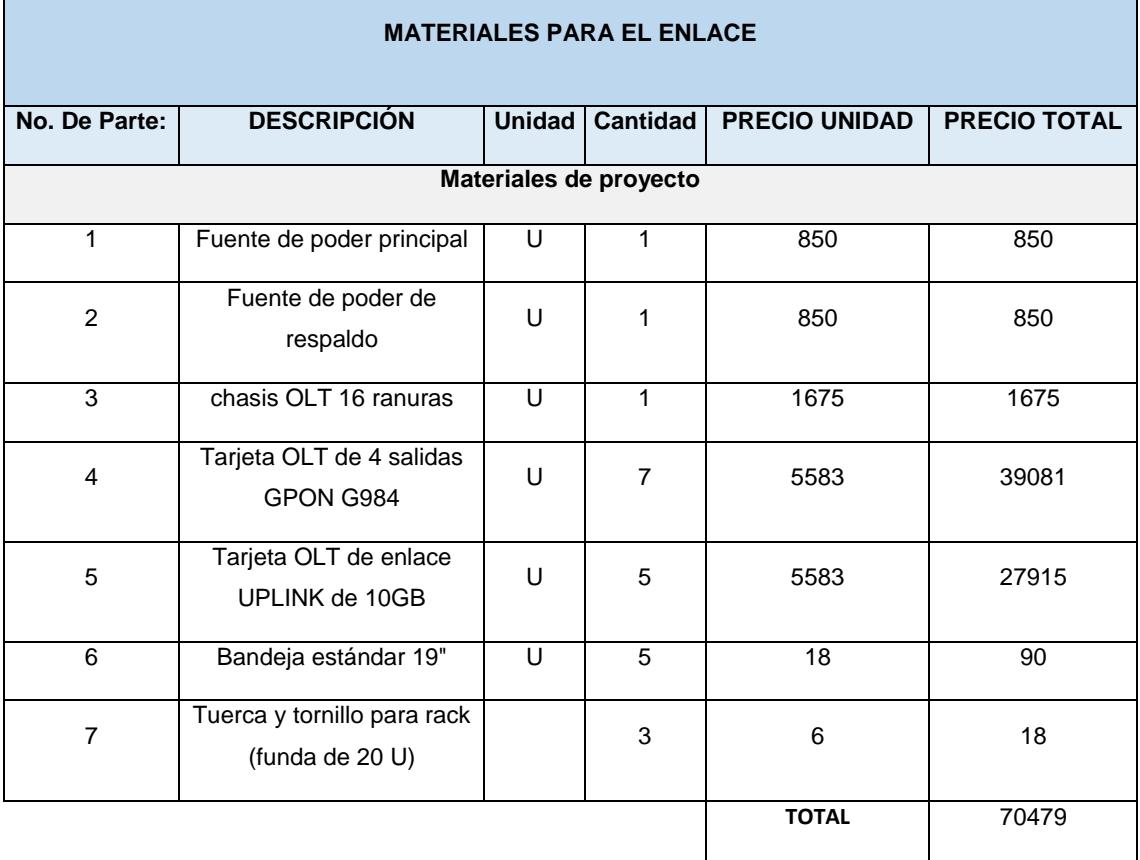

**I** 

### **Tabla 23: Costos de materiales para el enlace**

÷,

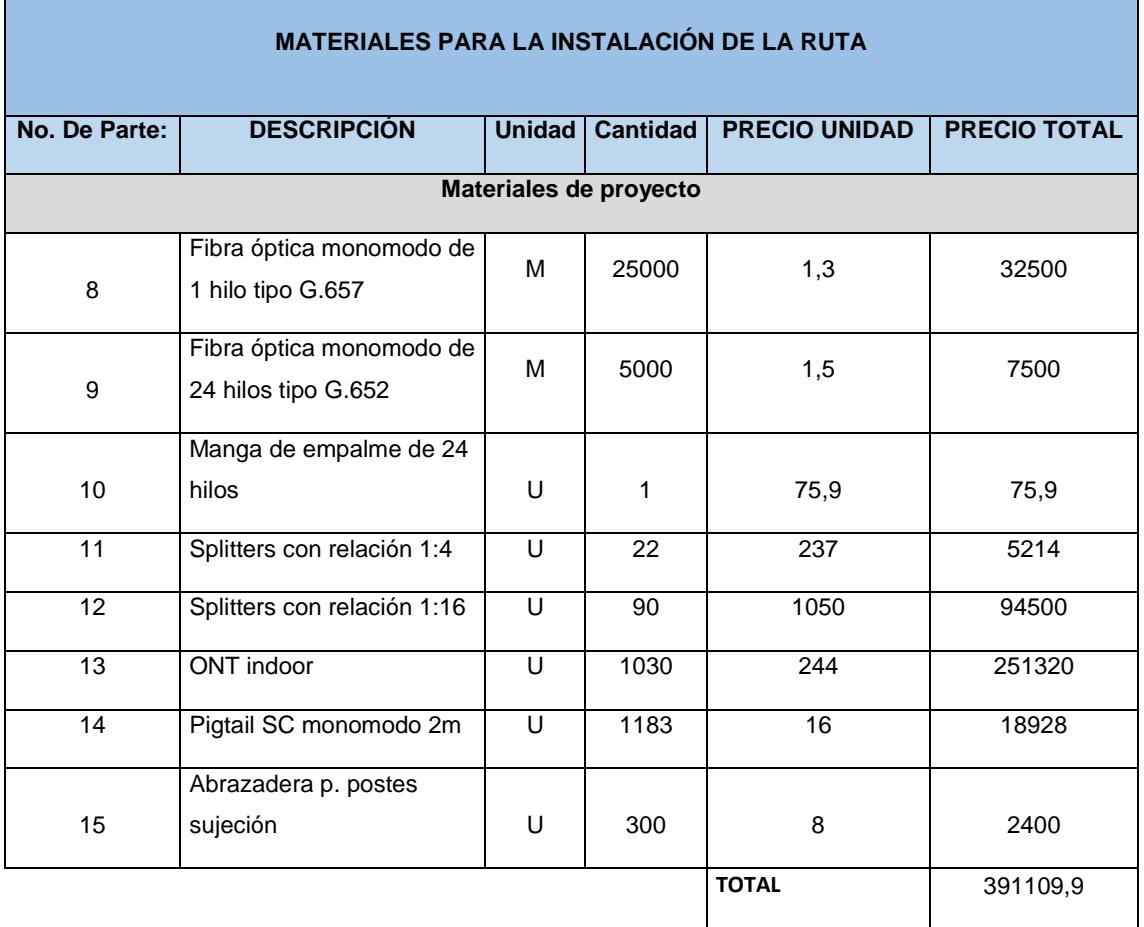

## **Tabla 24: Costos de materiales para instalación de la ruta**

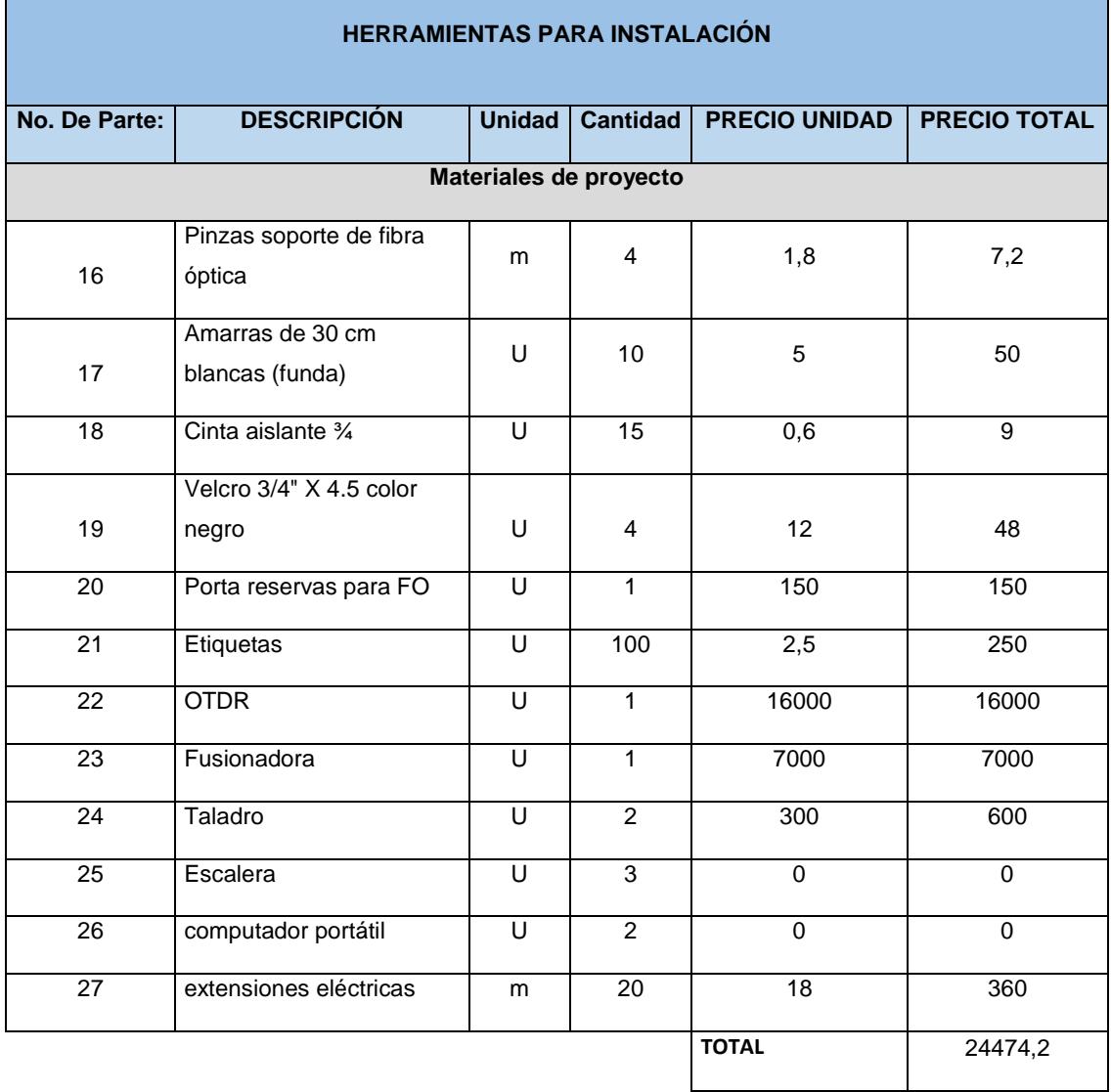

'n

## **Tabla 25: Costos de herramientas para instalación**

÷,

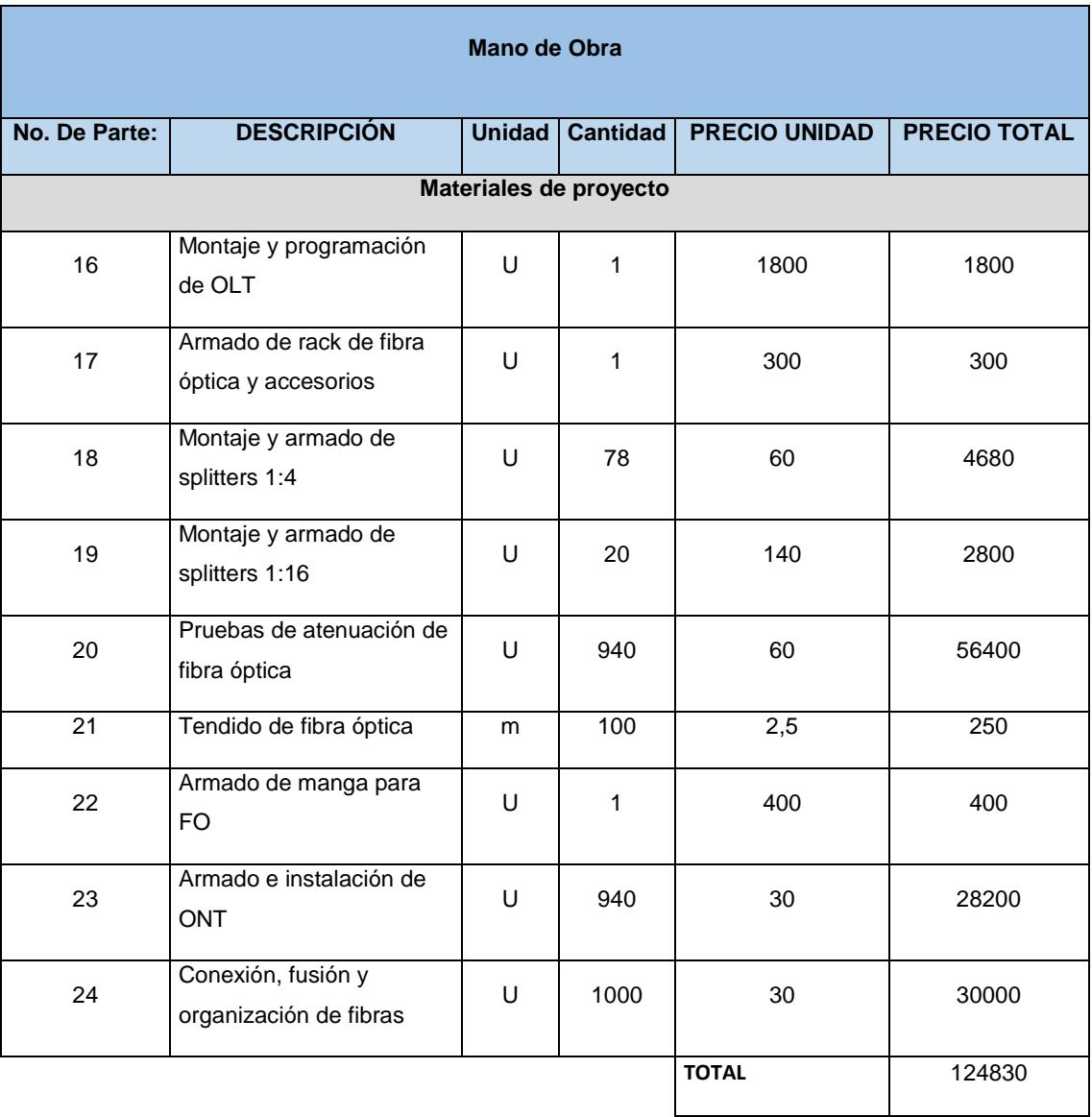

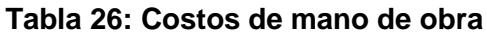

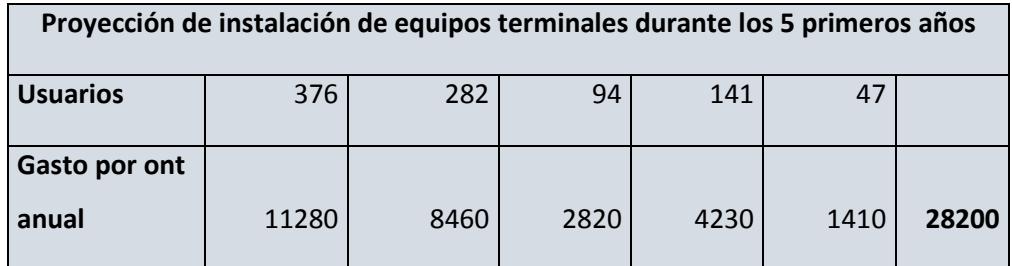

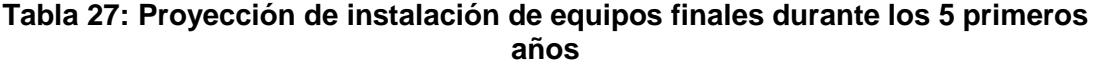

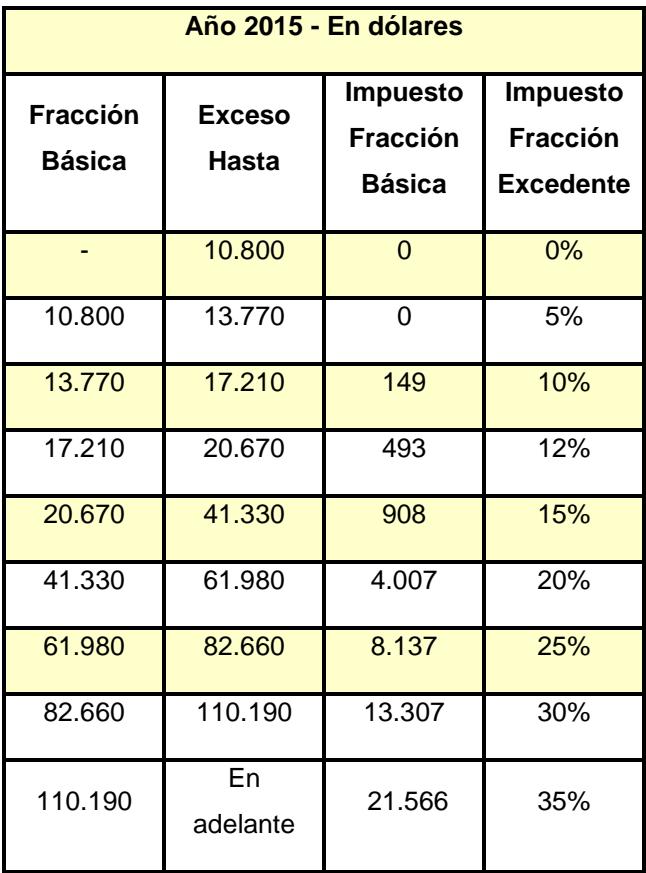

NAC-DGERCGC14-00001085 publicada en el S. R.O. 408 de 05 de enero

de 2015

**Tabla 28: Tabla de impuestos del SRI**

# **Figuras**

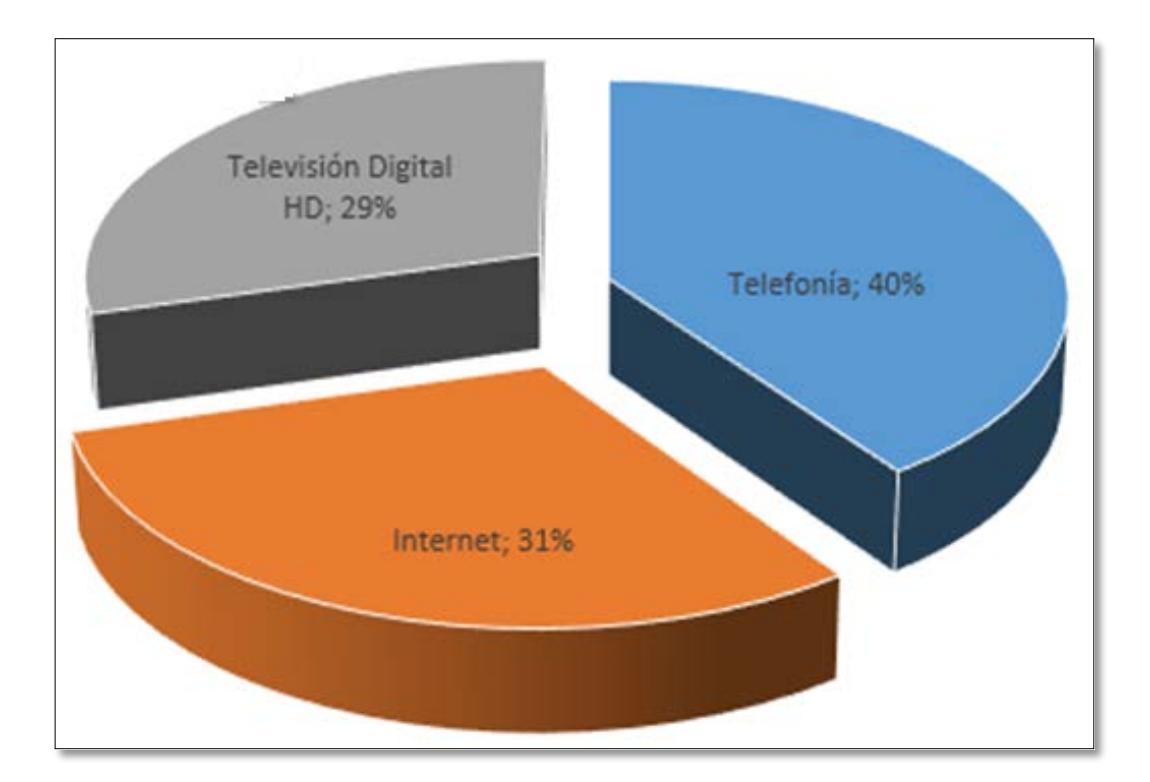

**Estimación de Ganancia Anual por servicio en "Santiago Roldós"**

Fuente: Propia

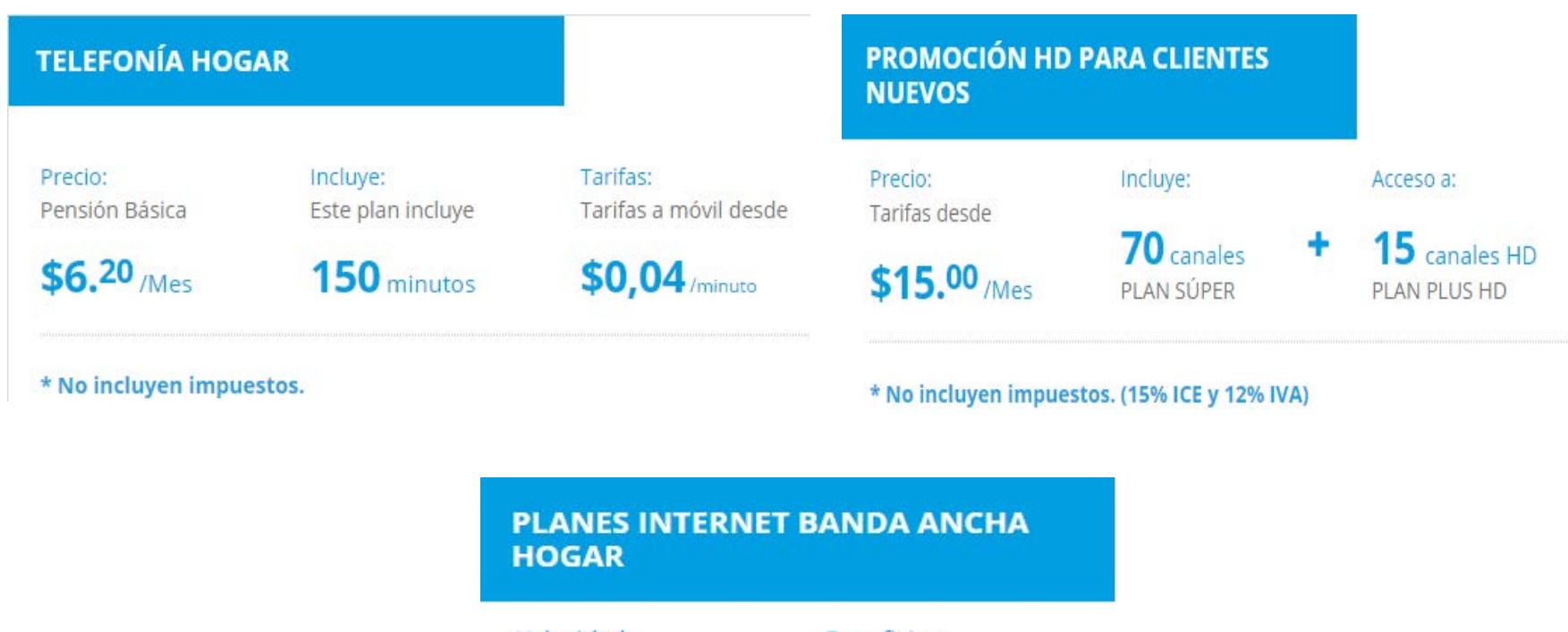

Velocidad: desde 3 Mbps hasta

Beneficios: Nueva experiencia de navegación en internet

**100 Mbps** 

\* No incluyen impuestos.

**Tarifas comunes en el mercado**

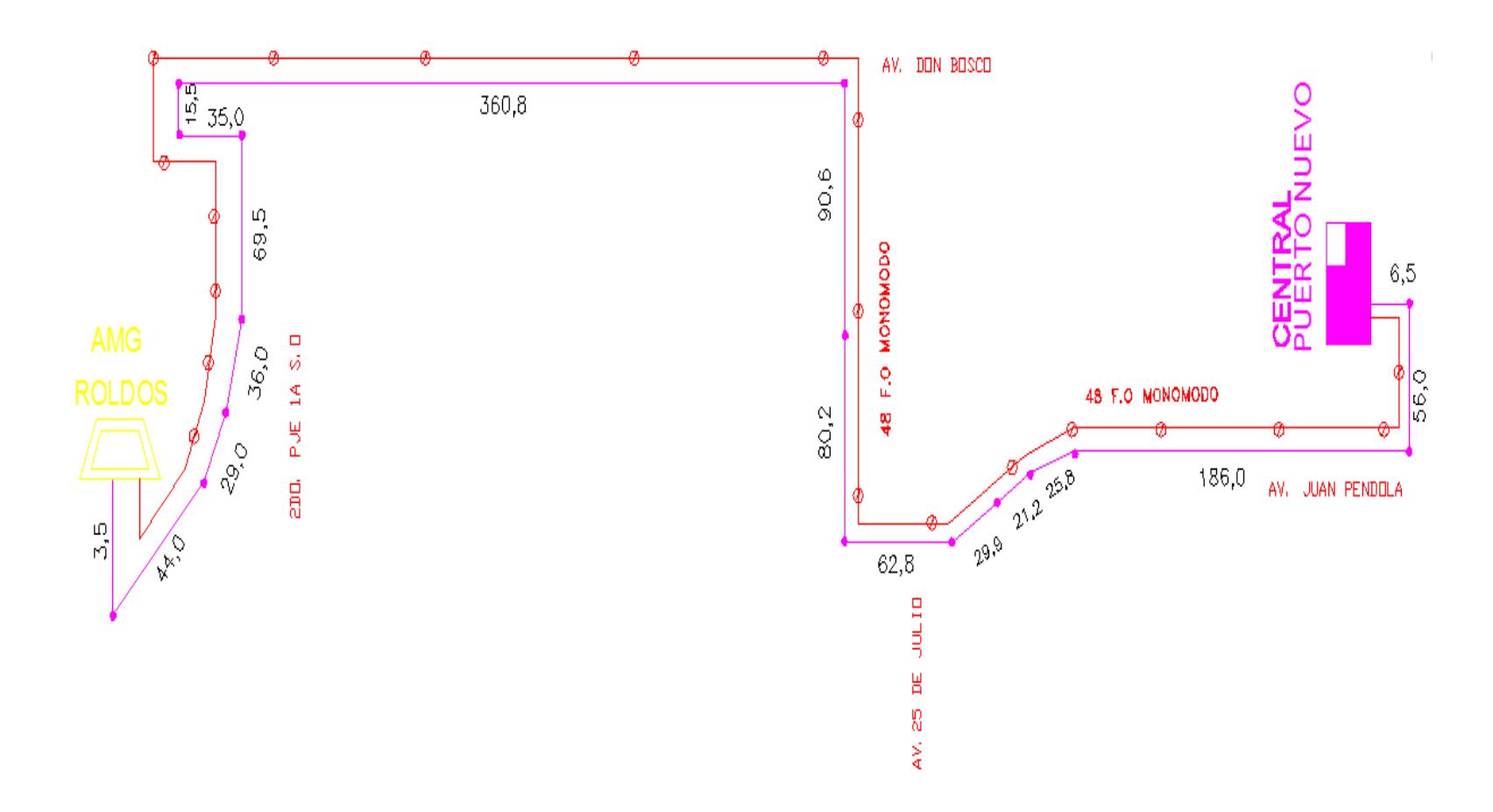

**Posicionamiento de la fibra por ductos**

Fuente: Propia

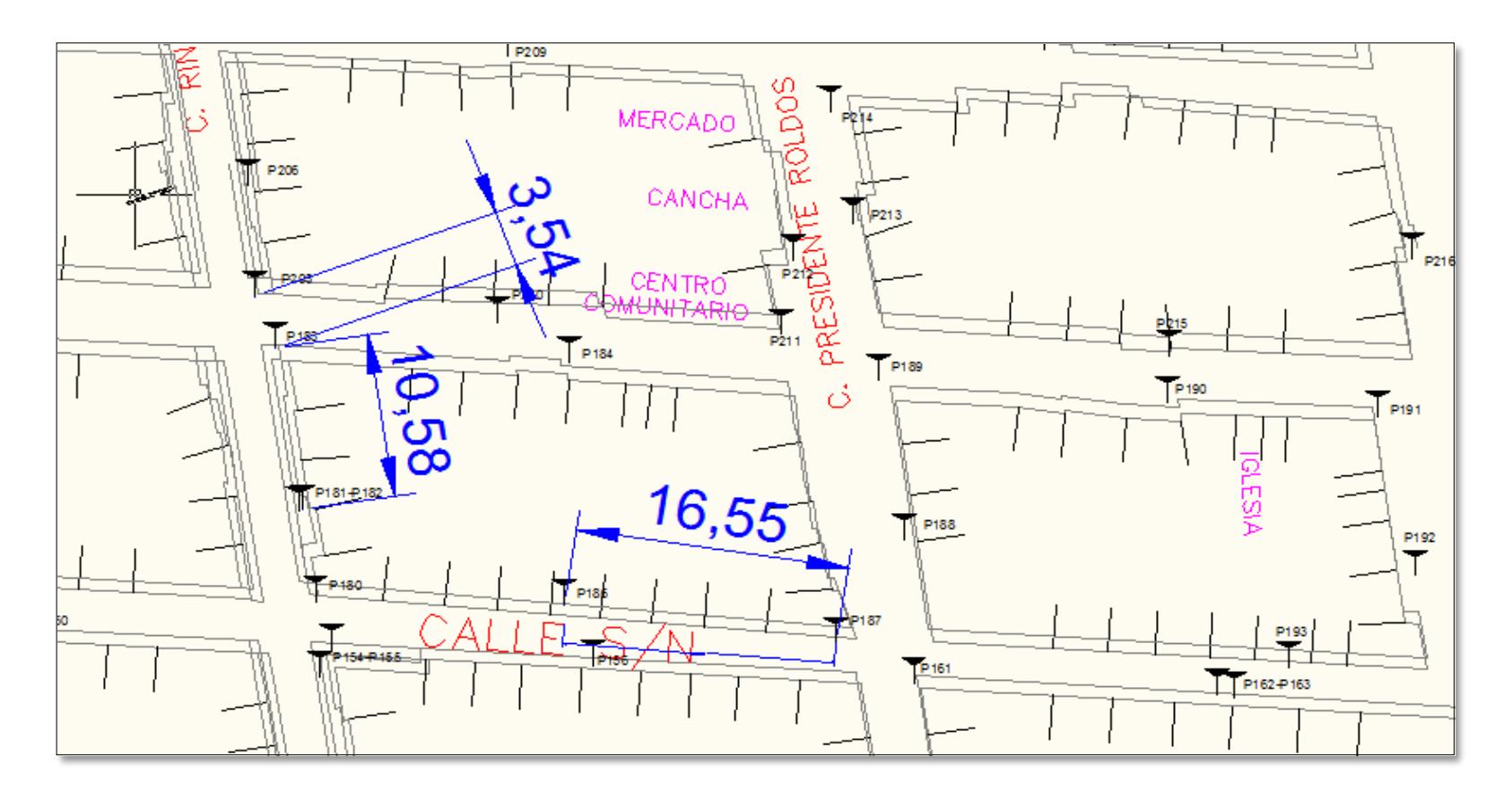

**Dimensionamiento entre postes**

Fuente: Propia

# **ABREVIATURA Y SIMBOLOGÍA**

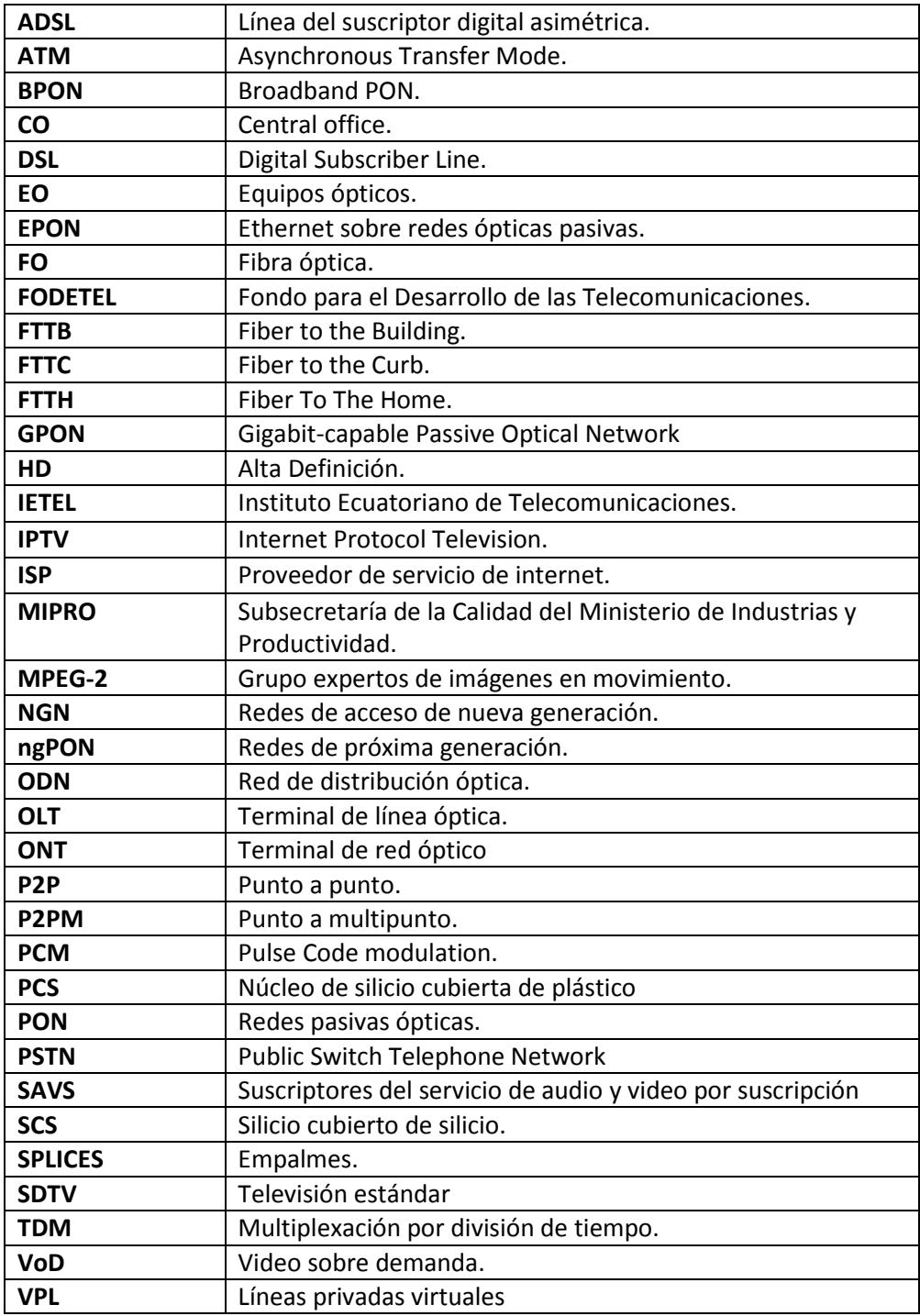